# 

République Algérienne Démocratique et Populaire

Ministère de l'Enseignement Supérieur et de la Recherche Scientifique

Université Abou Bekr Belkaid – Tlemcen

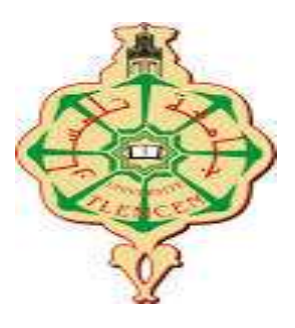

FACULTE DE TECHNOLOGIE

DEPARTEMENT DE GENIE CIVIL

OPTION : STRUCTURE

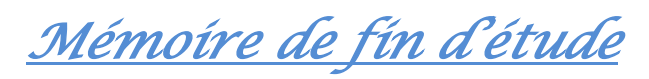

**En vue de l'obtention du diplôme de Master**

# *Thème*

# *ETUDE NUMERIQUE D'UNE SEMELLE FILANTE SUR UN MASSIF ROCHEUX.*

*Réaliser par :* 

**Mr.** MOUNA MOHAMED ELAMINE

*Encadré par :* 

**Mr.** BEDJAOUI MOHAMMED CHAKIB

*Soutenu le :* Mercredi le 29 septembre 2021

*Devant les jurys :* 

. EL HOUARI N **Présidente.**

**Mme** BOURABAH MA **Examinatrice.** 

*PROMOTION : 2020 / 2021*

# *Dédicaces*

# *Je Dédie ce modeste mémoire :*

*À ma très chère mère, la plus belle chose dans ma vie, Son amour et son affection.*

*À mon cher père, pour sa patience, sa confiance et son respect se mes choix, rien au monde ne vont les efforts fournis jour et nuit*

*Pour mon éducation et mon bien être. Grâce à leurs tendres encouragements et leurs grands sacrifices, ils*

*ont pu créer le climat affectueux et propice à la poursuite de mes études.* 

*Aucune dédicace ne pourrait exprimer mon respect, ma*

*considération et mes profonds sentiments envers eux.*

*Je prie le bon Dieu de les bénir, de veiller sur eux, en espérant qu'ils seront toujours fiers de moi.*

*A mes sœurs NAIMA, FATIHA et KHADIDJA et à mon frère HAMZA*

*Je vous souhaite une bonne continuation dans votre vie.*

*A tous mes professeurs :*

*Leur générosité et leur soutien m'oblige de leurs témoigner mon*

*profond respect et ma loyale considération.*

*A mon amie:*

*AMINA elle va trouver ici le*

*témoignage d'une fidélité et d'une amitié infinie.*

# *Remercîment*

*Au terme de ce travail, On tient à remercier Dieu le tout puissant de me s'avoir donné le courage, la volonté et la patience pour achever ce travail*

*Je remercier par ailleurs vivement les membres du jury Madame EL HOUARI et*

*Madame BOURABAH MA de me*

*S'avoir fait l'honneur de juger mon travail et d'assister à la soutenance*

*J'avais l'honneur et le plaisir de présenter mon profonde gratitude et me sincères remerciements à mon encadrant Monsieur BEDJAOUI MOHAMMED CHAKIB.*

Résumé

Le calcul de la capacité portante des fondations superficielles est considéré parmi les problèmes les plus importants de la géotechnique, car des travaux importants lui ont été consacrés. Depuis près d'un siècle plusieurs méthodes ont été développées par les chercheurs et ce afin d'établir, valider et améliorer le calcul de la capacité portante des fondations superficielles.

La présente étude est numérique et fondée sur quelques paramétrages, tels que la taille de maille, les dimensions du domaine, la qualité des roches et enfin la vitesse utilisée.

L'effet des semelles filantes sur un massif rocheux a été effectué en utilisant le logiciel explicite tridimensionnel aux différences finies FLAC3D (Fast Lagrangian Analysis of Continua.)Version 3.1 pour le calcul dans la mécanique de l'ingénierie.

L'étude paramétrique a été réalisée afin d'évaluer l'influence d'un certain nombre de paramètres tel que : la taille de maille, les dimensions du domaine, la qualité des roches et enfin la vitesse sur les ouvrages de génie civil installés sur de tels blocs de roche.

# **Mots clé :**

Capacité portante, fondations superficielles, semelles filante, masses rocheuse, FLAC3D.

Abstract

The calculation of the bearing capacity of shallow foundations is considered among the most important problems in geotechnics, because significant work has been devoted to it. For nearly a century, several methods have been developed by researchers to establish, validate and improve the calculation of the bearing capacity of shallow foundations.

The present study is numerical and based on a few parameters, such as the mesh size, the dimensions of the domain, the quality of the rocks and finally the speed used.

The effect of strip footings on a rock mass was carried out using the explicit three-dimensional finite difference software FLAC3D (Fast Lagrangian Analysis of Continua.) Version 3.1 for the calculation in engineering mechanics.

The parametric study was carried out in order to evaluate the influence of a certain number of parameters such as: the mesh size, the dimensions of the field, the quality of the rocks and finally the speed on the civil engineering works installed on such boulders.

# **Keywords:**

Bearing capacity, shallow foundations, strip footings, rock mass, FLAC3D.

**الملخص**

يعتبر حساب قدرة تحمل الأساسات طويلة البعد من بين أهم المشاكل في الجيوتقنية ، لأنه تم تكريس عمل كبير لها. منذ ما يقرب من قرن من الزمان ، تم تطوير العديد من الطرق من قبل الباحثين إلنشاء والتحقق من صحة وتحسين حساب قدرة التحمل للمؤسسات الضحلة.

الدراسة الحالية عددية وتستند إلى عدد قليل من المعلمات، مثل حجم الشبكة، وأبعاد المجال، وجودة الصخور وأخيرا السرعة المستخدمة.

تم تنفيذ تأثير قواعد الشريط على كتلة صخرية باستخدام برنامج الفرق المحدود ثلاثي الأبعاد تحليل لاغرانج السريع للاستمرارية الإصدار 3.1 للحساب في ميكانيكا الهندسة. الصريح FLAC3D

أجريت الدراسة البارامترية من أجل تقييم تأثير عدد معين من المعلمات مثل: حجم الشبكة ، أبعاد الحقل ، جودة الصخور وأخيرًا السرعة على أعمال الهندسة المدنية المثبتة على هذه الصخور.

**الكلمات المفتاحية** :

D3FLAC ,قدرة التحمل ، األساسات طويلة البعد ، قواعد الشريط ، الكتلة الصخرية.

# **LISTE DES FIGURES :**

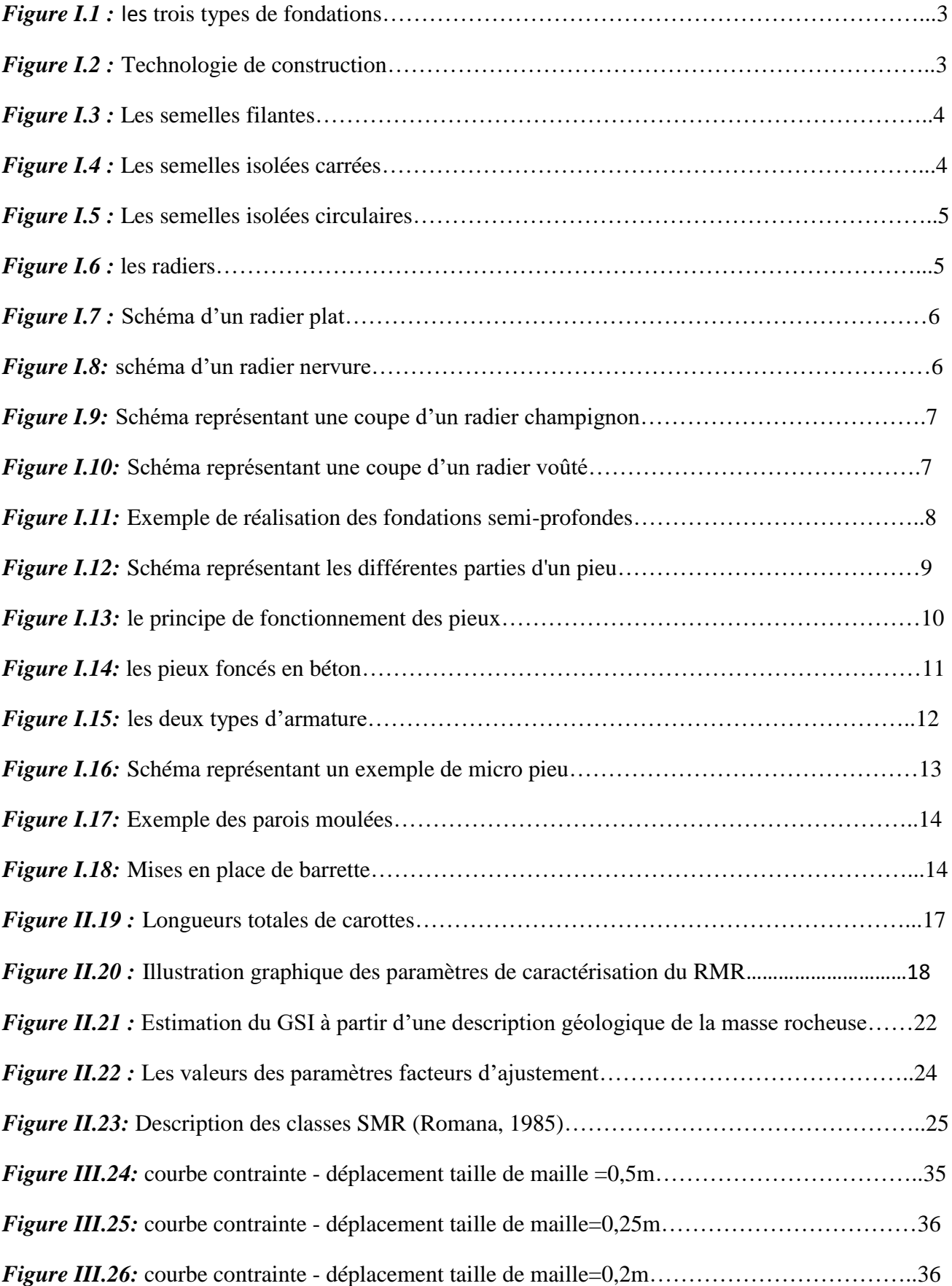

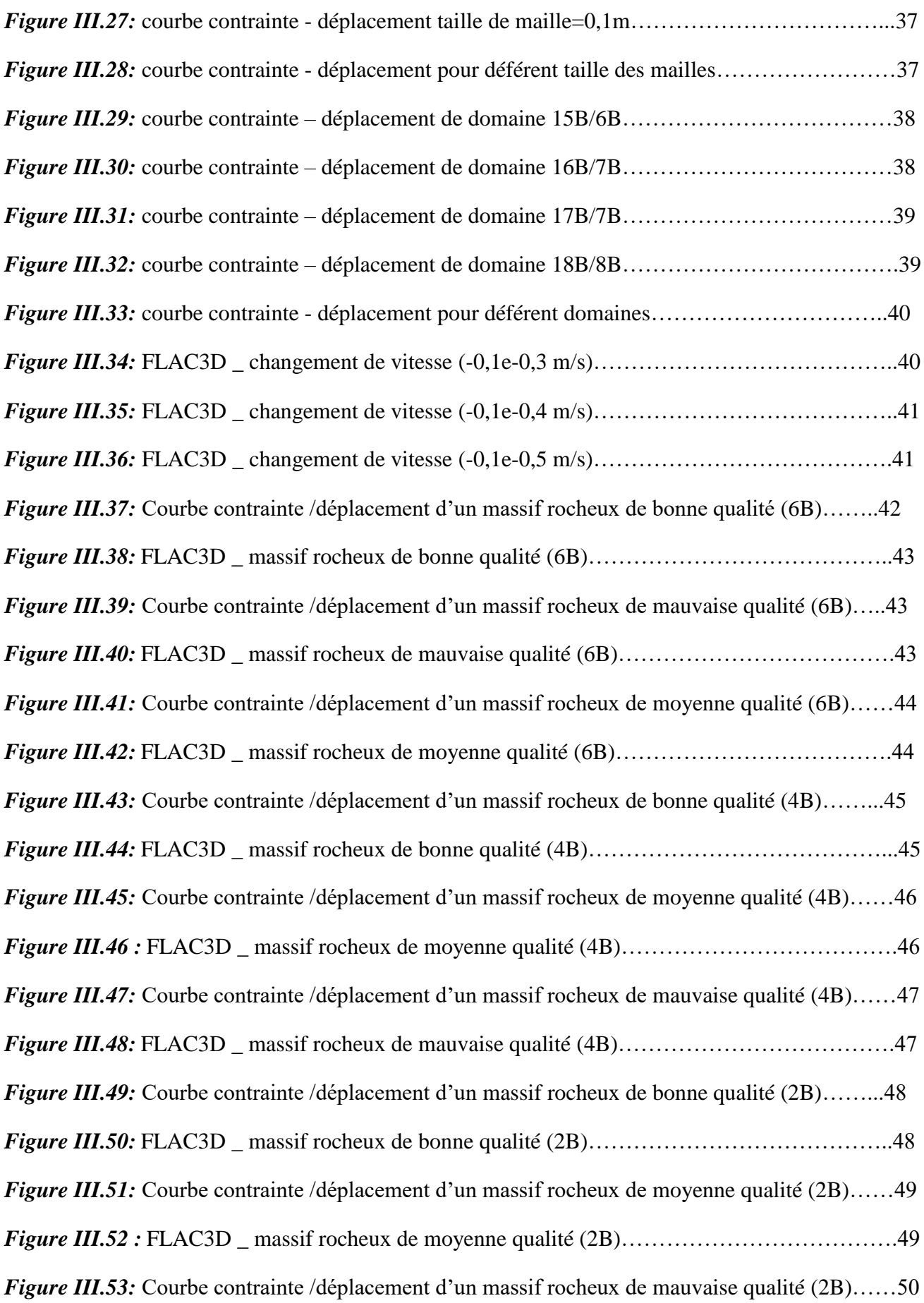

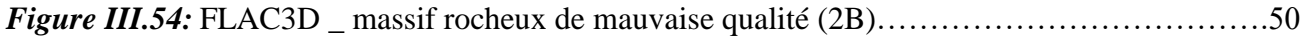

# **LISTE DES TABLEAUX :**

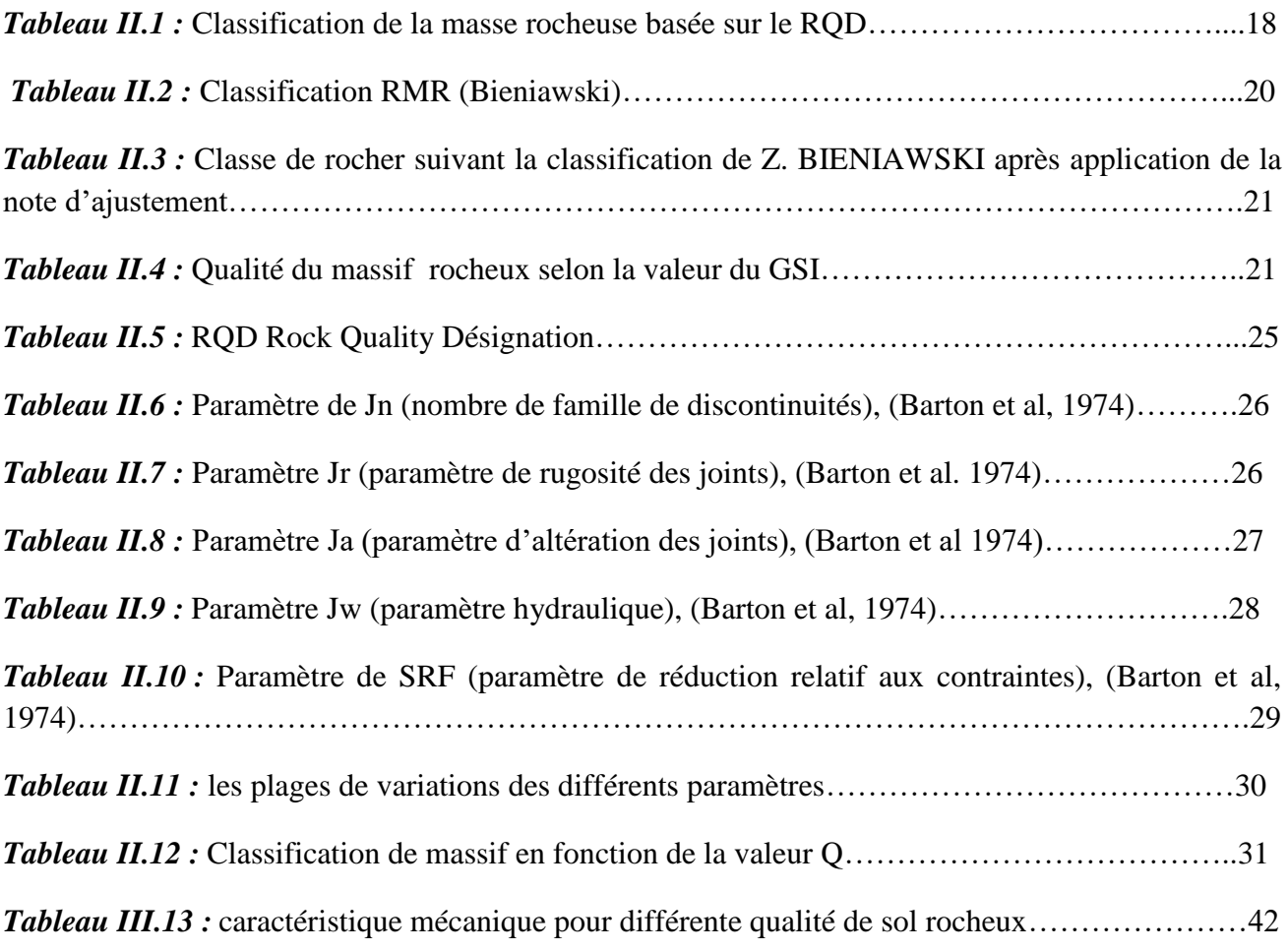

## **LISTE DES ABRIVIATIONS :**

- **D :** l'ancrage de fondation.
- **B :** largeur ou diamètre de la fondation.
- **L:** grande longueur.
- **Qf :** frottement latéral.
- **Qp :** effet de pointe.
- **FK :** First Quantum.
- **QZ :** Quartz .
- **BO:** Biotite.
- **CC:** Calcite.
- **RQD:** Désignation de la qualité de la roche (Rock Quality Designation).
- **RMR:** Évaluation de la masse rocheuse (Rock Mass Rating).
- **GSI:** Indice de résistance géologique (Geological Strength Index).
- **A1:** Résistance du matériau rocheux intact (Strength of intact rock material).
- **A2:** Désignation de la qualité de la roche (Rock Quality Designation RQD).
- **A3:** Espacement des discontinuités (Spacing of discontinuities).
- **A4:** Conditions de discontinuités (Conditions of discontinuities).
- **A5:** Conditions des eaux souterraines (Ground water conditions).
- **B:** Réglage pour l'orientation des articulations (Adjustement for joint orientation).
- **SMR:** Cote de masse de la pente (Slop Mass Rating).
- **Jv :** la somme du nombre de joints par unité de longueur.
- **Q :** Tunneling Quality Index.
- **Jw** : le facteur de réduction hydraulique des joints.
- **SRF :** le facteur de réduction des contraintes (Stress Reduction Factor).
- **Jr :** caractérise la rugosité des joints.
- **Jn :** un nombre caractérisant l'ensemble formé par les familles de joints.

**Ja :** caractérise l'altération des joints.

- **F1, F2 et F3 :** facteurs d'ajustement.
- **βj:** pendage des joints.
- **NGI :** Norvégien Geotechnical Institute.
- **S, mb, a:** Constante de hoek et brown.
- **G :** module de cisaillement.
- **σci :** la résistance a la compression de la roche intacte.

# Sommaire

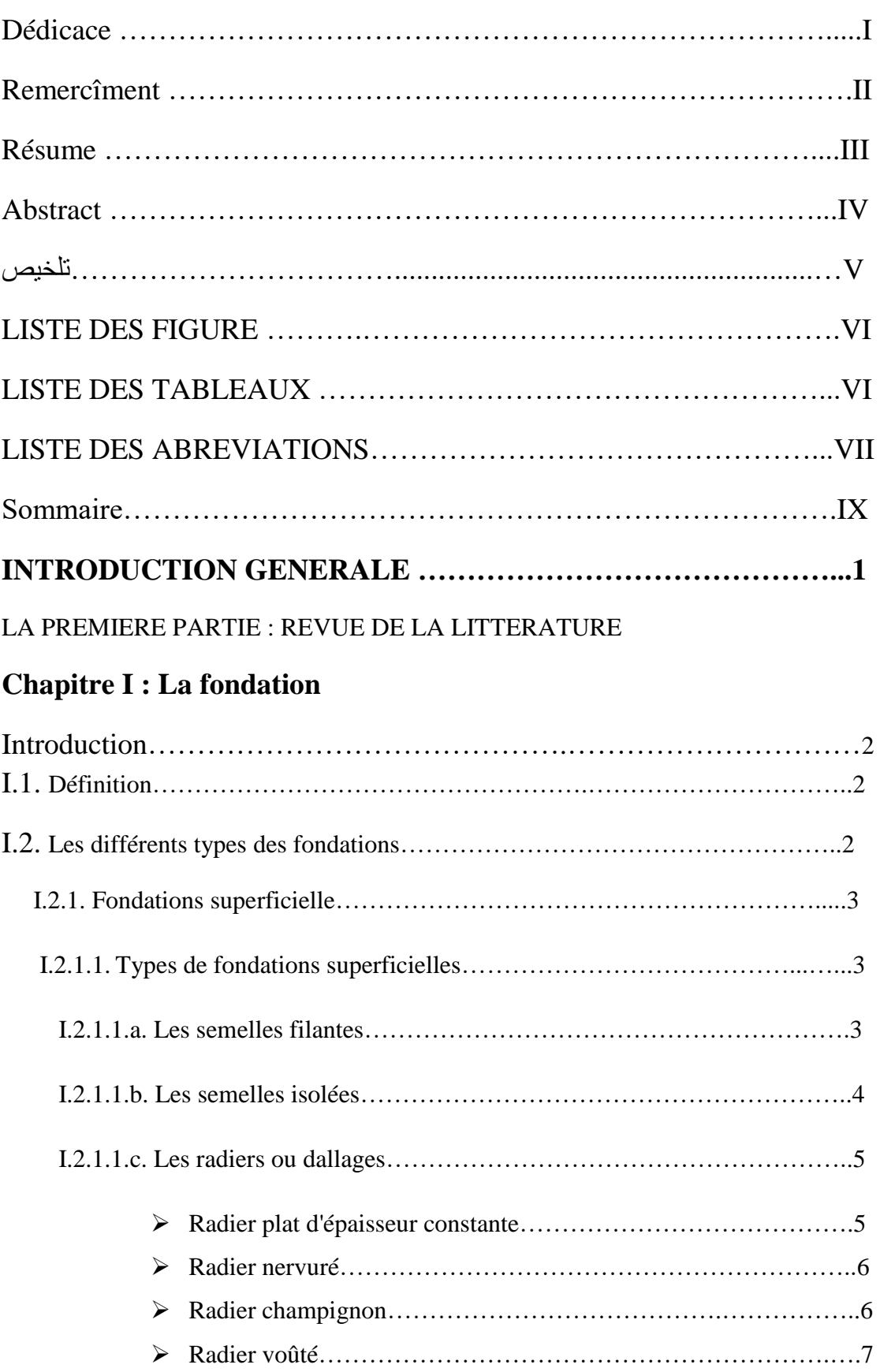

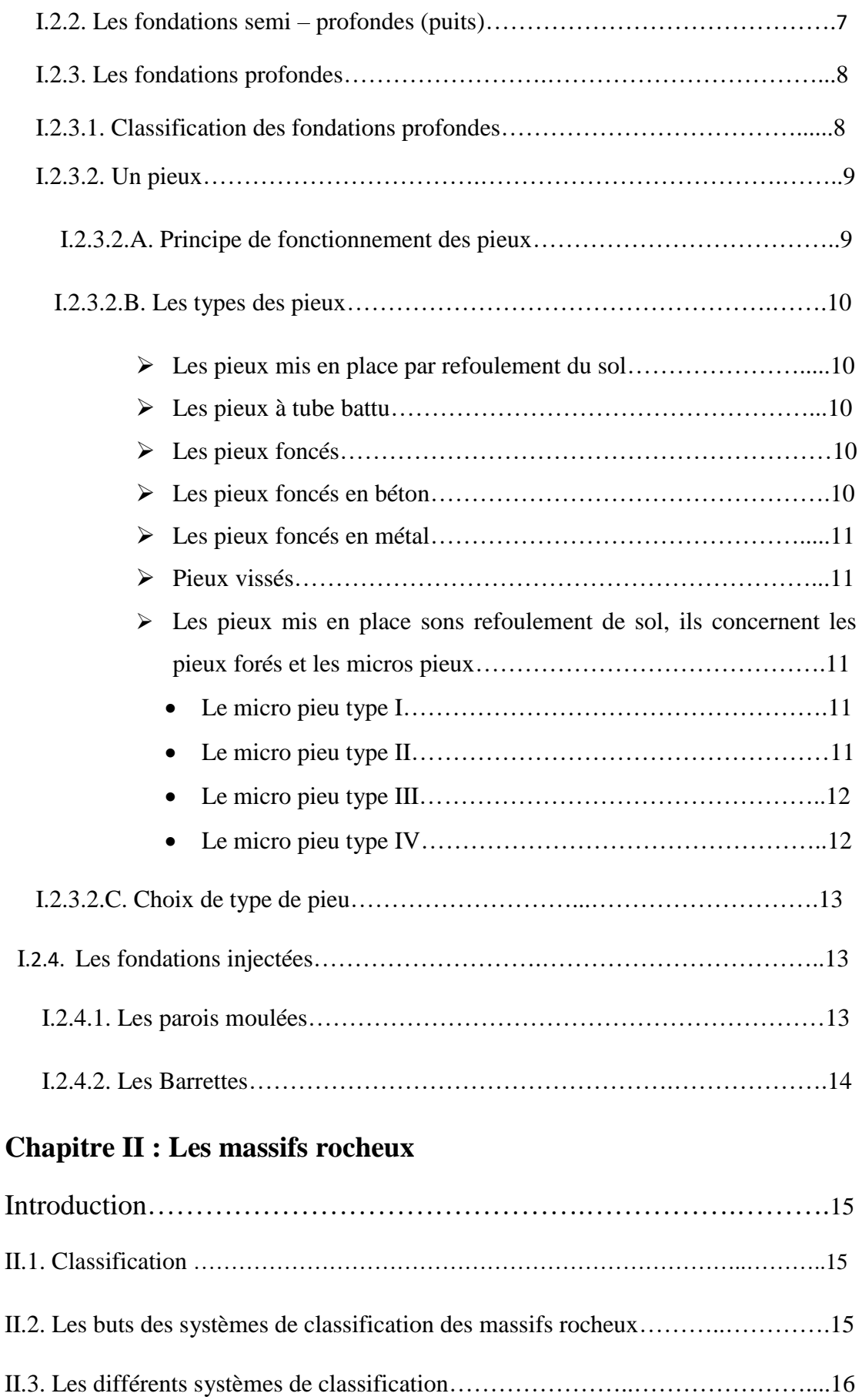

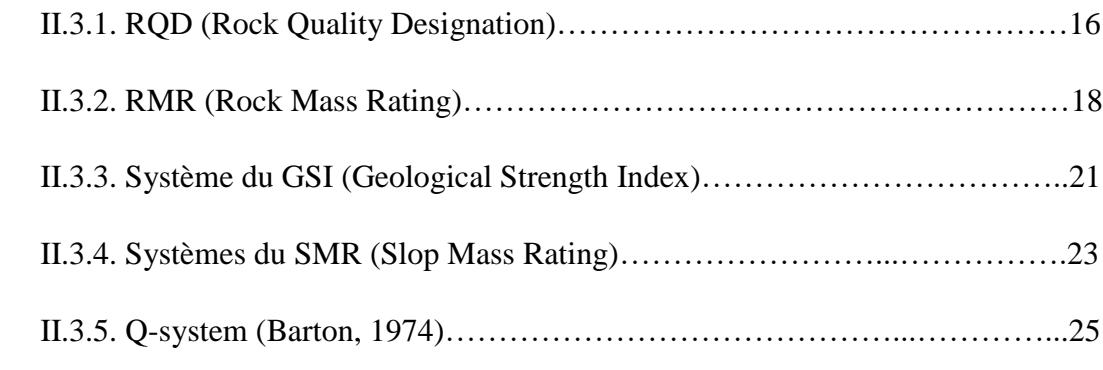

# LA DEUXIEME PARTIE : PARTIE PRATIQUE

# **Chapitre III : Logiciel FLAC et interprétation des résultats**

# **Partie 1**

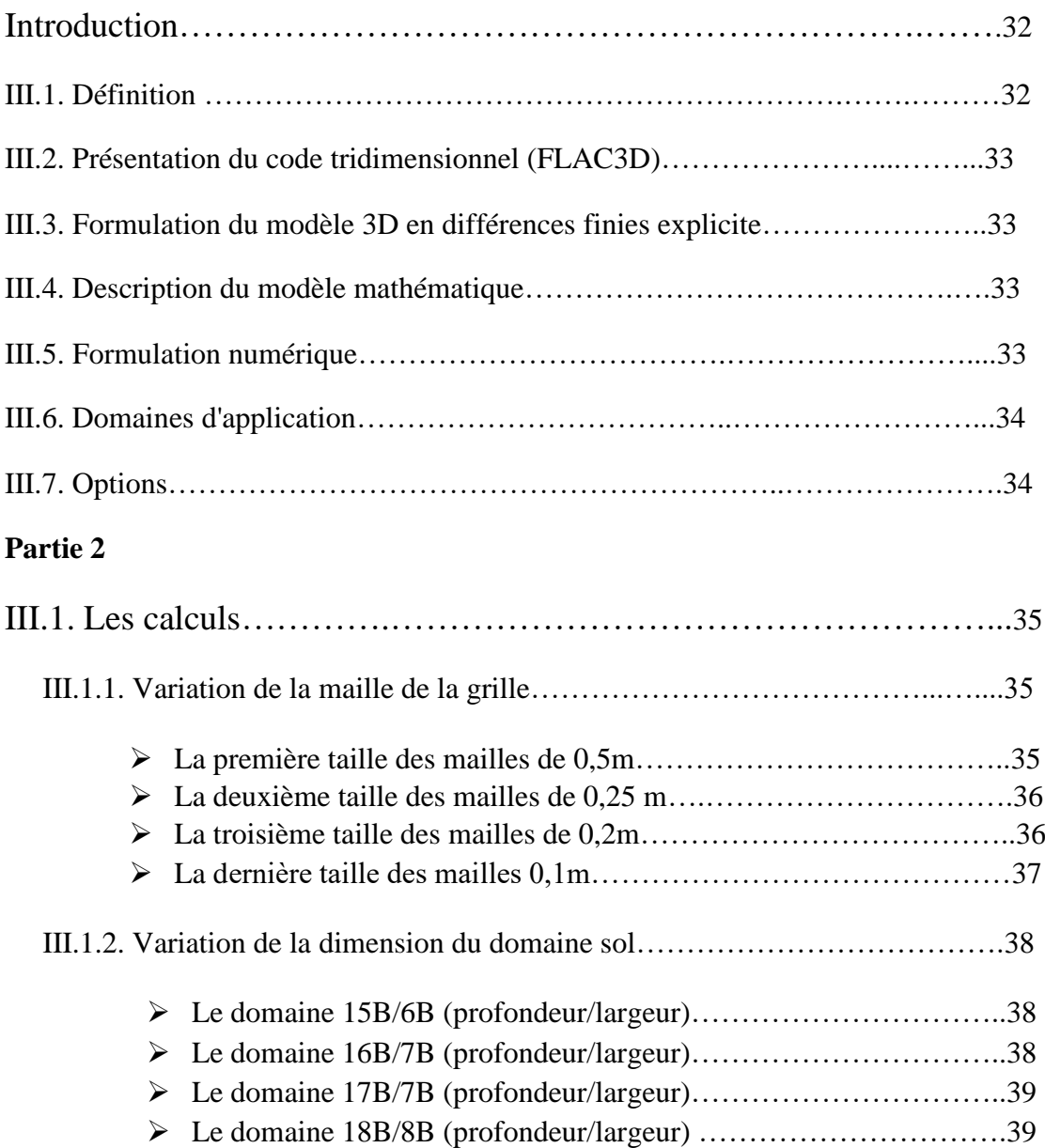

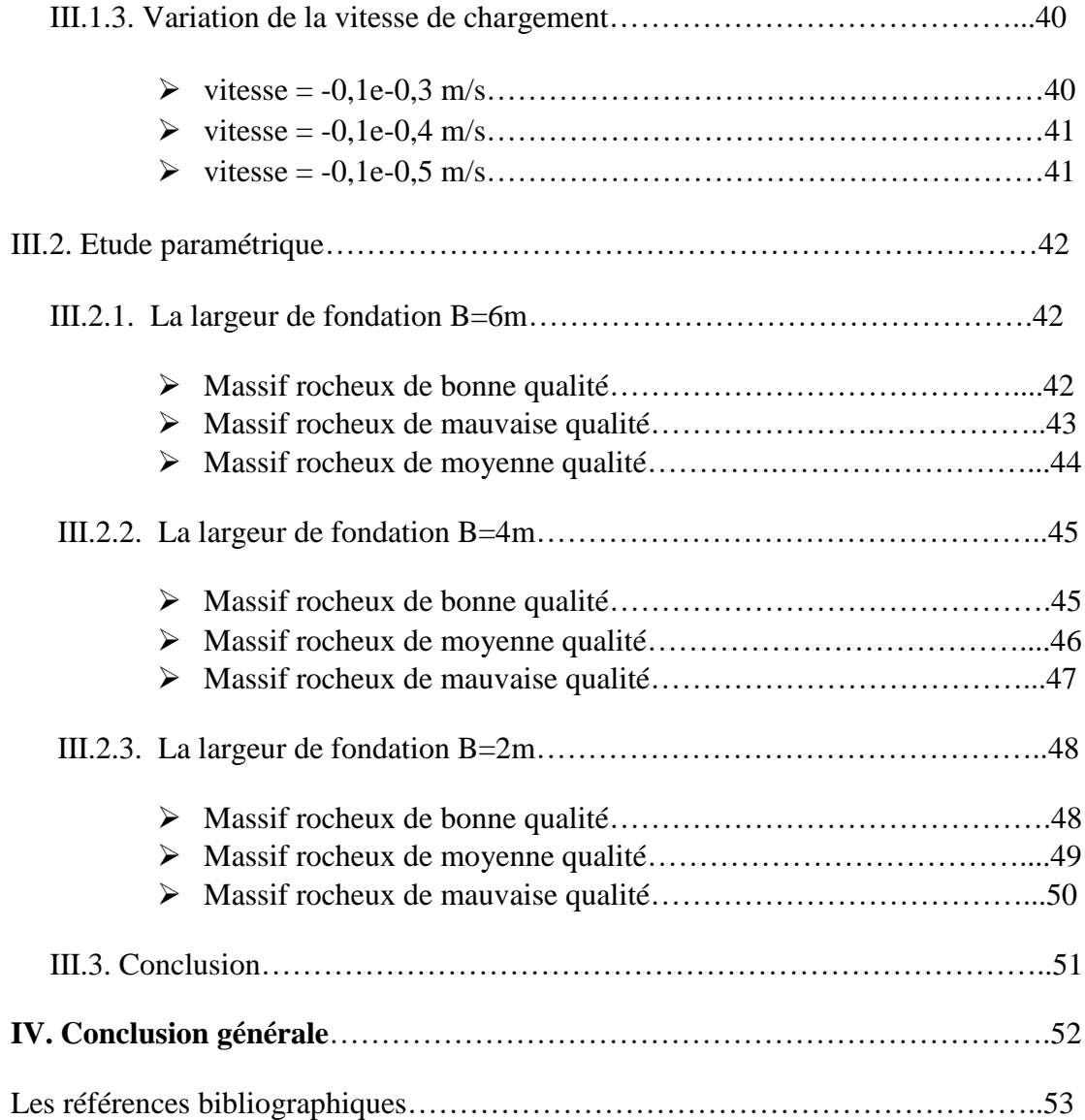

# Introduction générale

Les fondations sont des éléments ouvrages qui assurent la stabilité d'une construction, ainsi que la bonne transmission des sollicitations et leur diffusion dans le sol adaptées à la fois à l'ouvrage et à la nature du sol, elles prennent des formes diverses de manière à assurer une bonne répartition des contraintes. On distingue les différents types de fondation suivant : fondation superficielle et par fondation profonde.

Les fondations superficielles (semelle, radier, etc.) sont, par définition, des fondations qui reposent sur le sol ou qui n'y sont que faiblement encastrées. Les charges qu'elles transmettent ne sollicitent que les couches superficielles. Les fondations profondes (pieux et barrettes) reportent les charges tant dans les couches profondes que dans les couches superficielles qu'elles traversent, dans ce mémoire on a travaillé avec les fondations superficielles.

Nous avons fait une étude concernant la capacité portante d'une semelle filant sur un massif rocheux et soumise à une contrainte verticale. Des modèles numériques basés sur des simulations numériques sous FLAC3D sont employés.

Le premier chapitre va s'intéressera aux différents types de fondation et leur définition, pour ensuite passer au deuxième chapitre qui portera sur les massifs rocheux et leur classification, le bute de cette classification et Les différents systèmes de classification [RQD (Rock Quality Designation), RMR (Rock Mass Rating), Qsystem, GSI (Geological Strength Index), SMR (Slop Mass Rating)].

Pour finir, le troisième chapitre qui présenterait une introduction et quelques notion concernant le logiciel flac 3D, suivie par les résultats obtenus et leur interprétation.

# *La première partie :*

*Revue de la*

# *Littérature*

# **Chapitre I : Généralités sur les fondations**

# **Introduction**

Un ouvrage que le que soient sa forme et sa destination, prend toujours appui sur un sol d'assise. Les éléments qui jouent le rôle d'interface entre l'ouvrage et le sol s'appellent fondations. Ainsi, quelque soit le matériau utilisé, sous chaque porteur vertical, mur, voile ou poteau, il existe une fondation.

# **I.1. Définition :**

Une fondation se définit comme un élément architectural d'un bâtiment qui assure la transmission et la répartition des charges de cet ouvrage dans le sol (poids propre du bâtiment, forces climatiques et surcharges liées à son utilisation).

Les fondations d'un bâtiment représentent un enjeu essentiel de son architecture, car elles forment la partie structurelle qui s'oppose au tassement et aux infiltrations. Selon la capacité portante, les forces mises en jeu et les tassements admissibles, le constructeur choisira une solution du type fondation superficielle, semi-profonde ou profonde, qui diffèrent par leur géométrie et leur fonctionnement. En dernier recours, si le sol en place ne possède pas les qualités suffisantes pour qu'on puisse y fonder l'ouvrage, des techniques de renforcement des sols sont utilisables.

# **I.2. Les différents types des fondations :**

Le type de fondation est déterminé par son allure générale et ses proportions et non par la différence de niveau entre la surface d'assise et le terrain naturel. On peut distinguer deux grands types de fondations : les fondations superficielles et les fondations profondes.

La distinction entre ces deux types de fondations se fait généralement en adoptant les critères suivants :

- **Si D < 4 B** la fondation est dite **superficielle.**
- **Si 4 B < D < 10 B** la fondation est **semi-profonde.**
- **Si D > 10 B** la fondation est dite **profonde.**

**D** : profondeur de la base de la fondation par rapport au terrain naturelle (l'ancrage)

**B** : largeur ou diamètre de la fondation.

# **Chapitre I Généralités sur les fondations**

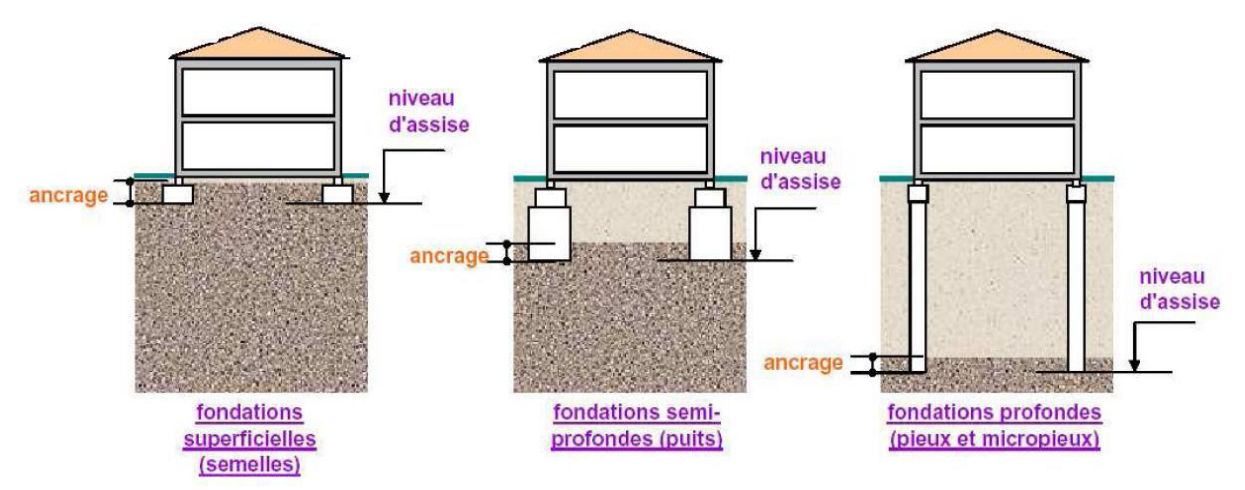

*Figure I.1 :* les trois types de fondations.

# **I.2.1. Fondations superficielles :**

On désigne par fondation la partie enterrée d'un ouvrage, conçu pour transmettre au sol les charges provenant de la super structure. Lorsque les caractéristiques mécaniques du sol sont convenables au voisinage de la surface, les fondations sont exécutées avec un encastrement minimum.

Cette profondeur minimum est toutefois indispensable pour mettre la fondation à l'abri du gel, dans ce cas, on réalise des fondations superficielles dont l'encastrement D < 4 ou 5 fois la largeur.

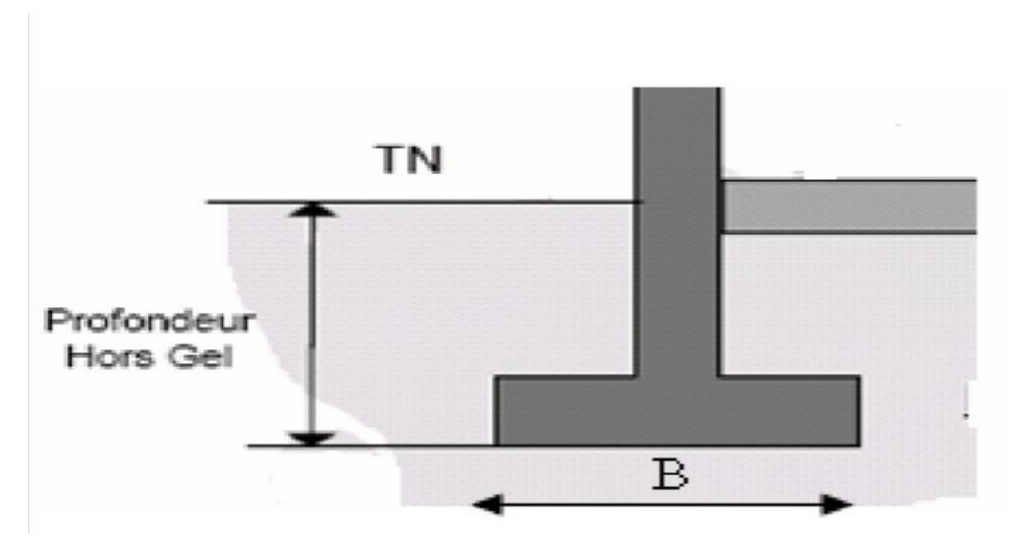

*Figure I.2 :* Technologie de construction.

# **I.2.1.1. Types de fondations superficielles :**

## **I.2.1.1.a. Les semelles filantes** :

Généralement de largeur B modeste (au plus quelques mètres) et de grande longueur L (L / B >  $10$ ) :

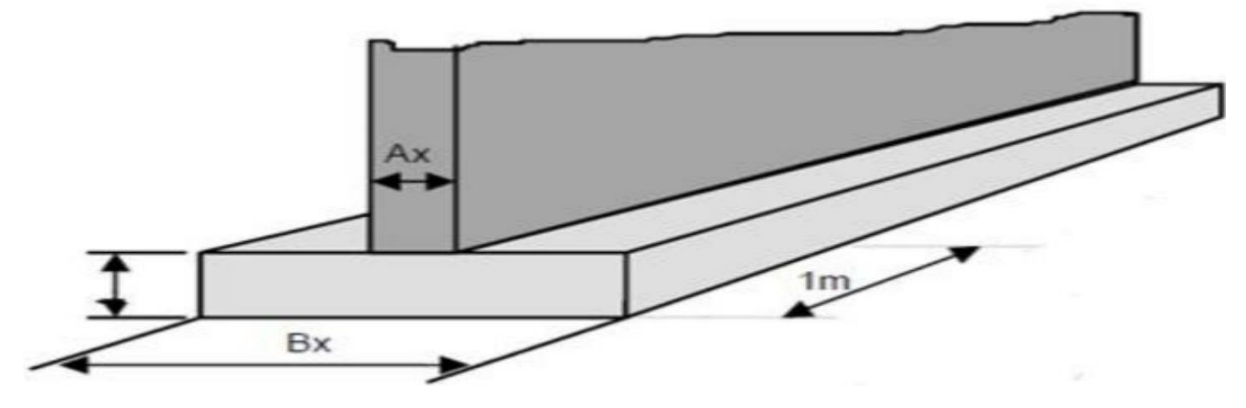

*Figure I.3 :* Les semelles filantes.

# **I.2.1.1.b. Les semelles isolées :**

Dont les dimensions en plan B et L sont toutes deux au plus de quelques mètres cette catégorie inclut les semelles carrées  $(B / L = 1)$  et les semelles circulaires (de diamètre B) :

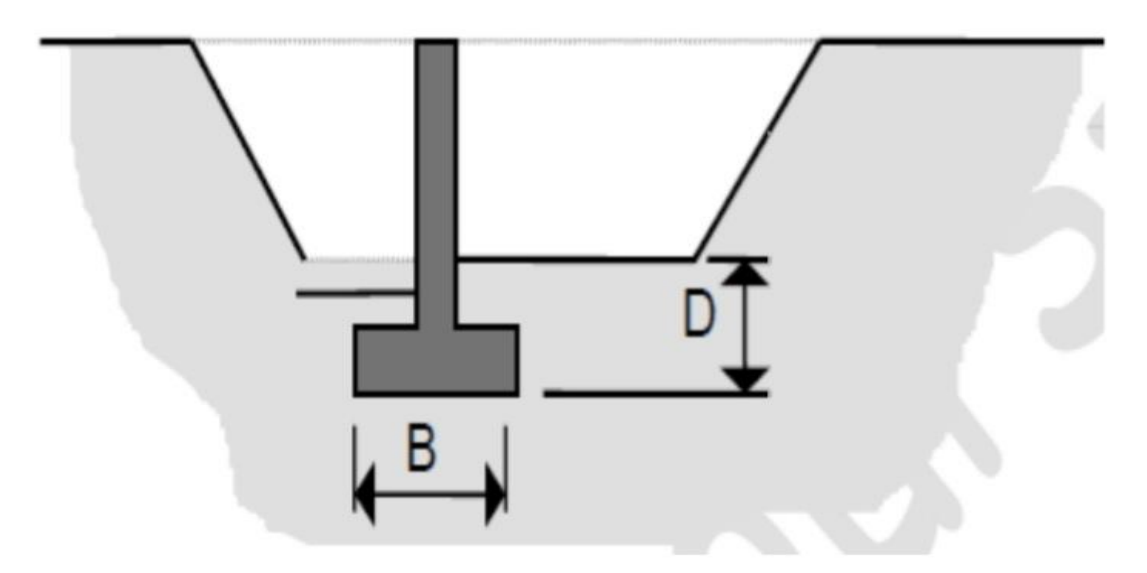

*Figure I.4 :* Les semelles isolées carrées.

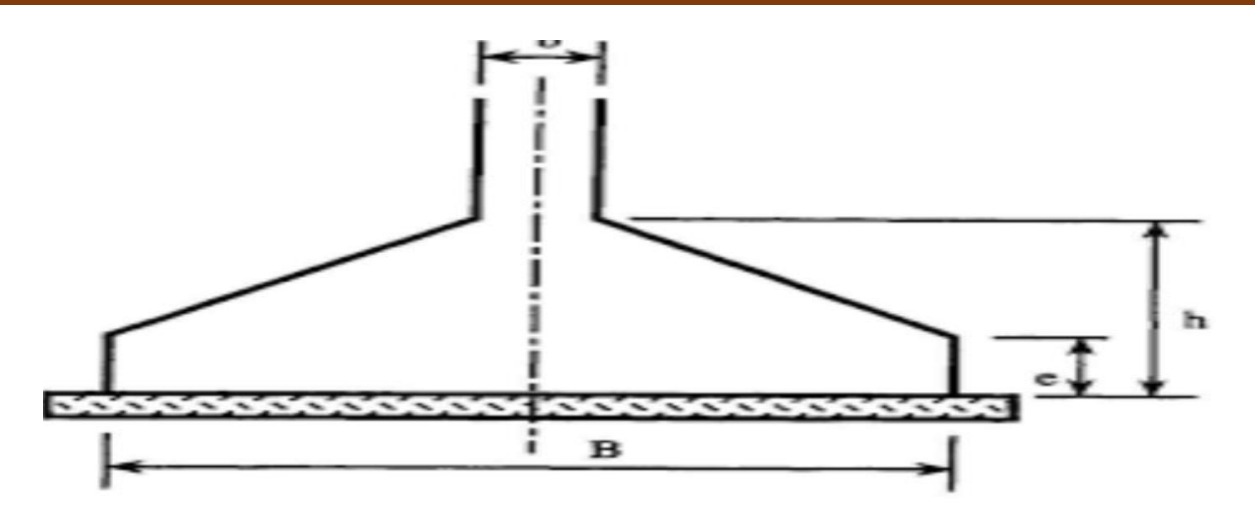

*Figure I.5 :* Les semelles isolées circulaires.

# **I.2.1.1.c. Les radiers ou dallages :**

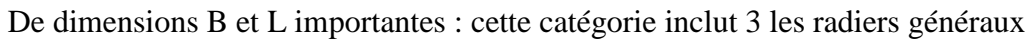

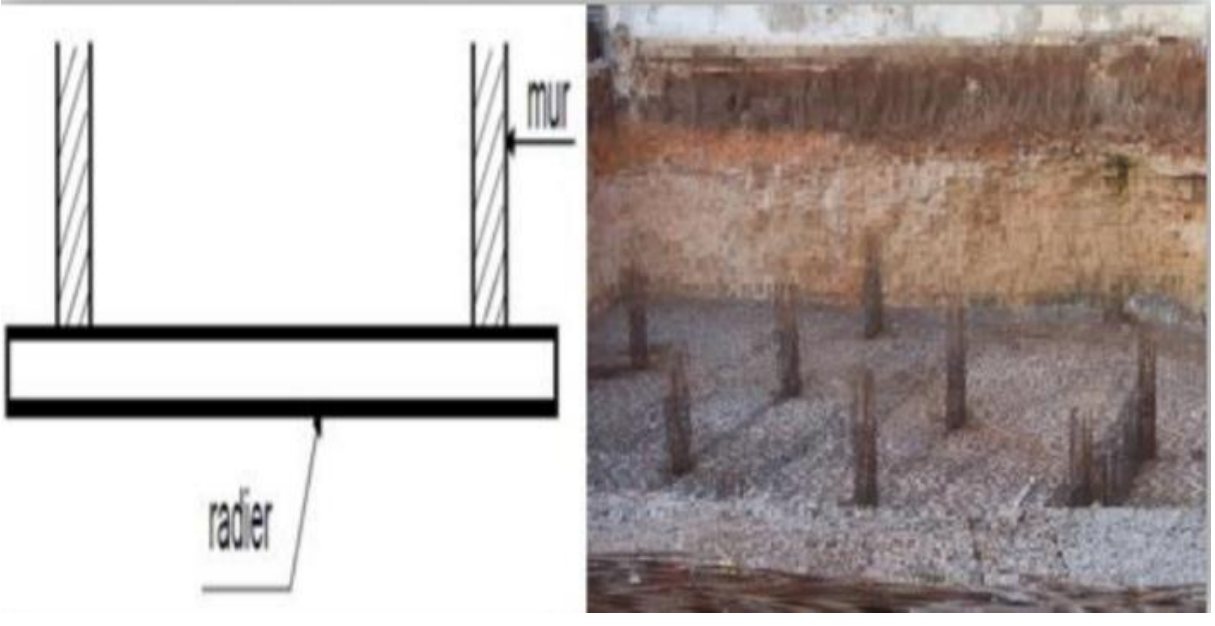

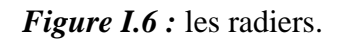

# **Radier plat d'épaisseur constante** :

Convient aux charges assez faibles et aux bâtiments de petite emprise.

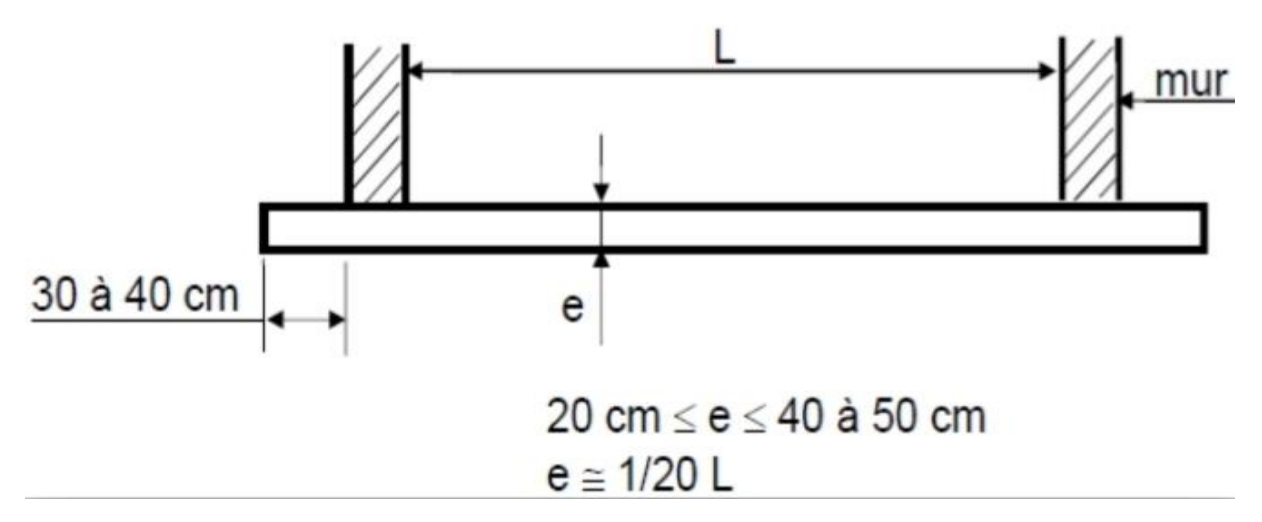

*Figure I.7 :* Schéma d'un radier plat.

# **Radier nervuré :**

Lorsque les charges sont importantes, pour que l'épaisseur du radier ne devienne pas excessive, on dispose des travures de poutres (nervures) pour rigidifier la dalle ; elles peuvent être disposées dans un seul sens ou dans deux ; cela dépend de la Portée, de la disposition des murs ou des poteaux l'ensemble donne des alvéoles qu'il est nécessaire de remblayer si on veut utiliser le sous-sol ou faire une deuxième dalle en partie haute.

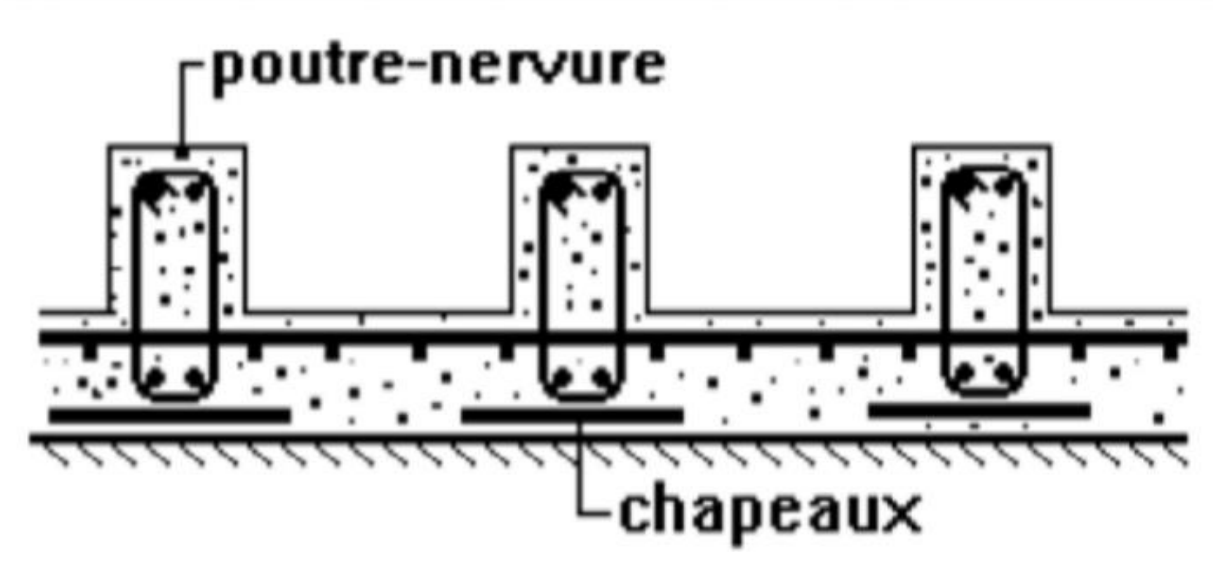

*Figure I.8:* schéma d'un radier nervure.

## **Radier champignon :**

On peut traiter le radier selon le principe des planchers champignons ; il ne comporte pas de nervure, ce qui permet d'avoir une surface plate et dégagée pour de grandes portées.

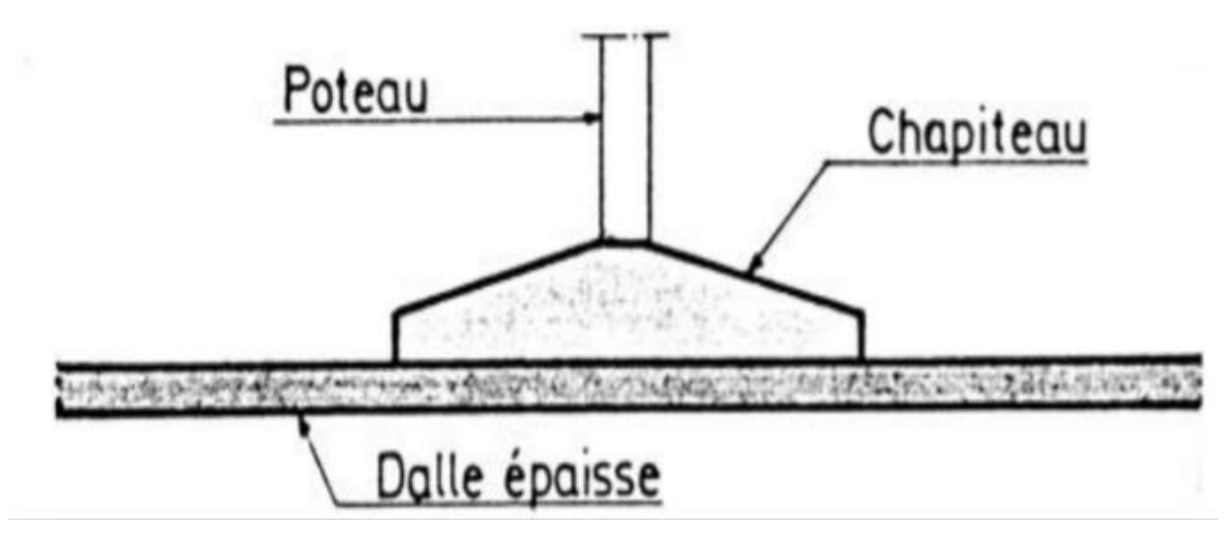

*Figure I.9:* Schéma représentant une coupe d'un radier champignon.

# **Radier voûté :**

Les voûtes permettent d'augmenter les portées (distance entre les éléments porteurs) sans augmenter sensiblement l'épaisseur du radier.

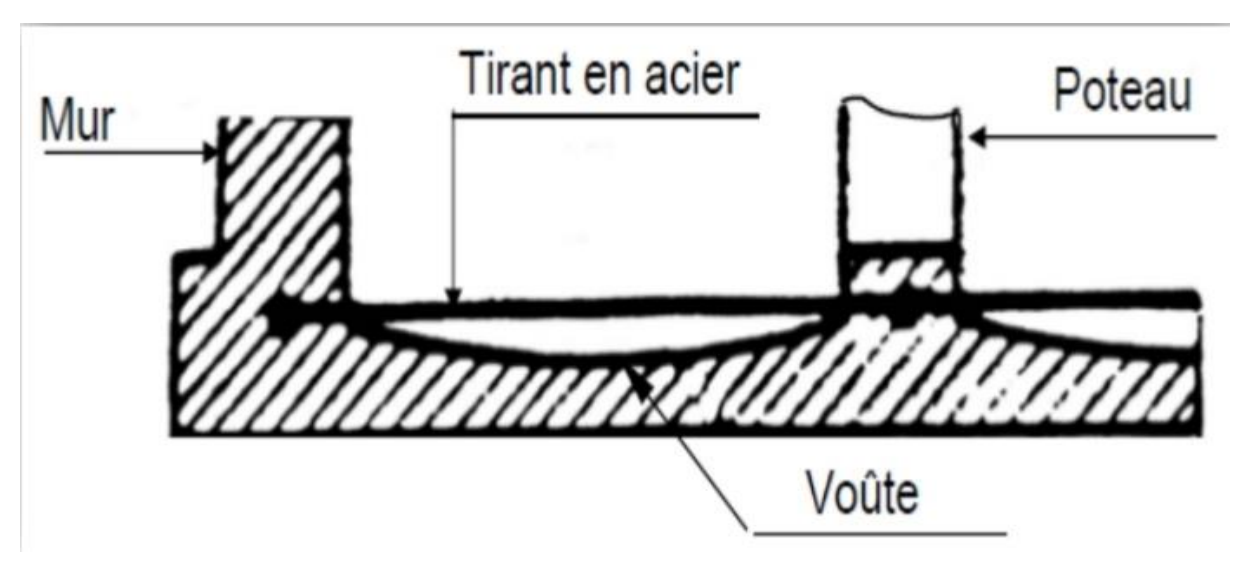

*Figure I.10:* Schéma représentant une coupe d'un radier voûté.

# **I.2.2. Les fondations semi - profondes (puits) :**

Les fondations semi-profondes sont constituées par des massifs en béton ou en béton armé coulés en pleine fouille. Leur profondeur est comprise entre 2 et 8 m.

Ce type de fondations est utilisé lorsque des fondations superficielles ne peuvent être réalisées et que des fondations profondes ne sont pas nécessaires, ce qui évite un coût trop important.

# **Chapitre I Généralités sur les fondations**

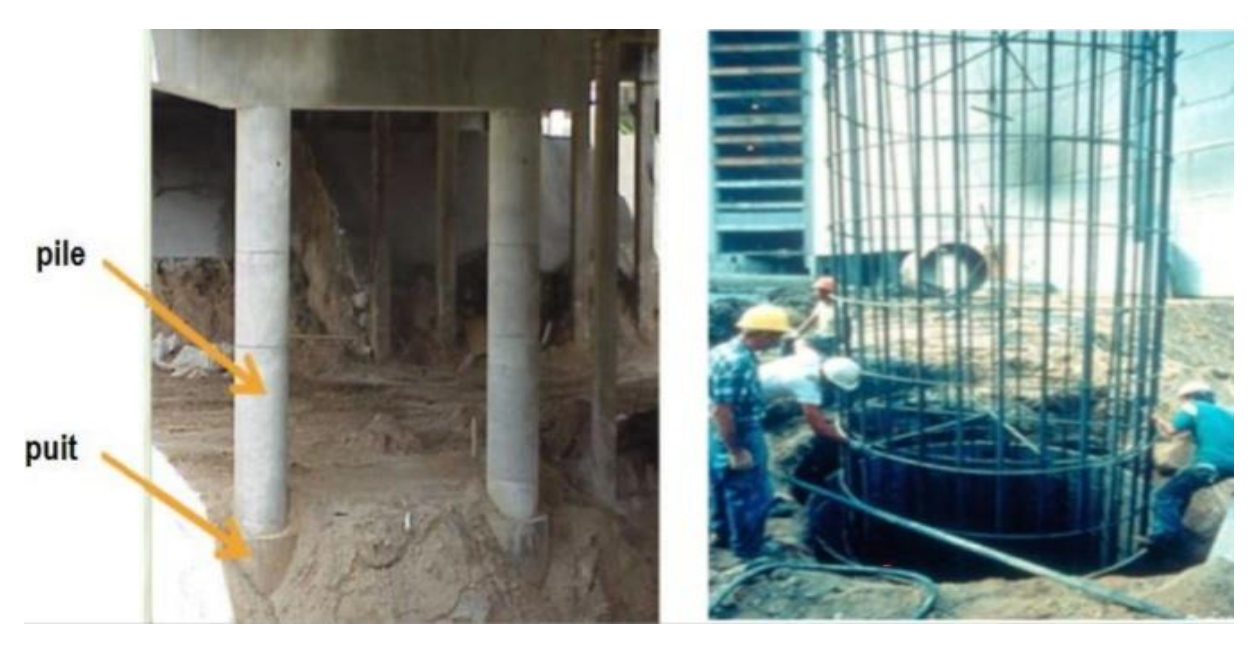

*Figure I.11:* Exemple de réalisation des fondations semi-profondes.

# **I.2.3. Les fondations profondes :**

Les fondations profondes sont celles qui permettent de reporter les charges dues à l'ouvrage qu'elles supportent sur des couches situées depuis la surface jusqu'à une profondeur variant de quelques mètres à plusieurs dizaines de mètres, lorsque le sol en surface n'a pas une résistance suffisante pour supporter ces charges par l'intermédiaire de fondations superficielles. Pour le calcul, les deux types de fondations (profondes et superficielles).

Se différencient essentiellement par la prise en compte d'un frottement sur les parois latérales de la fondation**.** Pour les fondations profondes, le mode de travail et l'interaction avec le sol environnant conduisent à introduire la notion de profondeur critique qu'on peut définir comme le niveau audessous du quel, en sol homogène, la résistance sous la base n'augmente plus.

Les fondations profondes ont leur base située au-dessous de cette profondeur. Une autre approche consiste à définir une fondation profonde comme celle dont le rapport entre la profondeur d'encastrement D et la base B reste supérieure à 5 la définition la plus habituelle est de considérer une fondation profonde celle dont le rapport entre l'encastrement D et la base B est supérieure à 10.

## **I.2.3.1. Classification des fondations profondes :**

Les fondations profondes sont constituées par les puits et les pieux. La différence fondamentale entre eux est le diamètre, il est plus grand pour les puits, supérieur à 1m. Dans la catégorie des pieux, on distingue les micros-pieux qui ont un diamètre inférieur ou égal à 250 mm, Mais par soucis de simplification, on désignera par le nom de pieu l'ensemble des fondations profondes. On classe les pieux suivant:

- La nature du matériau constitutif: bois, métal ou béton.
- Le mode de fabrication et de mise en place: pieux battus et forés Pour l'évaluation de la force portante, il est plus important de considérer le type de sollicitation imposé au sol par la mise en place du pieu. C'est ainsi qu'on distingue:
- Pieux refoulant le sol à la mise en place.

- Pieux ne refoulant pas le sol à la mise en place (excavation de sol). Bakour, Azzedine 2008.

## **I.2.3.2. Un pieux :**

C'est une fondation élancée, qui reporte les charges de la structure, sur des couches de terrain de caractéristiques mécaniques suffisantes pour éviter la rupture du sol.

Les 3 parties principales d'un pieu sont la tête, la pointe, et le fût compris entre la tête et la pointe. La longueur d'ancrage h est la longueur de pénétration du pieu dans les couches de terrain résistantes. La figure suivante représente les différentes parties d'un pieu.

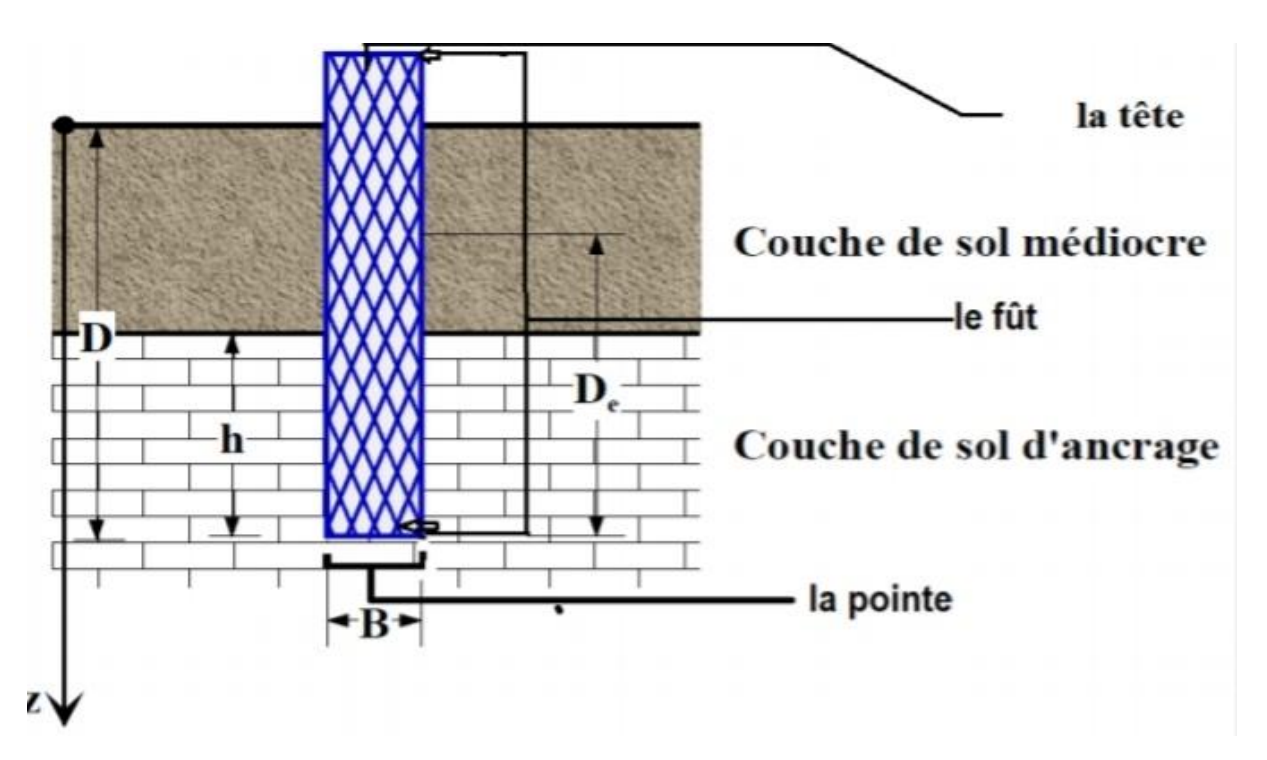

*Figure I.12:* Schéma représentant les différentes parties d'un pieu.

### **I.2.3.2.A. Principe de fonctionnement des pieux :**

Les pieux agissent sur le sol soit :

- Par frottement latéral **(Qf)** : Réaction verticale mobilisée par le frottement du sol sur les parois latérales d'un pieu. Sa valeur dépend du sol et de l'état de surface du pieu. Elle est positive lorsque la réaction est dirigée vers le haut.
- Par effet de pointe **(Qp)** : l'appui de sa base sur le sol résistant.
- Par frottement latéral + effet de pointe  $(Qf + Qp)$ .

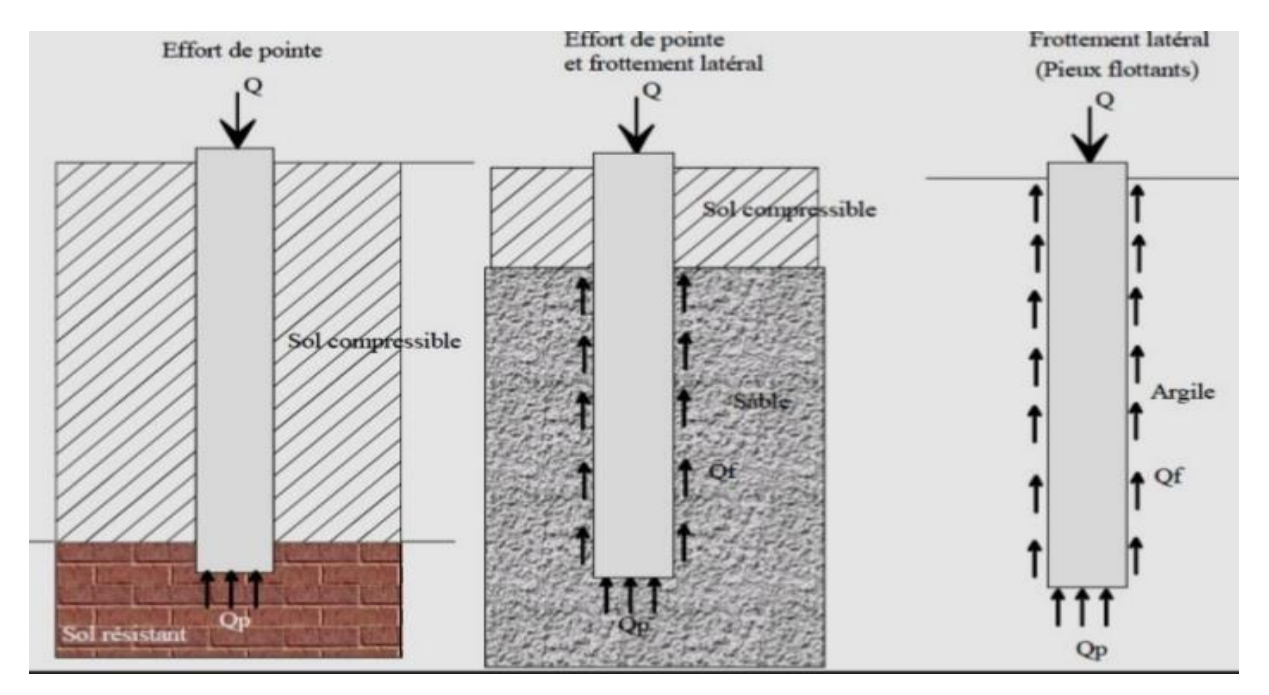

*Figure I.13:* le principe de fonctionnement des pieux.

# **I.2.3.2.B. Les types des pieux:**

# **Les pieux mis en place par refoulement du sol :**

Il concerne les pieux battus, vissées et les pieux foncés.

# **Les pieux à tube battu :**

Le principe consiste à enfoncer dans le sol (par refoulement de ce dernier) un tube métallique creux et fermé à sa base. Lorsque celui-ci est à la fiche requise, on introduit le béton en remontant le tube au fur et à mesure. Suivant la mis-en œuvre, on trouve : Pieux FRANKI, pieux pilonnés de petits diamètres, Pieux à tube battu moulé dans le sol, leur hauteur est inférieure à 20 m.

# **Les pieux foncés :**

Ces pieux ont été conçus à l'origine pour la reprise en sous-œuvre de constructions existantes. Ils s'exécutent sans bruit ni vibrations, sans terrassement et même en présence d'eau.

# **Les pieux foncés en béton :**

Des éléments cylindriques en béton armé préfabriqué ou coffré à L'avancement de 0,5 à 2,5 m de longueur et de 0,3 à 0,6 m de diamètre sont foncés dans le sol à l'aide d'un vérin qui prend appui sous un massif de réactions.

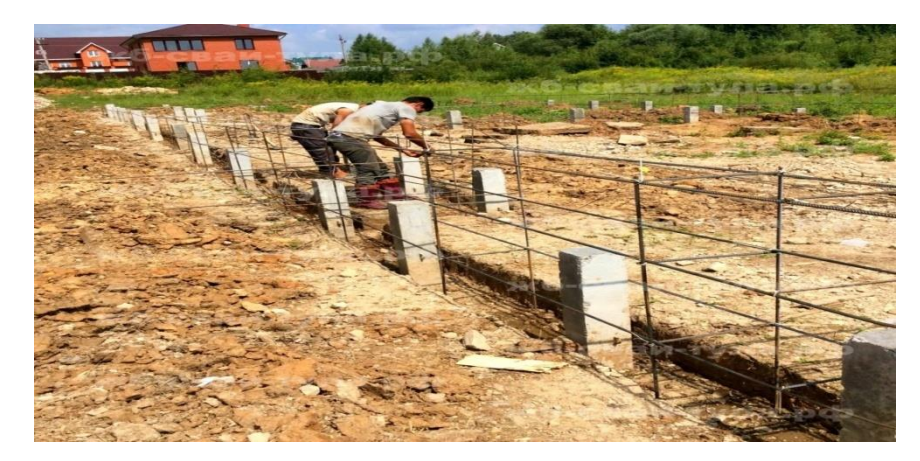

*Figure I.14:* les pieux foncés en béton.

# **Les pieux foncés en métal :**

Des éléments en acier de 0,5 à 2,5 m de longueur sont foncés dans le sol à l'aide d'un vérin qui prend appui sous un massif de réactions, ces éléments peuvent avoir des formes diverses : tubes, palplanches,..., ils sont assemblés entre eux par soudure bout à bout.

# **Pieux vissés :**

Les pieux vissés sont préfabriqués comme les pieux battus, mais au lieu d'être battus, ils sont vissés dans le sol. La plupart de ces pieux sont en acier (quelques cas de pieux en béton armé préfabriqué). En général ils ont une tête à section hélicoïdale. Ils sont souvent employés pour des charges relativement légères. Ils peuvent travailler également en traction. Ils sont souvent employés pour la fondation des pylônes.

# **Les pieux mis en place sons refoulement de sol, ils concernent les pieux forés et les micros pieux :**

Ces pieux sont réalisés par extraction du sol, puis par mise en place d'une cage d'armatures et bétonnage de l'excavation. Suivant la mis en œuvre, on trouve : Pieux forés simples, pieux forés tubés vibro foncés, Pieux forés tubés louvoyés, Pieux forés moulés de petit diamètre.

Il existe plusieurs types des micros pieux :

## **Le micro pieu type I**

Le forage est équipé ou non d'armatures et rempli d'un mortier de ciment au tube plongeur. Le tubage est ensuite obturé en tête et l'intérieur du tubage au-dessus du mortier mis sous pression. Le tubage est récupéré en maintenant la pression sur le mortier. Ce procédé ne peut être employé dans les terrains comportant des cavités ou des fissures importantes sans remplissage préalable. Dans les sols mous, ce type de pieu doit être vérifié au flambement.

Un micro pieu de ce type ne permet que la transmission d'efforts de quelques dizaines de tonnes suivant son axe. Sa résistance à la flexion est faible.

## **Le micro pieu type II**

Le forage est équipé d'une armature et rempli d'un coulis ou de mortier de scellement par gravité ou sous une très faible pression au moyen d'un tube plongeur. Dans les sols mous, ce type de pieux doit

être calculé au flambement. Lorsque la nature du sol le permet, le forage peut être remplacé par le lançage, le battage ou le fonçage.

Un micro pieu de ce type peut permettre la transmission d'efforts importants. L'armature est constituée soit par:

- **-** Un type à paroi épaisse (tube).
- **-** Des barres d'acier raccordées bout à bout.

**-** Un faisceau de barres en acier placées à l'intérieur d'un tube en acier de limite élastique comparable.

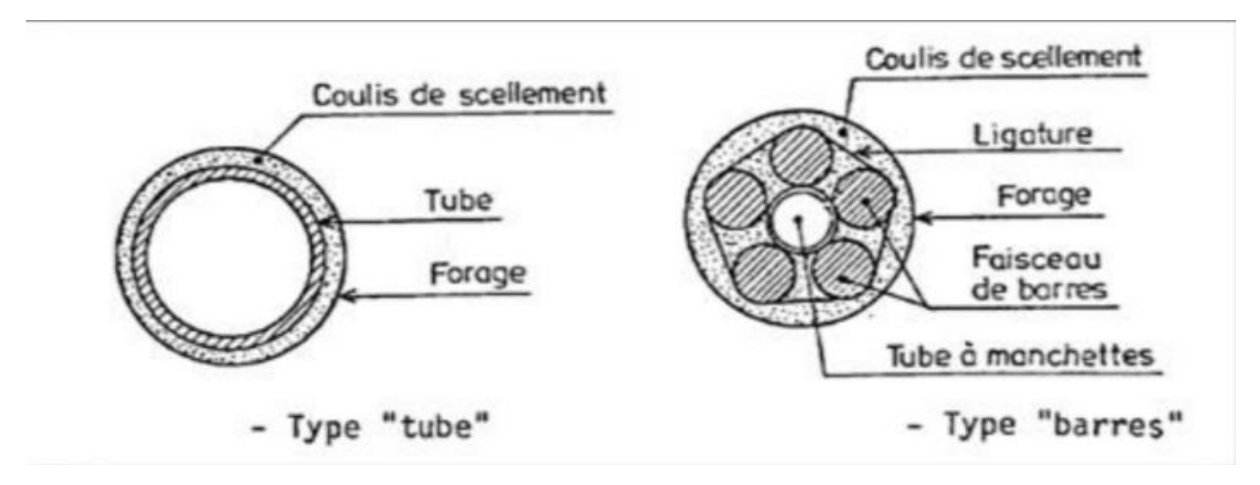

*Figure I.15:* les deux types d'armature.

## **Le micro pieu type III**

Le forage est équipé d'armatures et d'un système d'injection qui est un tube à manchettes mis en place dans un coulis de gaine. Si l'armature est un tube métallique, ce tube peut être équipé de manchettes et tenir lieu de système d'injection. L'injection est faite en tête à une pression supérieure ou égale à 1 MPa.

## **Le micro pieu type IV**

Le forage est équipé d'armatures et d'un système d'injection qui est un tube à manchettes mis en place dans un coulis de gaine. On procède à l'injection à l'obturateur simple ou double d'un coulis ou mortier de scellement à une pression d'injection supérieure ou égale à 1 MPa. L'injection est répétitive et sélective.

# **Chapitre I Généralités sur les fondations**

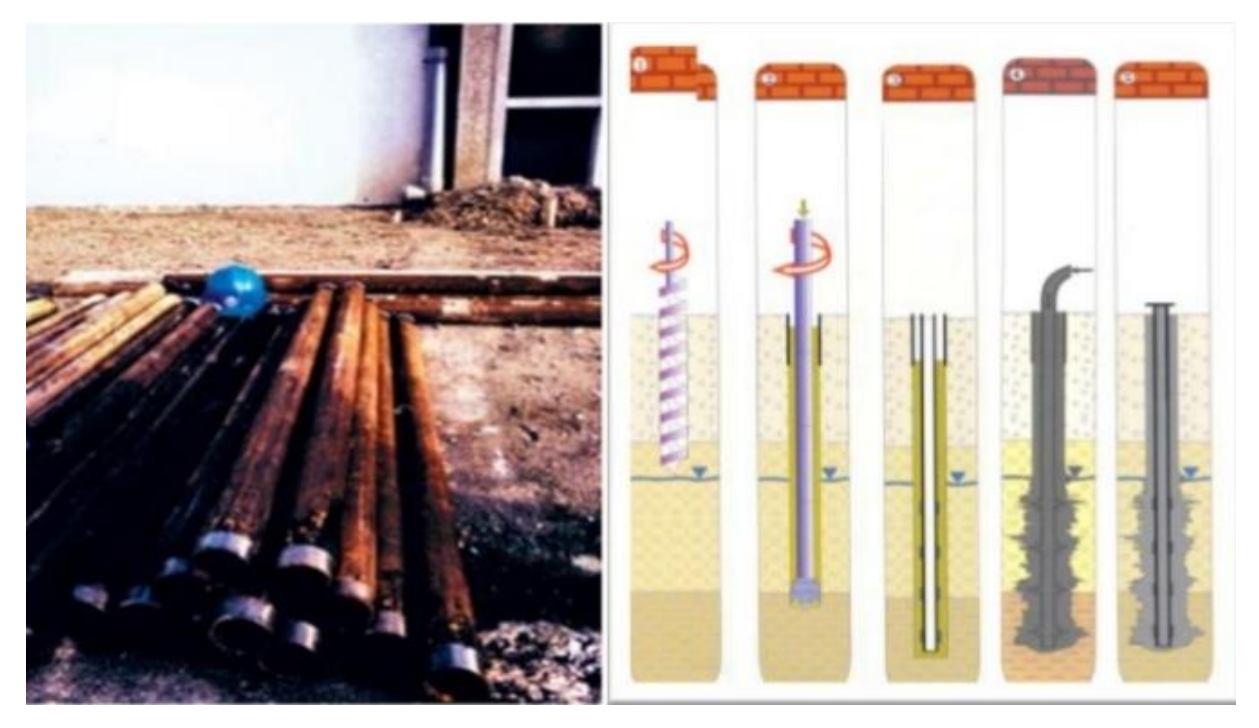

*Figure I.16:* Schéma représentant un exemple de micro pieu.

# **I.2.3.2.C. Choix de type de pieu :**

Ainsi le choix du type de pieu dépend :

- De la nature des couches rencontrées dans le terrain.
- De la présence de la nappe phréatique ou de cavités souterraines.
- Des charges à reprendre.
- De l'environnement du chantier.
- Du coût exécution.
- Du matériel et de la technicité de l'entreprise.

# **I.2.4. Les fondations injectées :**

Elle concerne les parois moulées, les barrettes.

### **I.2.4.1. Les parois moulées :**

Paroi constituée d'une juxtaposition de panneaux verticaux en béton armé, réalisés par moulage dans le sol depuis la surface. Il peut s'agir de paroi de soutènement ou de parois pouvant jouer un rôle porteur (culée, piédroit ou pile) après excavation des terres, et peut servir, comme des fondations.

# **Chapitre I Généralités sur les fondations**

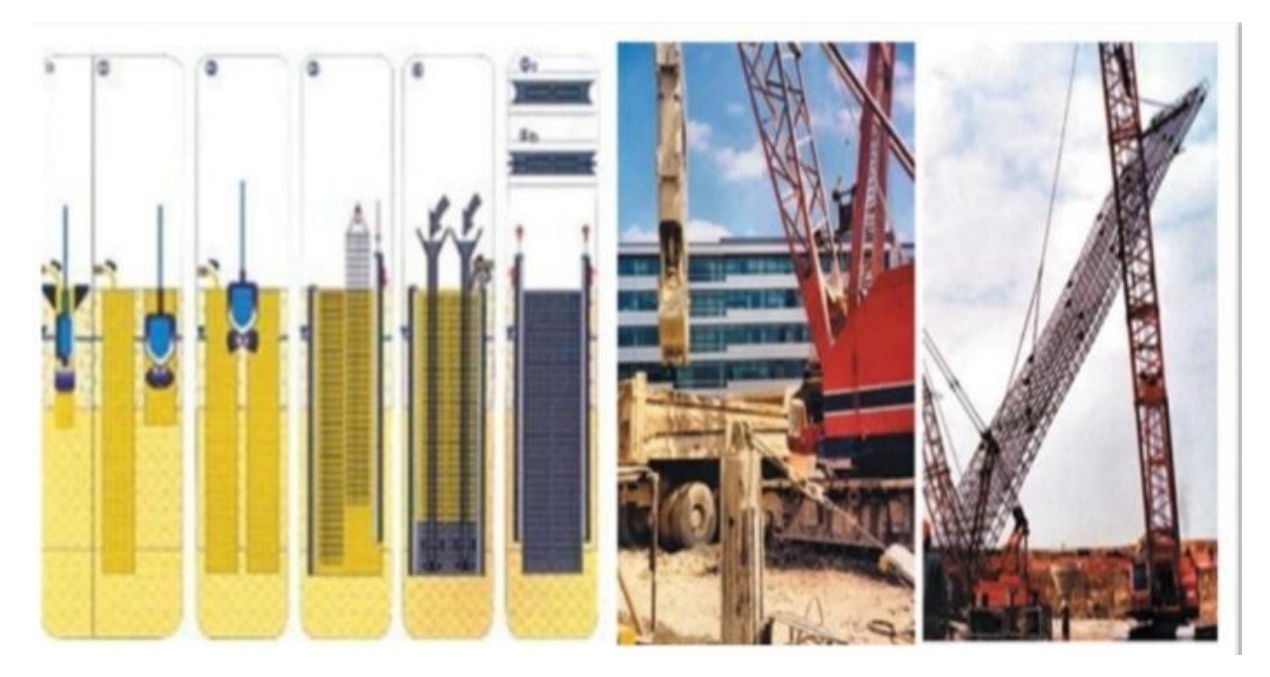

*Figure I.17:* Exemple des parois moulées**.**

# **I.2.4.2. Les Barrettes :**

Élément de fondation en béton armé réalisé par moulage dans le sol et présentant une forme parallélépipédique en règle générale. La combinaison de barrettes permet d'obtenir des fondations profondes de sections diverses (en croix, en T, en H, etc.).

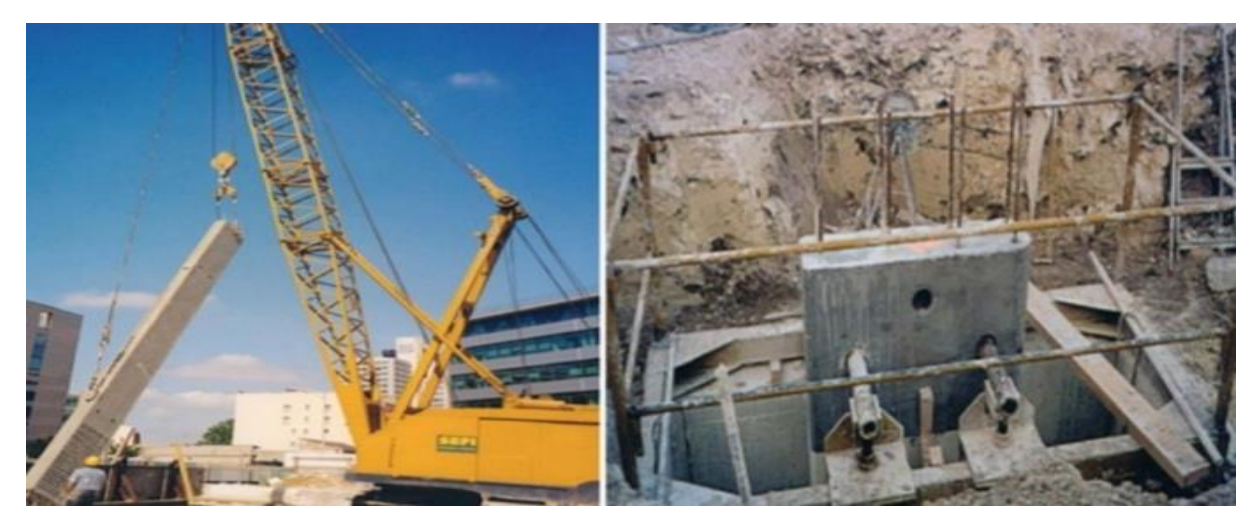

*Figure I.18:* Mises en place de barrette.

# **Chapitre II : Les massifs rocheux**

# **Introduction**

La roche est une substance solide qui consiste généralement en un groupe de minéraux. Les roches sont constituées de minéraux et les minéraux sont constitués d'éléments chimiques. La roche peut être constituée d'un ou plusieurs types de minéraux. Granit ( $FK + QZ + BO$ ) Marbre (CC) CC = calcite Principales familles de roches.

# **II.1. Classification :**

La classification de la masse rocheuse est le processus consistant à placer une masse rocheuse en groupes ou classes sur des relations définies (Bieniawski, 1989), et à lui attribuer une description (ou un numéro) unique sur la base de propriétés / caractéristiques similaires telles que le comportement de la roche la masse peut être prédite. La masse rocheuse fait référence à un assemblage de matériaux rocheux séparés par des discontinuités rocheuses, principalement par des joints, des plans de litière, des intrusions de digues et des failles, etc. Les plans de litière, les intrusions de digues et les failles ne sont pas aussi courants que les joints et sont traités individuellement (Bieniawski, 1993). Les systèmes de classification des masses rocheuses permettent à l'utilisateur de suivre une directive et de placer l'objet dans une classe appropriée.

La caractérisation et la classification de la masse rocheuse est un moyen de communiquer correctement les caractéristiques estimées de la masse rocheuse et ne doit pas être considérée comme une alternative aux procédures de conception technique détaillée. Selon Bieniawski (1989), les systèmes de classification ne conviennent pas pour une utilisation dans la conception élaborée et finale, en particulier pour les ouvertures souterraines complexes. Une telle utilisation de la classification nécessite un développement supplémentaire de ces systèmes. Les systèmes de classification des masses rocheuses ont été conçus pour servir d'aide à la conception technique et n'ont pas été conçus pour se substituer aux observations sur le terrain, aux considérations analytiques, aux mesures et au jugement technique (Bieniawski, 1993).

Ces systèmes constituent une partie essentielle des principales approches de conception (les méthodes de conception empirique et numérique) et sont de plus en plus utilisés dans les deux approches de conception à mesure que la puissance de calcul s'améliore. Il devrait être utilisé en conjonction avec d'autres schémas de conception pour concevoir une justification globale compatible avec les objectifs de conception et la géologie du site. En pratique, les systèmes de classification des masses rocheuses ont fourni une aide à la conception systématique précieuse pour de nombreux projets d'ingénierie, en particulier sur les constructions souterraines, les tunnels et les projets miniers (Hoek, 2007).

# **II.2. Les buts des systèmes de classification des massifs rocheux :**

La classification géo mécaniques consiste à quantifier un massif rocheux par une note empirique décrivant sa qualité par une série de termes allant d'un très bon rocher à un rocher très médiocre. Les buts principaux de ces classifications se résument comme suit :

 Estimer indirectement les propriétés mécaniques à grande échelle d'un massif fracturé, en particulier son module de déformation, sa résistance à la compression simple, sa cohésion et son angle de frottement interne.

- Estimer le temps durant lequel le massif rocheux peut tenir sans soutènement (stand-up time). C'est un indice très essentiel dans la détermination de la portée d'excavation.
- Donner des recommandations de soutènement des ouvrages.

# **II.3. Les différents systèmes de classification :**

Des méthodes empiriques, basées sur une classification géotechnique du rocher, ont été mise au point et servent aux recommandations du soutènement :

- RQD (Rock Quality Designation).
- RMR (Rock Mass Rating).
- **Q-system.**
- GSI (Geological Strength Index).
- SMR (Slop Mass Rating).

# **II.3.1. RQD (Rock Quality Designation)** :

L'indice Rock Quality Designing (RQD) a été développé par Deere en 1964 pour fournir une estimation quantitative de la roche qualité de masse à partir des journaux de carottes de forage.

RQD est défini comme le pourcentage de pièces de noyau intactes plus de 100 mm (4 pouces) dans la longueur totale du noyau. Le noyau doit être au moins de taille 54,7 mm ou 2,15 pouces de diamètre et doit être percé avec un carottier à double tube.

Palm strom (1982) a suggéré que, lorsqu'aucun noyau n'est disponible mais les traces de discontinuité sont visibles en surface d' d'expositions ou visites d'exploration, le RQD peut être estimé à partir du nombre de discontinuités par unité le volume. La relation suggérée pour les masses sans argile est :

# **RQD = 115 – 3.3 Jv**

Où **Jv** est la somme du nombre de joints par unité de longueur pour tous les ensembles d'articulation (discontinuité) connus sous le nom d'articulation volumétrique compté.

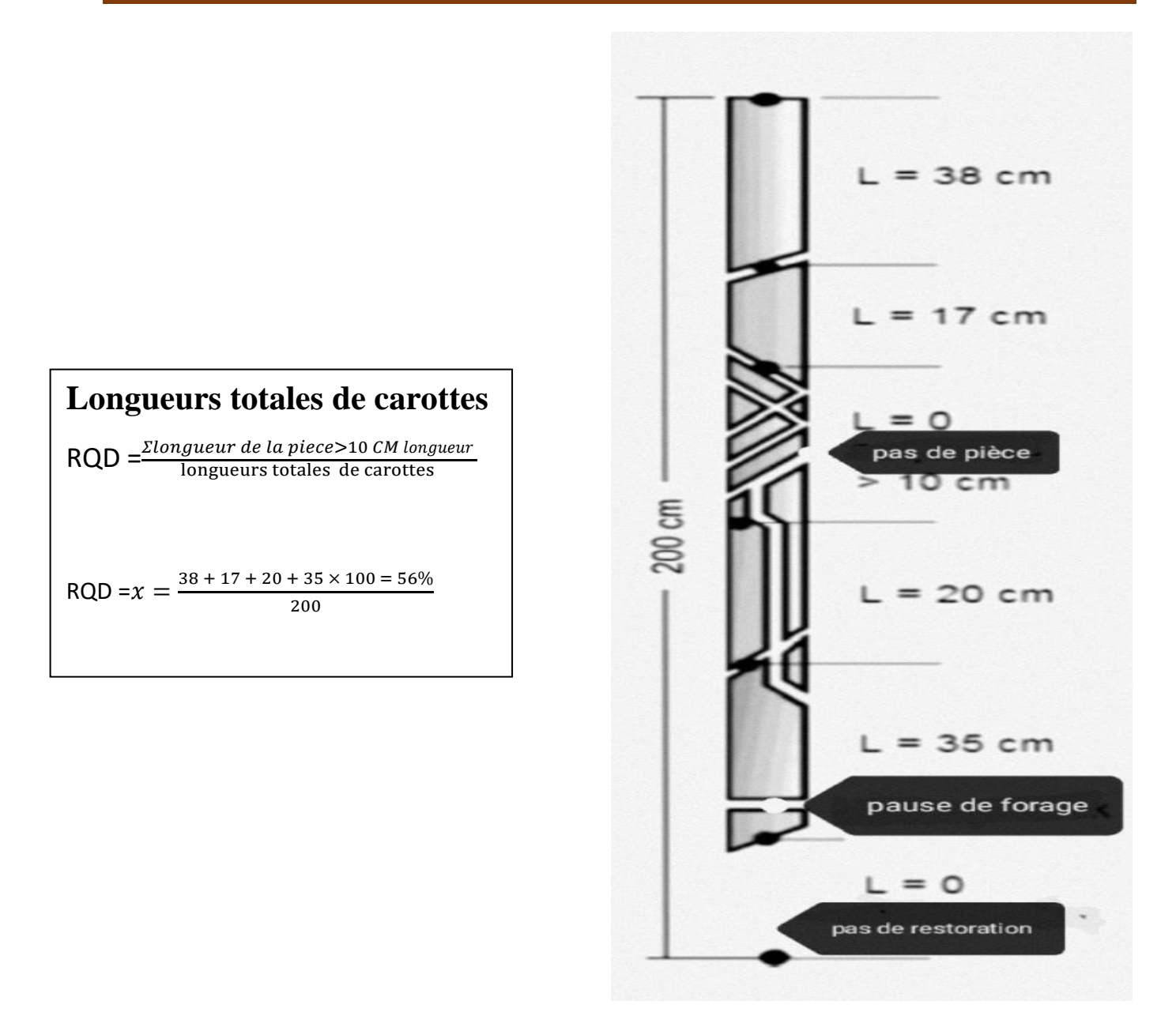

*Figure II.19 :* Longueurs totales de carottes.

• RQD est un paramètre dépendant de la direction et son la valeur peut changer de manière significative, en fonction de l'orientation du forage.

• RQD est destiné à représenter la qualité de la masse rocheuse dans situ. Lors de l'utilisation de carottes de forage au diamant, il faut faire attention pour s'assurer que les fractures, qui ont été causées parla manipulation ou le processus de forage, sont identifiés et ignoré lors de la détermination de la valeur de RQD.

• Lors de l'utilisation de la relation de Palm strom pour l'exposition cartographie, les fractures induites par blast ne doivent pas être incluses lors de l'estimation de Jv.

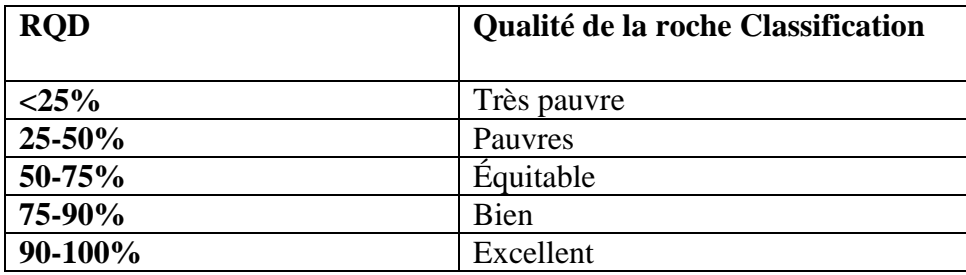

*Tableau II.1 :* Classification de la masse rocheuse basée sur le RQD.

## **II.3.2. RMR (Rock Mass Rating):**

Cette classification a été développée par Bieniawski [1973] au South African Council of Scientific and Industrial Reasearch (SACSIR). Elle est basée sur l'étude de quelques centaines de tunnels creusés principalement dans des roches sédimentaires à profondeur modérée. L'utilisation de cette classification nécessite de diviser au préalable le site en régions homogènes d'un point de vue de structures géologiques. Chaque région est classifiée séparément**.**

Le RMR résulte de la somme de cinq notes de caractérisation (d'A1 à A5) et d'une note d'ajustement. Ces paramètres sont illustrés sur la figure :

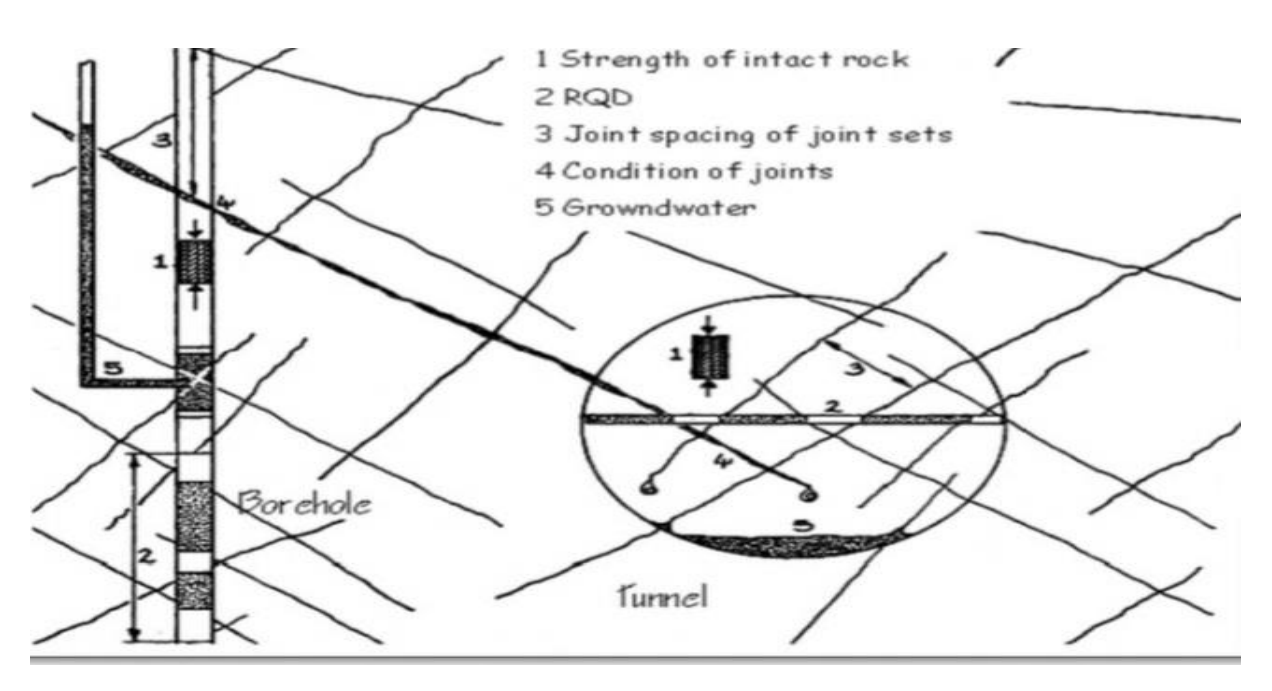

*Figure II.20 :* Illustration graphique des paramètres de caractérisation du RMR.

La somme de ces notes attribue une valeur comprise entre 0 et 100 au massif. Cette valeur utilise à plus de 70% la fracturation et elle accorde 15% d'influence aux propriétés de la matrice rocheuse et 15% à la présence d'eau.

La signification des indices du RMR, ils sont définis comme suit :

- **A1** (Strength of intact rock material): la résistance à la compression simple de la matrice rocheuse est obtenue, soit par procédure d'écrasement d'un échantillon, soit par procédure de chargement ponctuel (note: de 0 à 15).
- **A2** (Rock Quality Designation RQD): il caractérise la qualité des carottes de sondage en calculant le rapport entre la longueur cumulée des carottes supérieures à dix centimètres et la longueur totale considérée (note: de 3 à 20).
- **A3** (Spacing of discontinuities): dans le cas de plusieurs familles de fractures le minimum des notes attribuées à l'espacement des fractures est considéré (note: de 5 à 20).
- **A4** (Conditions of discontinuities) : cet indice caractérise l'extension, l'ouverture, la rugosité, le matériau de remplissage et l'altération des épontes des discontinuités (note : de 0 à 30).
- **A5** (Ground water conditions): Il est en rapport avec les conditions hydrogéologiques et consiste à réaliser des mesures de flux d'eau ou de pressions interstitielles des joints (Note : De 0 à 15).
- **B** (Adjustement for joint orientation) : c'est un facteur correctif qui est en rapport avec l'effet de l'azimut et du pendage des familles de discontinuités sur la stabilité de l'ouvrage (Note : de –12 à 12 pour les tunnels, de –25 à 0 pour les fondations et de –60 à 0 pour le stalus).

La somme des cinq premiers indices caractérise le RMR de base. Quant aux travaux souterrains, il faut ajouter l'effet du facteur correctif (Bieniawski [1989]).Le RMR89 s'écrit alors :

# **RMR89= A1+A2+A3+A4+A5+B**

Chacun des paramètres précédents aura une note, la somme des notes, après avoir été ajustée par une note relative à l'orientation (Tableau 02), nous donne une appréciation générale de la qualité du rocher.

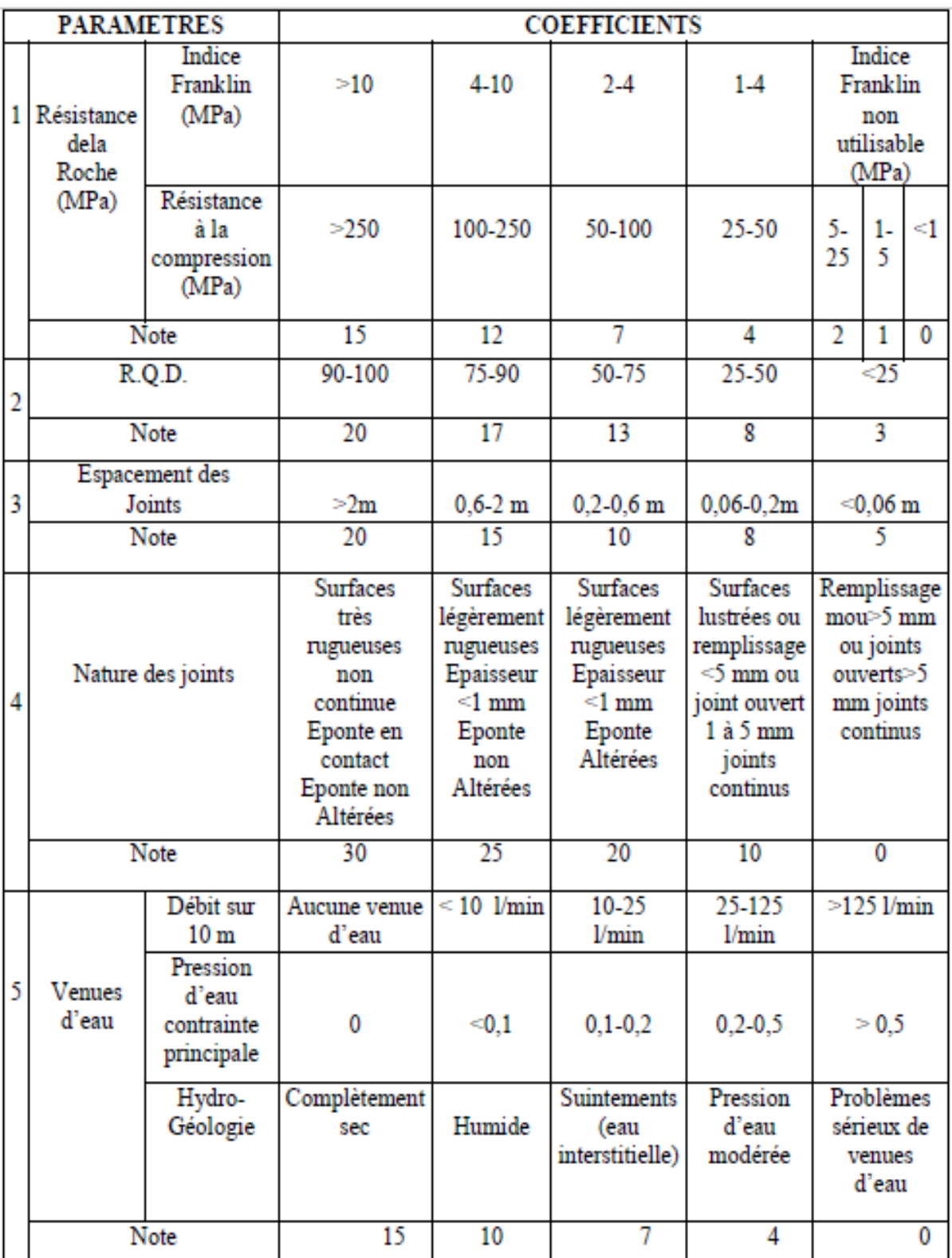

*Tableau II.2 :* Classification RMR (Bieniawski).

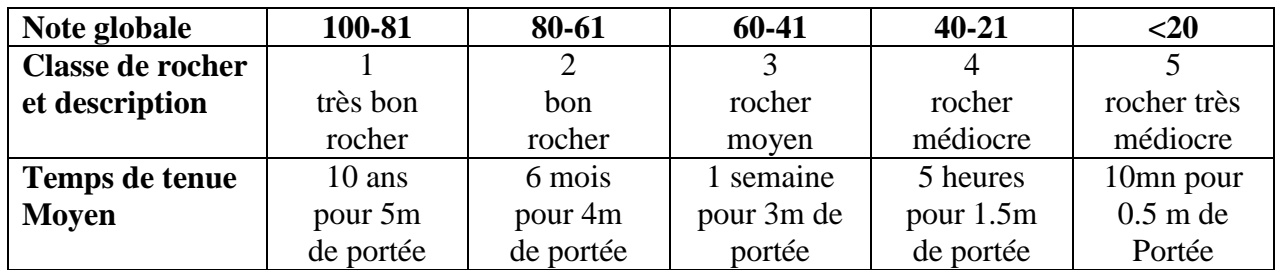

*Tableau II.3 :* Classe de rocher suivant la classification de Z. BIENIAWSKI après application de la note d'ajustement.

## **II.3.3. Système du GSI (Geological Strength Index) :**

Introduit par Hoek et al. [1995] [19] puis amélioré en 1997, le Geological Strength Index ne présente pas une classification géo mécanique en soi. Cependant, il constitue un lien entre le RMR (Q-system) et la détermination des paramètres de déformabilité et de résistance des massifs rocheux**.**

Afin d'estimer le GSI, il est nécessaire de calculer le RMR' et le Q' qui sont des valeurs modifiées de RMR et de Q. Le RMR' est calculé en retenant une valeur 15 pour le coefficient relatif à l'eau (A5) et une valeur nulle pour le coefficient de correction relatif à l'orientation des discontinuités (B).

### **RMR'=A1+A2+A3+A4+15**

De même, Q' se calcule en ne tenant pas compte de l'état initial du massif par rapport à l'eau et aux contraintes (Jw/SRF).

$$
Q' = \frac{RQD}{Jn} \cdot \frac{Jr}{Ja}
$$

Ayant calculé RMR' et Q' le GSI se détermine comme suit :

**GSI = RMR'89 – 5** si RMR'89 > 23

**GSI** = 9 ( $logQ'$  + 44) si RMR'89 <23

L'estimation du GSI s'appuie sur une observation directe de la structure du massif rocheux à partir d'un examen de la qualité de la masse rocheuse in situ. Cet indice varie entre 5 et 85. Par définition, les valeurs proches de 5 correspondent à des matériaux de très mauvaise qualité. Tandis que les valeurs proches de 85 décrivent des matériaux d'excellente qualité.

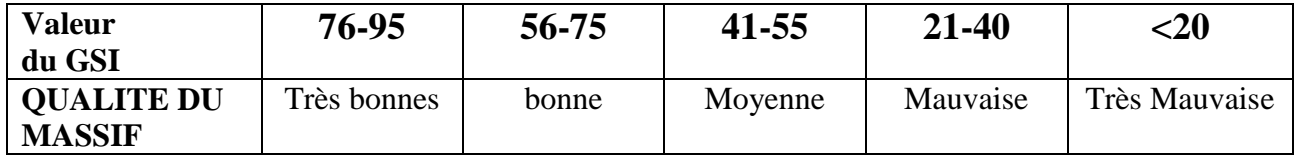

*Tableau II.4 :* Qualité du massif rocheux selon la valeur du GSI.

# **Chapitre II** Les massifs rocheux

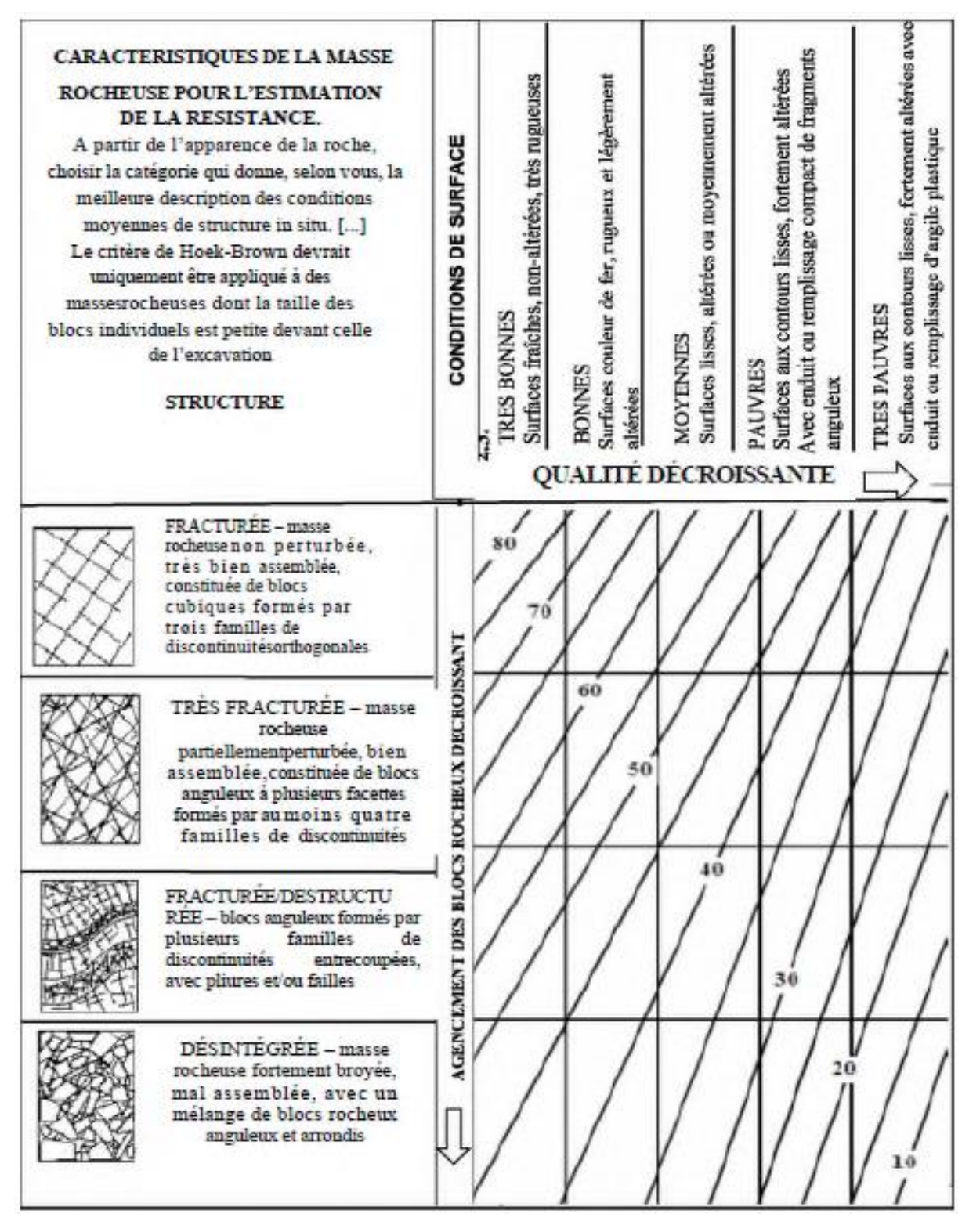

*Figure II.21 :* Estimation du GSI à partir d'une description géologique de la masse rocheuse.

La Figure présente les 20 codes qui permettent d'identifier chaque catégorie des masses rocheuses, et d'estimer la valeur du *GSI* à partir des conditions de surface des discontinuités et de leur structure.

Par définition, les valeurs proches de 5 correspondent à des matériaux de très mauvaise qualité, tandis que les valeurs proches de 85 décrivent des matériaux d'excellente qualité (pour les quels la résistance de la masse est égale à celle de la matrice rocheuse).

Cependant, en raison du manque de paramètres mesurables plus représentatifs, et de la largeur des intervalles permettant de décrire les conditions de surface des discontinuités, seules des gammes de valeurs peuvent être estimées à partir de la classification *GSI*.

Par exemple, pour une roche fracturée avec des discontinuités ayant des conditions de surface très bonnes, les valeurs du *GSI* obtenues à partir de la Figure 03. Varient entre 63 et 85. L'imprécision apparente peut susciter des interrogations, mais Hoek indique que la géologie aspire pas à une telle précision et qu'il serait simplement irréaliste d'assigner une valeur unique. Il ajoute que pour des études préliminaires il peut être prudent de considérer des déviations plus importantes pour les paramètres d'entrée.

# **II.3.4. Systèmes du SMR (Slope Mass Rating) :**

Introduit par Romana en 1985[20], Le SMR est davantage orienté vers la stabilité despentes rocheuses. Il est obtenu à partir du RMR en lui ajoutant un produit de facteur d'ajustement dépendant de la relation jointe – talus et en lui additionnant un facteur dépendant de la méthode d'excavation.

# **SMR = RMR de base+ (F1. F2. F3) + F4**

F1, F2 et F3 : facteurs d'ajustement.

 **F1** établi empiriquement, il dépend du parallélisme entre les directions des joints et des talus. Ce facteur peut varier de 1 (quand les deux sont presque parallèles) à 0,15 (quand l'angle entre les deux est plus grand que 30° et que la probabilité de rupture est très faible **F1**   $=(1 - sin A)^2$ .

A est l'angle entre les directions des joints et du talus.

 **F2** dépend du pendage des joints pour le mode de rupture plan. Les valeurs varient de 1 (pour les joints de plus de 45° de pendage) à 0,15 (pour les joints de moins de 20° dependage). Dans le cas du toppling, le facteur reste égal à 1. Il a également été établi empiriquement par l'équation suivante :  $\mathbf{F2} = \mathbf{tan}^2 \beta \mathbf{i}$ .

βj est le pendage des joints.

- **F3** est lié à la relation entre la pente du talus et le pendage des joints. Pour ce paramètre, il y a également lieu de faire la différence entre une rupture plane et une rupture par toppling.
- **F4** prend en compte la méthode d'excavation. Il est fixé empiriquement sur les bases suivantes :
	- Les talus naturels sont plus stables à cause de l'érosion à long terme et des protections naturelles telle la végétation.
	- La roche prédécoupée augmente également la stabilité.
	- L'abattage à l'explosif augmente, ne change pas ou diminue la stabilité du talus selon qu'il est léger, normal ou déficient (trop d'explosifs par exemple).
	- L'excavation mécanique par arrachage dans les roches très fracturée n'augmente, ni ne diminue la stabilité du talus.

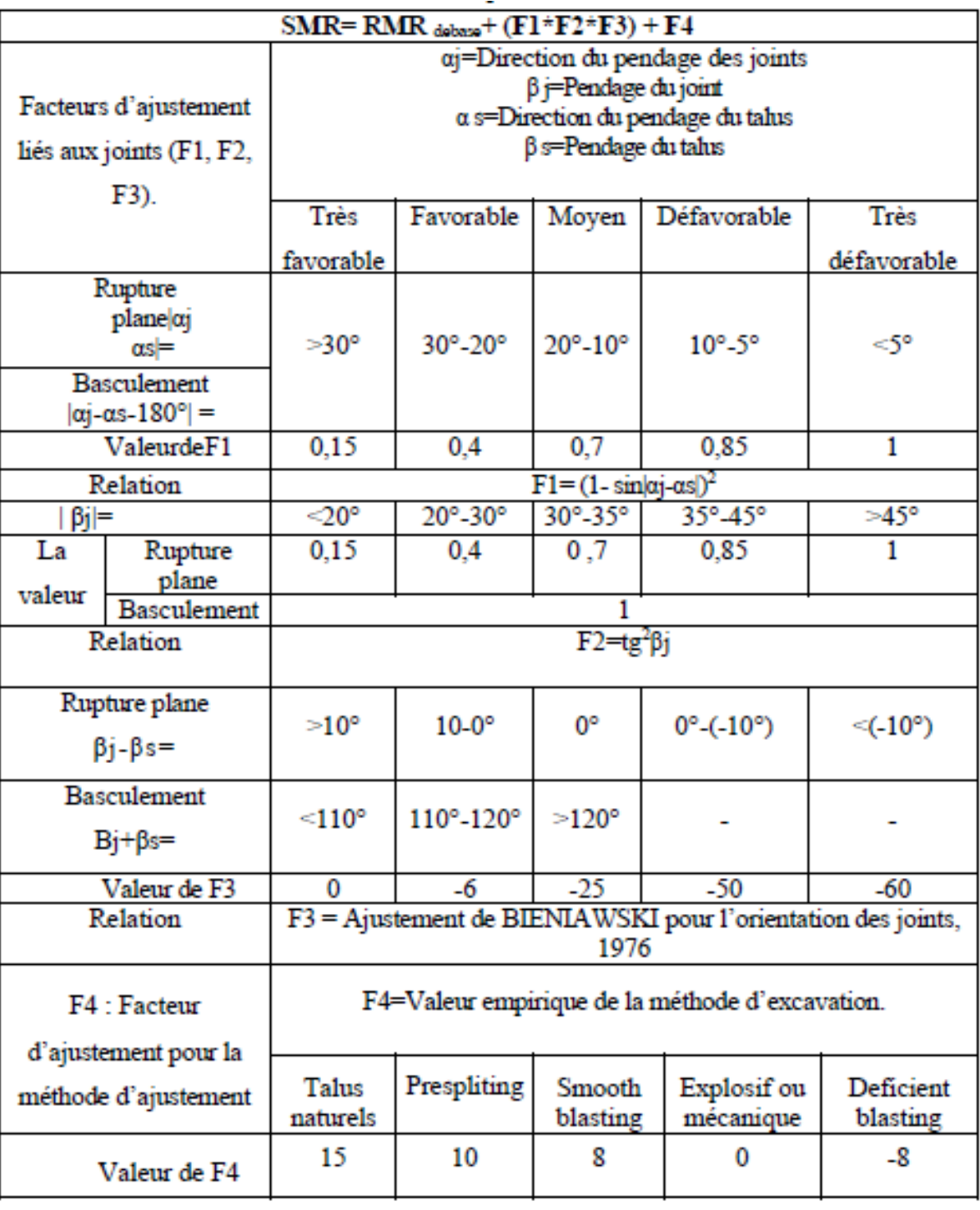

*Figure II.22 :* Les valeurs des paramètres facteurs d'ajustement.

Une valeur de SMR est calculée pour chaque couche de discontinuités. Finalement la plus petite valeur est retenue pour quantifier la globalité du talus. La description des classes SMR figure dans le tableau 04.

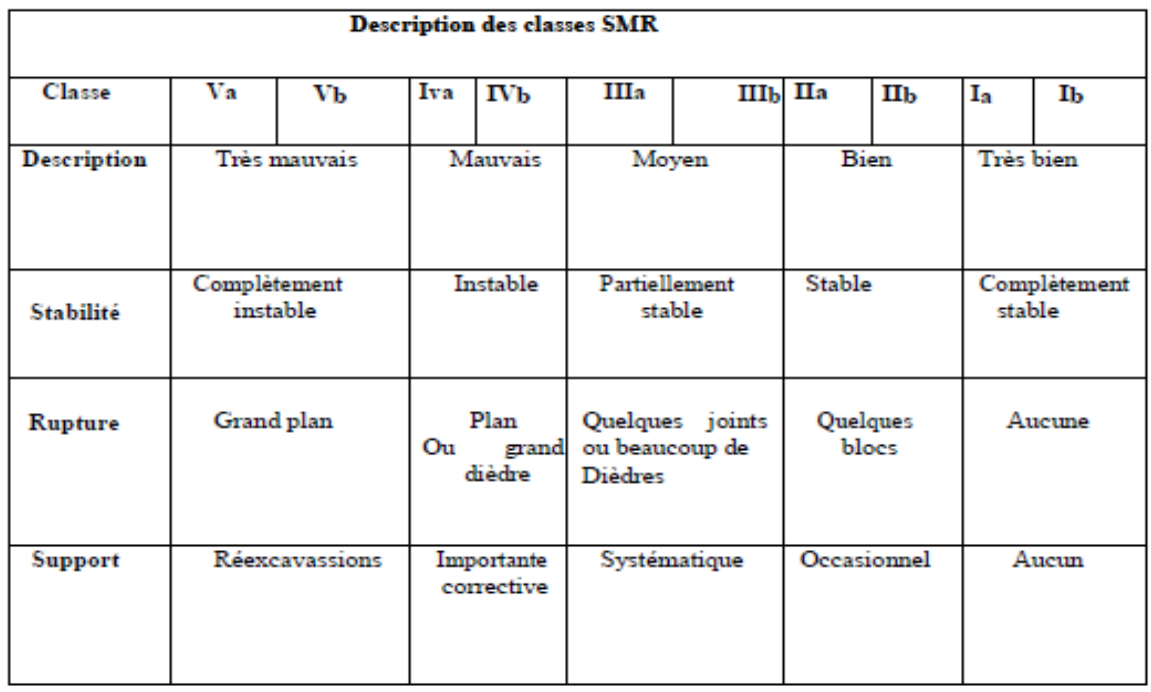

*Figure II.23:* Description des classes SMR (Romana, 1985).

A partir du SMR, il est alors possible d'estimer la stabilité du talus et de préconiser les méthodes de confortement (ancrages, boulons, béton projeté, etc…).

# **II.3.5. Q-system (Barton, 1974) :**

Développée par le Norvégien Geotechnical Institute (NGI), cette classification a été établie pour prévoir le soutènement des excavations exécutées dans des terrains à contrainte horizontale élevée (Barton et al.1974) [17]. Elle est caractérisée par un indice de qualité Q variant entre 0.001 pour un massif très mauvais et 1000 pour un massif très bon. Dans la pratique, cet indice est réduit entre 0.005 et 50.

$$
Q = \frac{RQD \text{ Jr}}{Jn \text{ Ja} \text{ SRF}}
$$

L'obtention des valeurs des paramètres de Q Barton se fait par les tableaux suivants :

RQD (Rock Quality Designation) caractérise la qualité des carottes de sondage.

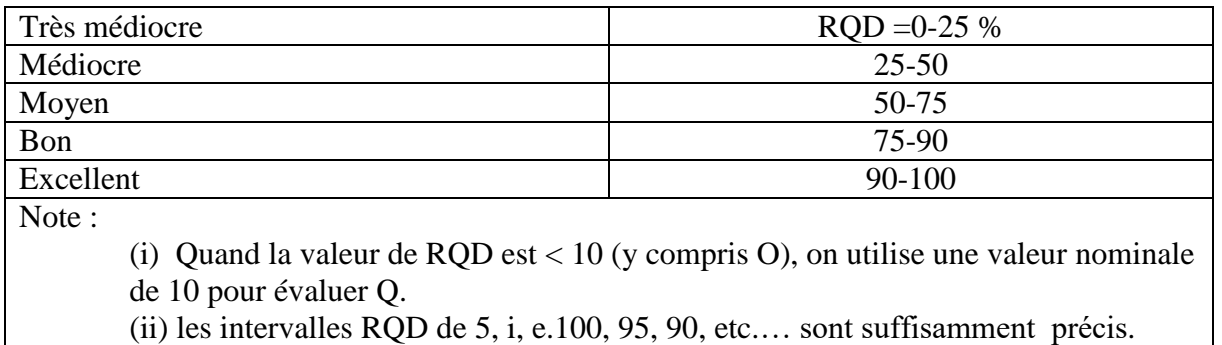

# *Tableau II.5 :* RQD Rock Quality Désignation.

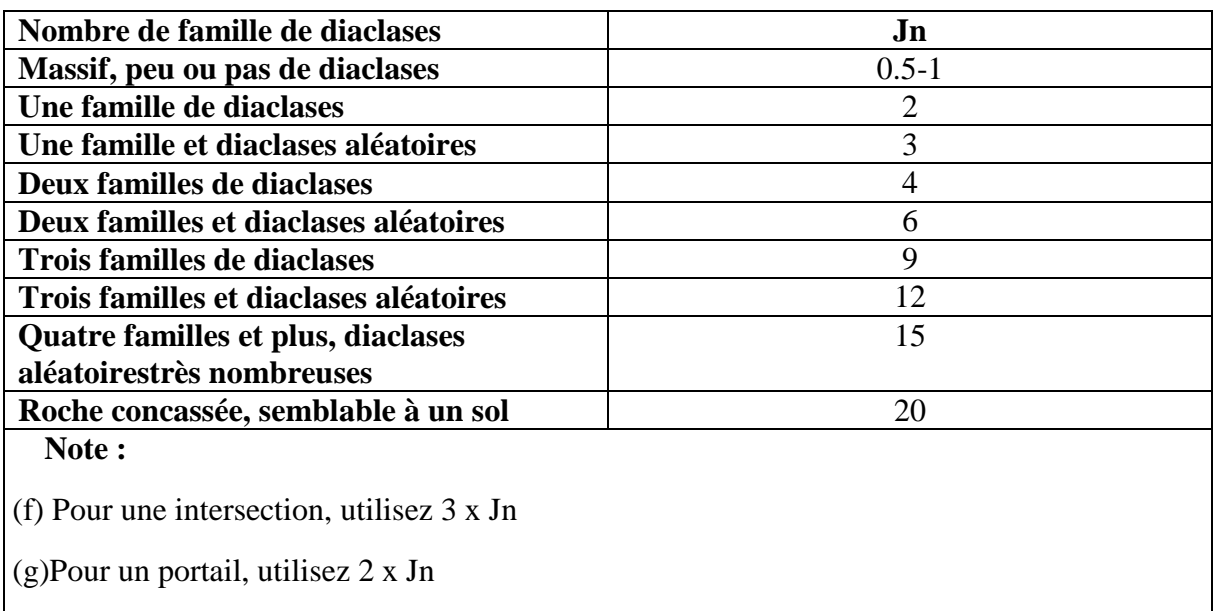

*Tableau II.6 :* Paramètre de Jn (nombre de famille de discontinuités), (Barton et al, 1974).

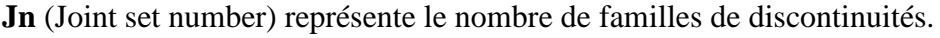

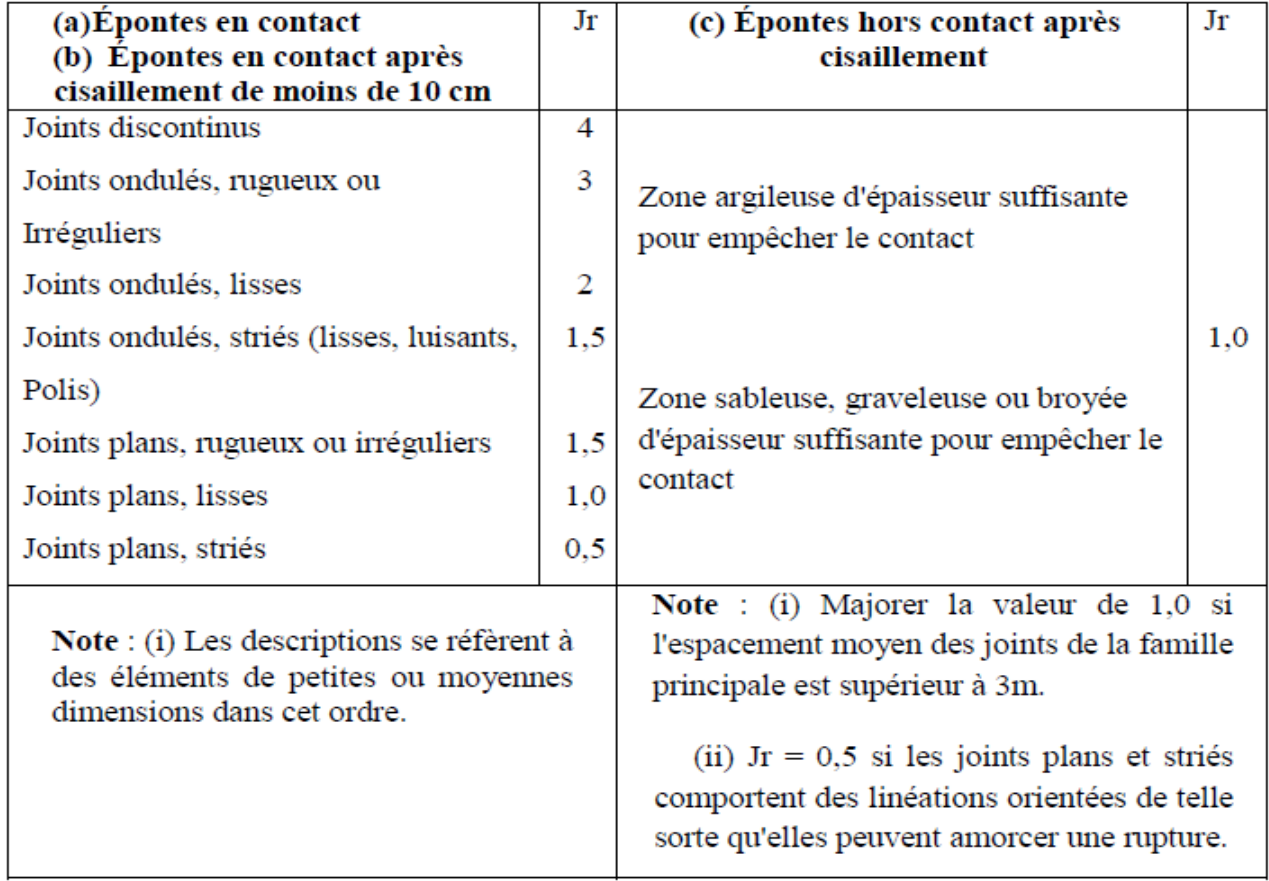

*Tableau II.7* : Paramètre Jr (paramètre de rugosité des joints), (Barton et al. 1974).

**Jr** (Joint roughness number) représente la rugosité des épontes de la famille de discontinuité la plus défavorable en terme d'orientation.

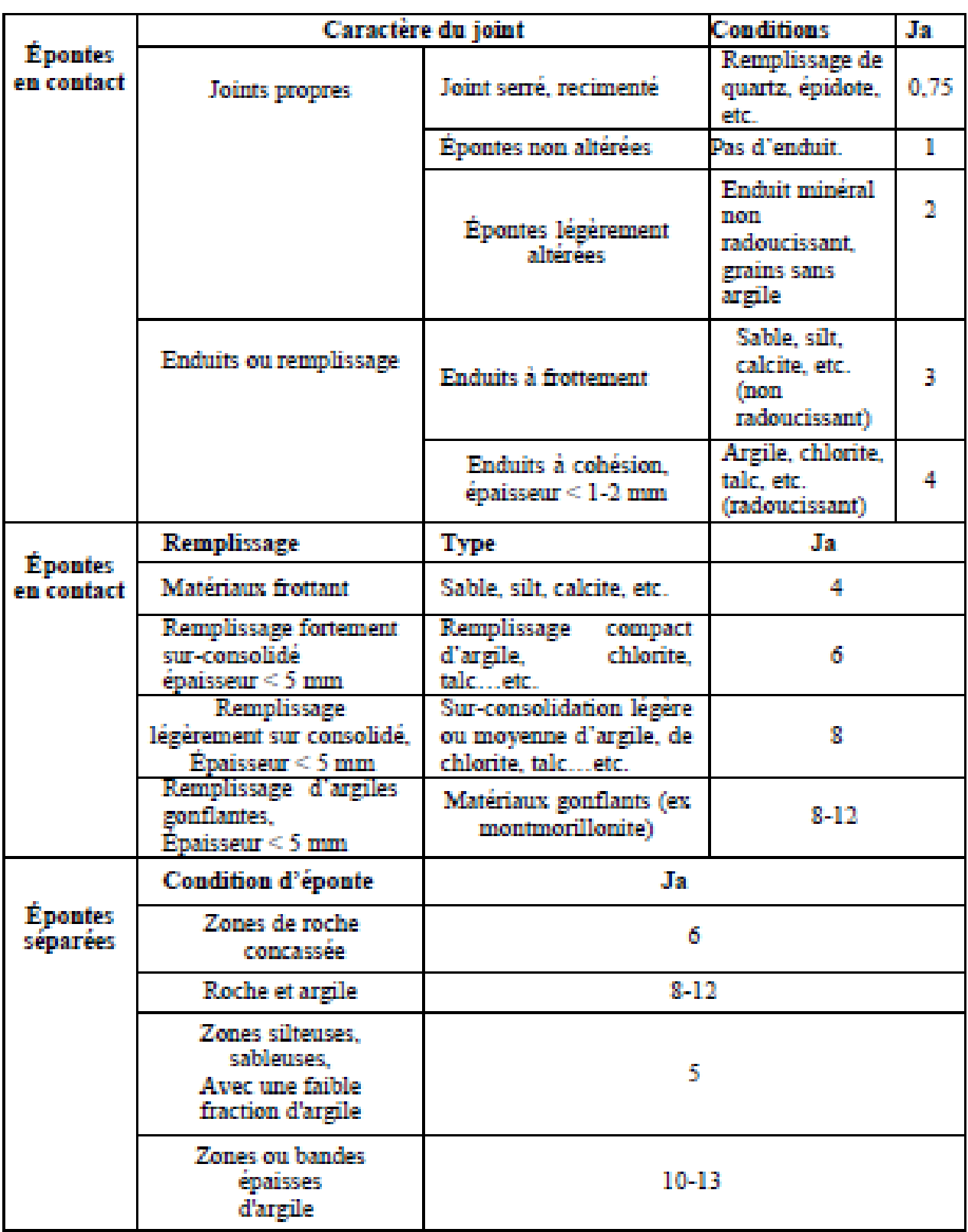

*Tableau II.8 :* Paramètre Ja (paramètre d'altération des joints), (Barton et al 1974).

**Ja** (Joint alteration number) caractérise l'état d'altération des discontinuités.

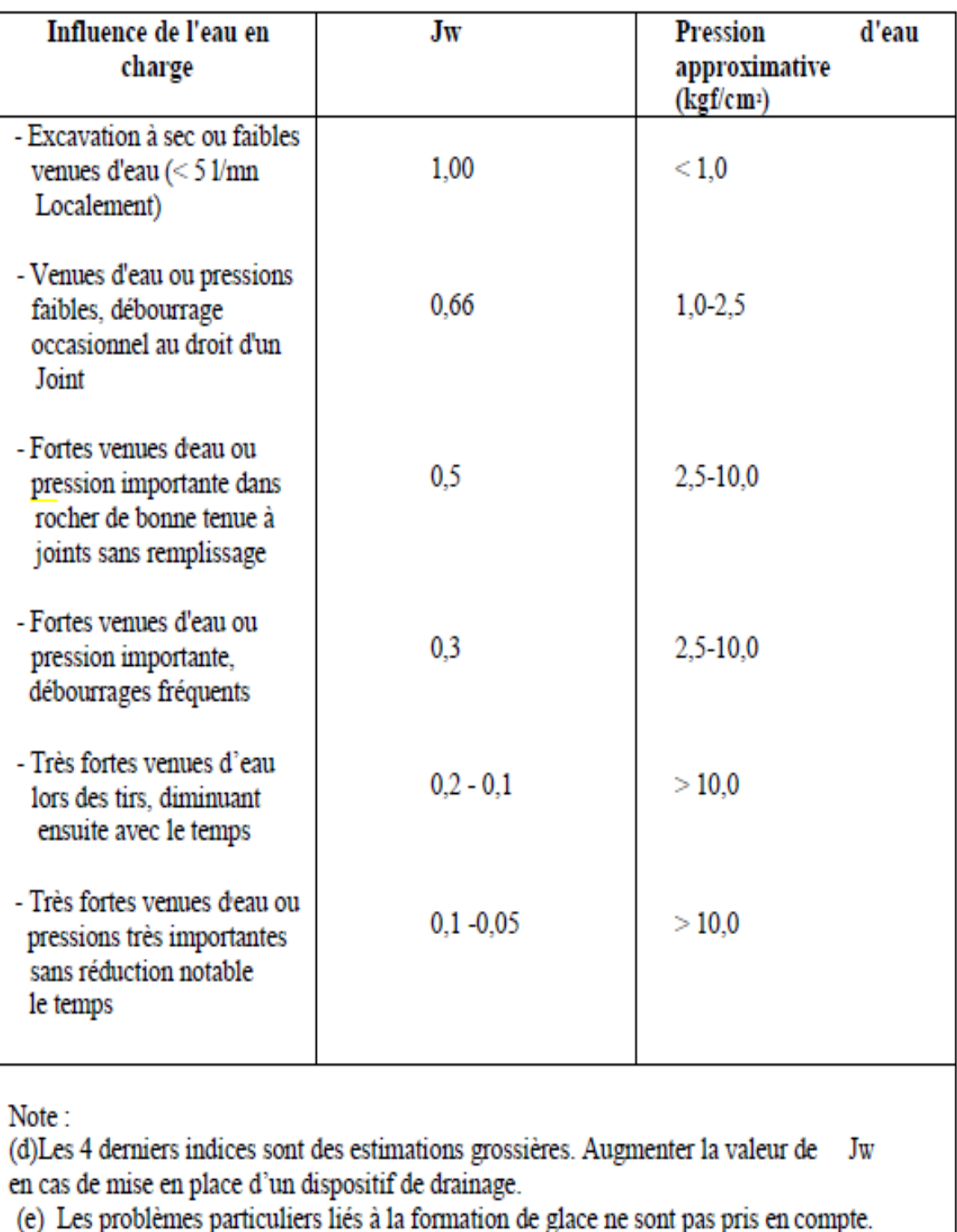

*Tableau II.9 :* Paramètre Jw (paramètre hydraulique), (Barton et al, 1974).

**Jw** (Joint water reduction) est un facteur de réduction dû à la présence de l'eau dans les joints.

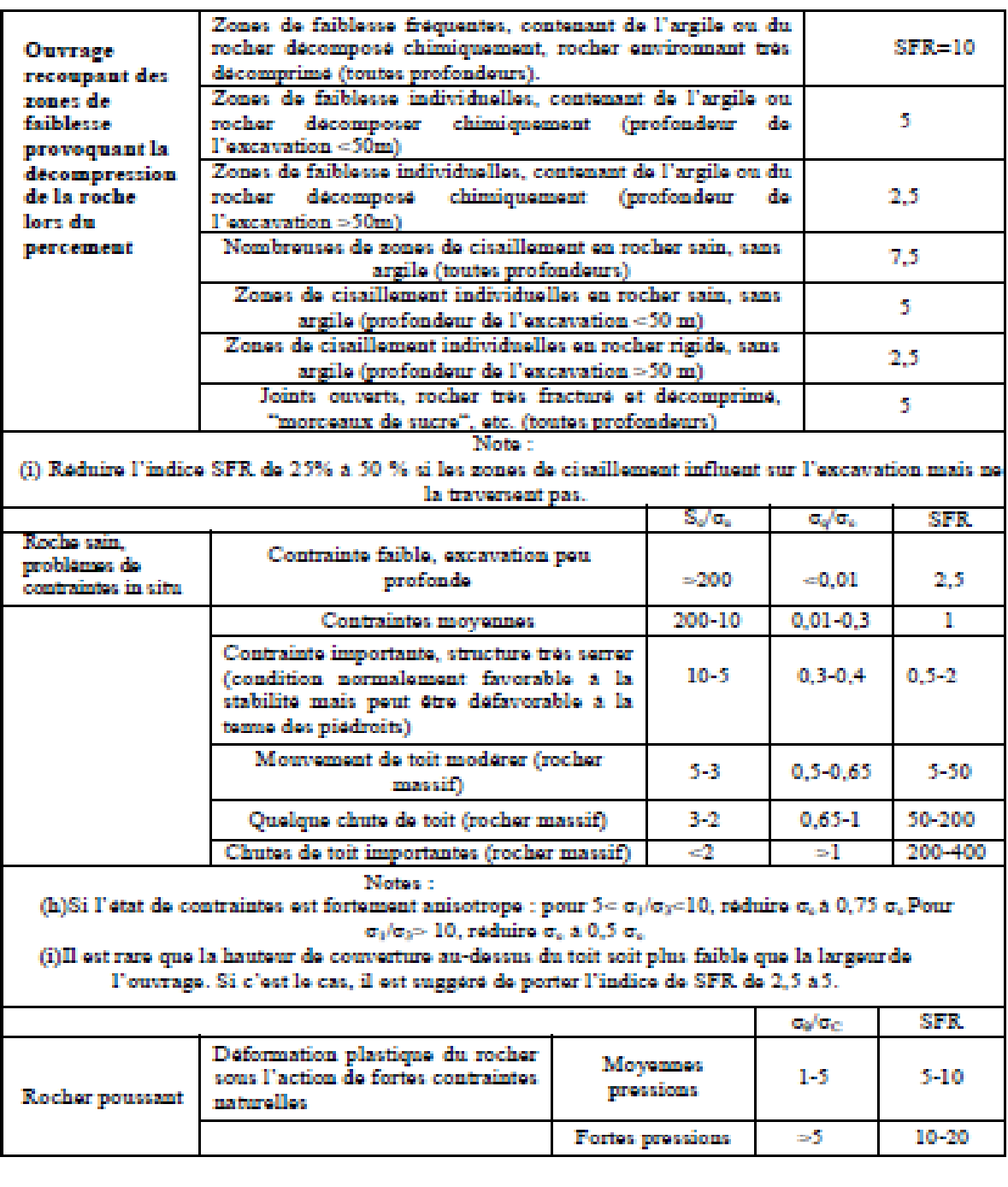

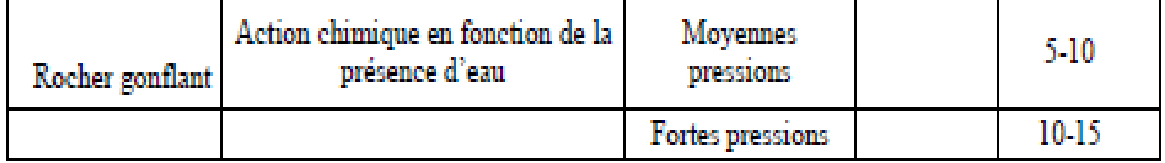

*Tableau II.10 :* Paramètre de SRF (paramètre de réduction relatif aux contraintes), (Barton et al, 1974).

**SRF** (Stress Reduction Factor) est un facteur de réduction des contraintes dans le massif.

- *Le premier rapport* (RQD / Jn) représente la taille potentielle des blocs rocheux et est une mesure de la taille des blocs / taille de coin. Puisque le RQD augmente généralement avec le nombre décroissant d'ensembles de discontinuité, le numérateur et le dénominateur du quotient se renforcent mutuellement l'un l'autre.
- *Le deuxième quotient* (Jr / Ja) concerne la qualité mécanique des contacts entre Blocs, il représente la rugosité et les caractéristiques de frottement des parois de joint ou des matériaux de remplissage (Singh et Géol.1999) [18]. Ce quotient est pondéré en faveur de joints rugueux et inchangés en contact direct. Des valeurs élevées de ce quotient représentent une meilleure « qualité mécanique » de la masse rocheuse.
- *Le troisième quotient* (Jw / SRF) est un facteur empirique représentant la contrainte active intégrant les pressions et les écoulements de l'eau, la présence de zones de cisaillement et des roches argileuses, les roches comprimées et gonflées et l'état de contrainte in situ. Selon Singhet Géol. (1999) [18], la charge de relâchement dans le cas d'une excavation à travers des zones de cisaillement et de la roche argileuse la contrainte de la roche dans la roche compétente et la compression des charges dans les roches en plastique incompétentes. Le quotient augmente avec la diminution de la pression de l'eau et des rapports de contraintes in situx favorables.

Déterminer une plage de variation de Q en faisant un calcul avec les valeurs les plus défavorables puis avec les plus favorables peut conduire à des écarts très importants, si le calcul est fait pour des sous-ensembles aux caractéristiques très hétérogènes. Le tableau Récapitule les plages de variations des différents paramètres et permet d'apprécier leur poids respectif au sein de la valorisation globale de l'indice Q.

| <b>Paramètres</b> | <b>Conditions les plus</b> | <b>Conditions les plus</b> | <b>Plages de variation</b> |  |  |
|-------------------|----------------------------|----------------------------|----------------------------|--|--|
|                   | <b>Défavorables</b>        | favorables                 | (rapport maximal)          |  |  |
| <b>RQD</b>        | 10                         | 100                        | 10                         |  |  |
| Jn                | 20                         | 0.5                        | 40                         |  |  |
| Jr                | 0.5                        | 4                          |                            |  |  |
| Ja                | 20                         | 0.75                       | 27                         |  |  |
| Jw                | 0.05                       |                            | 20                         |  |  |
| <b>SRF</b>        | $20^{(6)}$                 | 0.5                        | 40                         |  |  |

*Tableau II.11 :* les plages de variations des différents paramètres.

Le poids du paramètre SRF dans le 3e coefficient Jw / SRF est particulièrement important, ce qui fait l'originalité de l'indice Q qui prend en compte :

- La présence éventuelle de zones cisaillées, broyées ou à forte teneur argileuse.
- Le niveau de contrainte dans les roches à comportement fragile.
- Les efforts potentiels de fluage et de gonflement dans les roches déformables.

L'indice Q dépend donc fortement de données non intrinsèques du matériau rocheux et notamment de l'état de contrainte au quel est soumis le massif. La formulation de Q présente cependant le désavantage de ne pas faire apparaître directement de paramètre caractéristique de la résistance mécanique du matériau rocheux.

Bieniawski [1976] [14] a été le premier à proposer des corrélations empiriques entre le RMR et le Q système :

 **RMR= 9 logQ' + 44**

Cette expression a été modifiée par plusieurs autres chercheurs. Toute fois ces corrélations ne sont pas très fiables et doivent être utilisées avec beaucoup de précaution, le RMR et le Q system ne prennent pas en considération les mêmes paramètres et donc, elles ne sont pas équivalentes.

Outre que les recommandations sur le besoin de support de terrain, le Q-system permet d'évaluer qualitativement la masse rocheuse selon neuf catégories de qualité.

Le tableau présente cette qualification :

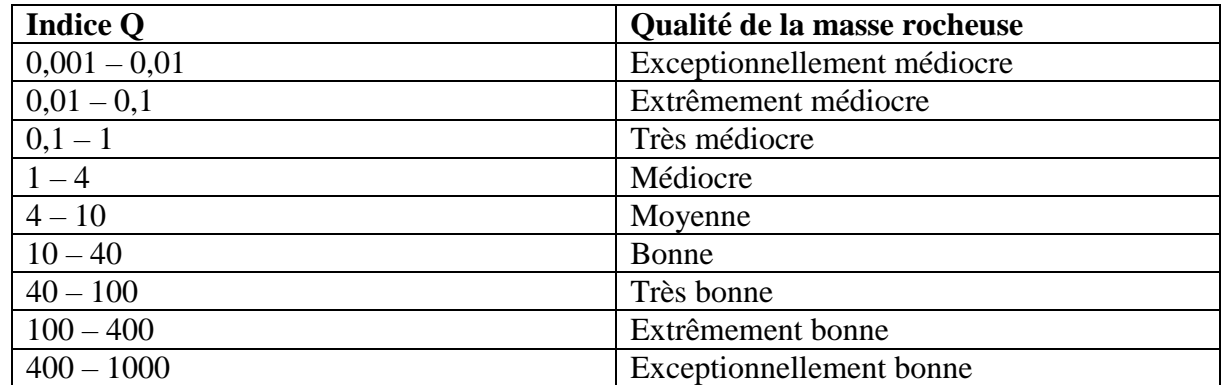

*Tableau II.12 :* Classification de massif en fonction de la valeur Q.

# *La deuxième partie:*

# *La partie*

# *Pratique*

# **Chapitre III : Logiciel FLAC et interprétation des résultats**

# **Partie 1**

# **Introduction**

Les conditions complexes pour traiter d'un problème en géotechnique en général et celui des fondations en particulier justifient l'utilisation d'un outil numérique adapté pour prendre en compte le comportement global de ce type d'ouvrage. La diversité de la nature des matériaux et de leur comportement induit nécessairement la modularité du code de calcul utilisé. De plus, les matériaux présentent généralement un comportement fortement non linéaire et des déformations irréversibles. Le code de calcul FLAC3D ainsi été utilisé tant pour les simulations bidimensionnelles que tridimensionnelles, et est présenté dans cette première partie.

Le développement des grands codes de calcul a évolué de pair avec les langages et le matériel informatique. Beaucoup de ces grands codes ont démarré dans les années 1970 et sont basés sur une conception de type « boite noire », qui impose en général à l'utilisateur de se plier aux exigences du code, conçu pour résoudre des problèmes donnés. L'outil de simulation numérique ne doit pas être une boite noire qui offre uniquement une solution aux données introduites. Mais plutôt, il doit permettre aussi des expérimentations numériques. Le code Flac3D respecte cette particularité en offrant à l'utilisateur de tester ses idées, d'introduire ses propres modèles de comportement et de modéliser les séquences de construction.

Nous présentons ici les principes du code Flac3D qui a été utilisé pour nos simulations, en prenant compte de lasymétrie du domaine,autour d'une fondation filante. Notons que, Flac3D est l'extension du Flac2D, cependant, il y'a des différences entre les formulations bi et tridimensionnelles, et en particulier dans les modèles mathématiques qui décrivent le mécanisme du système. Cette partie décrira la formulation et sa mise en œuvre en Flac.

# **III.1. Définition :**

FLAC (Fast Lagrangien Analysis of Continua), c'est un code en différences finies développé par société Américaine ITASCA Consulting Group. Il simule le comportement des structures en sols, en roches ou autres matériaux qui se plastifient lorsque leur surface de charge est atteinte. Les matériaux sont représentés par des éléments ou des zones qui forment le maillage ajusté par l'utilisateur pour avoir la forme de l'objet à modéliser. Chaque élément se comporte selon sa description par une loi contrainte/déformation linéaire ou non linéaire aux chargements appliqués ou aux conditions aux limites imposées. Le matériau peut se plastifier et s'écouler, et le maillage peut se déformer (en mode grande déformation) etse déplacer avec le matériau qu'il représente.

Une des spécificités de Flac (et de tous les logiciels ITASCA) est le macro-language FISH, qui permet à l'utilisateur de définir de nouvelles variables, procédures, sorties graphiques, et même d'écrire sa propre loi de comportement. La formulation de Flac est parfaitement adaptée à la modélisation des problèmes de géomécanique en plusieurs phases, comme une séquence excavationconstruction-chargement.

# **III.2. Présentation du code tridimensionnel (FLAC3D) :**

Flac3D (FastLagrangianAnalysis of Continua in 3D) est un outil avancé pour des études complexes de géotechnique et d'interaction sol-roche / structures. C'est un code qui est utilisé dans l'analyse, essai, et dessin par ingénieurs géotechniques, civil et des mines, et il a une grande gamme d'application parce que sa possibilité analytique n'est pas limitée à une définition du problème particulière ou type d'analyse.

Grâce à ses nombreuses fonctionnalités, Flac3D résout de multiples problèmes

- Dimensionnement de pentes, talus ou fouilles et analyse de leurs stabilités.
- Dimensionnement de fondations superficielles et profondes.
- Étude de barrages en terre ou en béton.
- Excavations souterraines avec phasage complexes.
- Interaction Sol-Structure.
- Matériaux à loi de comportement spécifique développée par l'utilisateur.

# **III.3. Formulation du modèle 3D en différences finies explicite :**

On rappelle que Flac3D est un programme en différences finies explicite. Il a pour but d'étudier numériquement le comportement mécanique du milieu continu en trois dimensions quand il atteint l'état d'équilibre ou écoulement stationnaire plastique. La réponse observée du modèle est extraite d'une part, du modèle mathématique particulier, et de la mise en œuvre numérique spécifique d'une autre part.

# **III.4. Description du modèle mathématique :**

La mécanique du milieu est dérivée des principes généraux (définition de la force, loi du mouvement), et l'utilisation des équations qui définissent le milieh. Les expressions mathématiques qui en résultent sont la mise des équations différentielles aux dérivées partielles (EDP), qui relient les variables mécaniques (contraintes) et variables cinétiques (force et vitesse), qui doivent être résolues pour une géométrie particulière avec leurs propriétés, et conditions initiales et aux limites. Un aspect important du modèle est l'inclusion des équations du mouvement, bien que, Flac3D est concerné principalement par l'état des contraintes et déformations du milieu au voisinage de l'état d'équilibre.

# **III.5. Formulation numérique :**

La méthode de solution adoptée en Flac3D est caractérisée par les trois approches suivantes :

- approche en différences finies (espace en 1 ordre et dérivées par rapport au temps du variable sont approximés par les différences finies, supposant des variations linéaires de la variable autour de l'espace fini et l'intervalle du temps, respectivement);
- approche du modèle discret (le milieu continu est remplacé par un milieu discret équivalent, où toutes les forces appliquées sont concentrées aux nœuds du maillage tridimensionnel utilisé dans la représentation du modèle);
- approche de la solution dynamique (les termes d'inertie dans l'équation du mouvement sont utilisés comme moyens numériques pour atteindre l'état d'équilibre du système considéré).

Les lois du mouvement du milieu continu sont, au biais de ces approches, transformées en formes discrètes de la loi de Newton aux nœuds. Le système résultant des équations différentielles ordinaires est alors résolu numériquement en utilisant une approche dans le temps en différences finies explicites. Les dérivées spatiales impliquées dans la dérivation du milieu équivalent sont celles qui apparaissent dans la définition des forces dans les termes de vitesse. Dans le but de définir les variations de la vitesse et l'intervalle de l'espace, le milieu est discrétisé en éléments de forme tétrahèdrale où les vitesses sont des nœuds du maillage.

# **III.6. Domaines d'application :**

- Analyse de la stabilité de talus naturels ou artificiels pouvant comporter des éléments de renforcement et soumis à des conditions statiques (calcul de coefficient de sécurité) ou dynamiques, en présence d'eau ou en conditions sèches.
- Etude thermo-hydro-mécanique de barrages en terre ou en béton pouvant comporter des éléments de renforcement.
- Etude mécanique d'excavationssouterraines avec phasages complexes (creusement et mise en place du soutènement, par étapes).
- Interaction Sol-Structure en conditions statiques ou dynamiques.
- Modélisation de comportements non linéaires et de grandes déformations.
- Couplage "continu-granulaire" en reliant *FLAC3D* à *PFC3D*, via un protocole « TCP/IP ».

# **III.7. Options :**

- Fluage: Simulation du comportement viscoplastique de certains matériaux.
- Dynamique: Simulation d'un séisme ou d'une explosion.
- Thermique: Simulation des flux transitoires de chaleur dans les matériaux et des contraintes induites. Ces processus peuvent être couplés à des processus mécaniques et/ou hydrauliques. Ils peuvent être réalisés en conditions statiques ou dynamiques.
- C++: De nombreux modèles rhéologiques sont disponibles dans *FLAC3D* : treize modèles constitutifs de base, répartis en trois groupes principaux (null, élastique et plastique), ainsi que huit modèles de fluage, deux modèles de génération des pressions de pores dans une analyse dynamique et quatre modèles thermiques*.* L'utilisateur peut également développer ses propres modèles de comportement en C++. Ceux-ci pourront ensuite être utilisés dans la plupart des codes Itasca. Par ailleurs, l'utilisateur a accès aux modèles de comportement développés par d'autres utilisateurs *FLAC3D*

# **Partie 2**

# **III.1. Les calculs :**

Le tracé de la courbe contrainte –déplacement où l'axe des ordonnées est la contrainte verticale de la semelle sur le sol et l'axe des abscisses est le déplacement vertical au centre de la semelle, et cela nous permettra de connaitre la force de la contrainte du sol et le déplacement correspondant.

Nous allons suivre quelques étapes pour avoir les résultats, commençant par chercher la taille optimale de la maille discrétisant le milieu rocheux ensuite voir les dimensions du domaine et enfin la vitesse utilisée.

# **III.1.1.Variation de la maille de la grille :**

Nous allons changer la taille des mailles dans l'ordre suivant : 0,5m, 0.25m, 0.2m, et 0.1m. Nous allons tracer les courbes contrainte-déplacement pour chacune des mailles pour déduire la capacité portante du sol. Cette valeur correspond au point de la courbe qui rentre en plasticité selon le critère de Hoek-Brown que nous avons utilisé dans nos modèles.

La première taille des mailles de 0,5m :

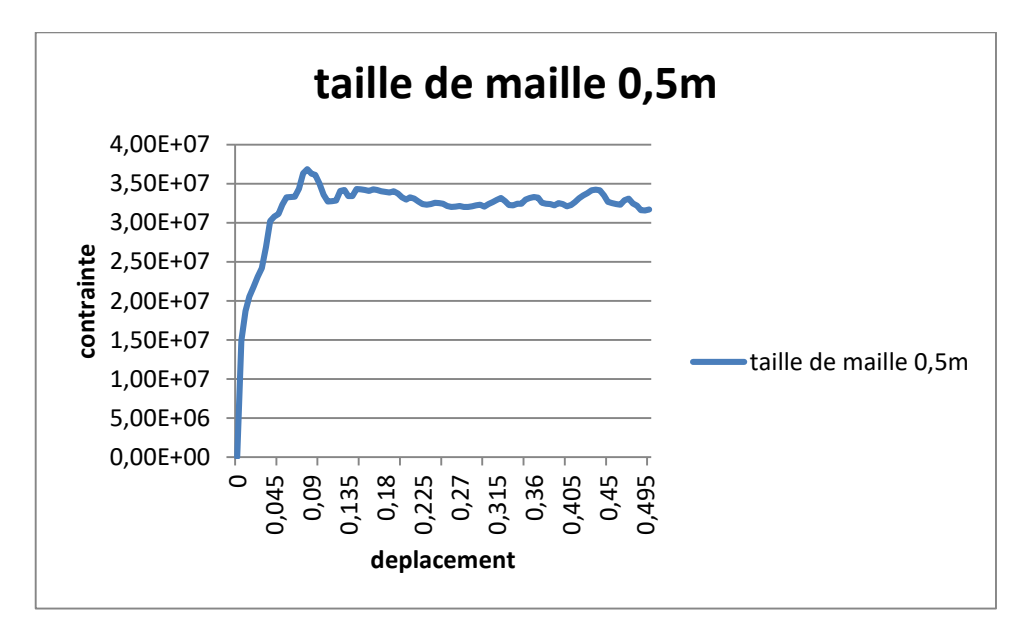

*Figure III.24:* courbe contrainte - déplacement taille de maille =0,5m.

(La capacité portante est : 0,35MPa)

 $\triangleright$  La deuxième taille des mailles de 0,25 m :

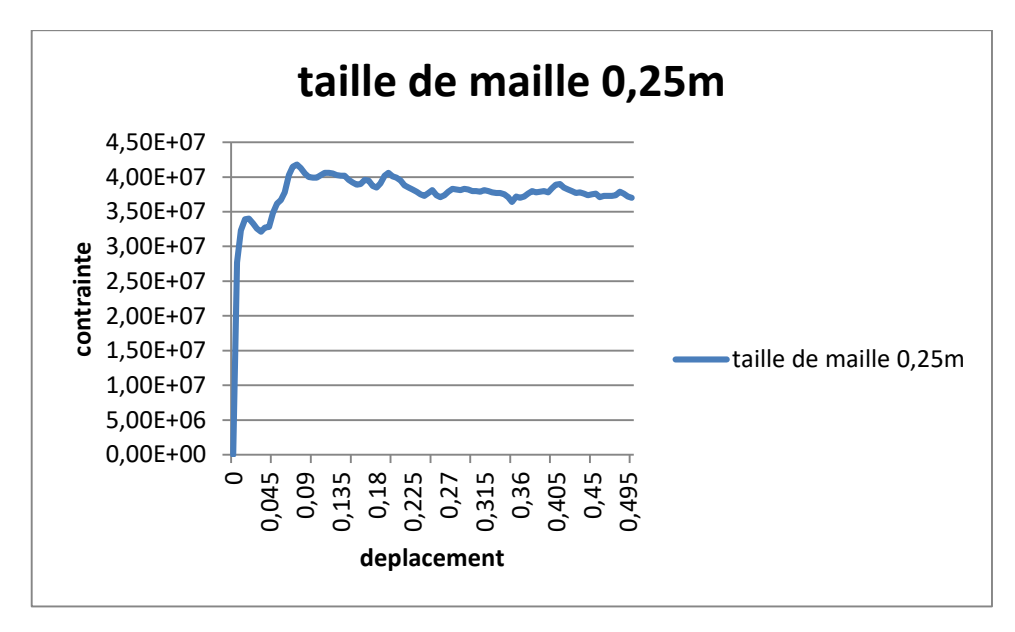

*Figure III.25:* courbe contrainte - déplacement taille de maille=0,25m.

(La capacité portante est : 0,34MPa)

 $\geq$  La troisième taille des mailles de 0,2m :

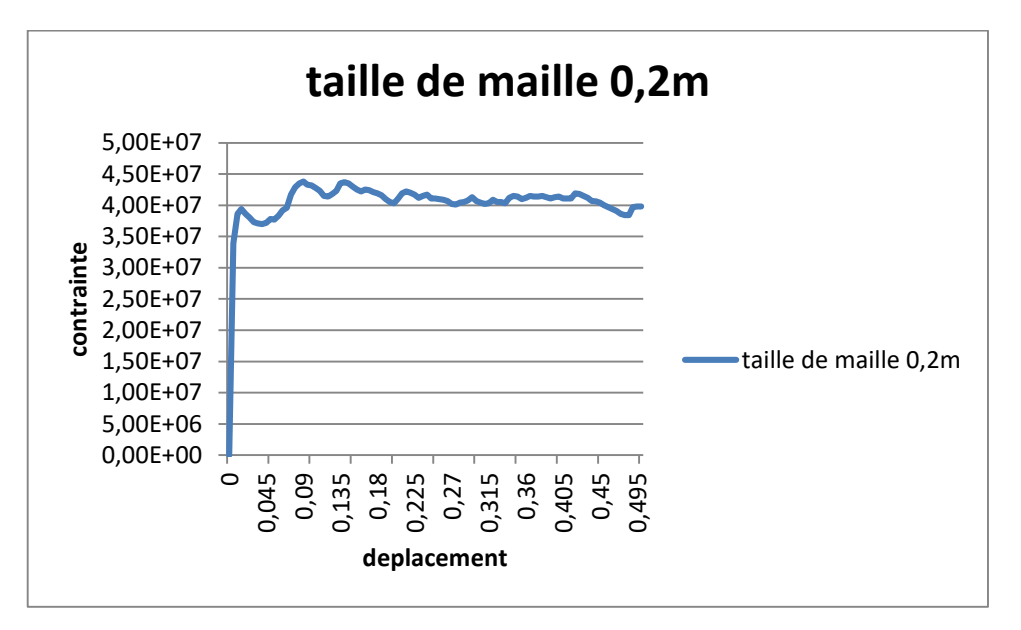

*Figure III.26:*courbe contrainte - déplacement taille de maille=0,2m.

(La capacité portante est : 0,39MPa)

> La dernière taille des mailles 0,1m :

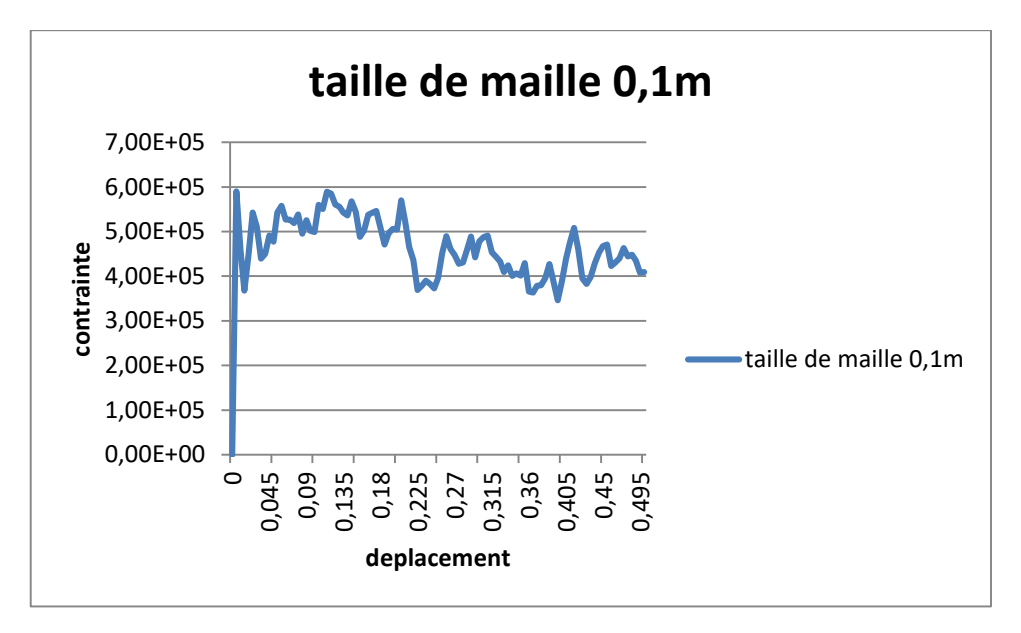

*Figure III.27:* courbe contrainte - déplacement taille de maille=0,1m.

(La capacité portante est : 0,59MPa)

On a remarqué que la capacité portante ne diffère pas beaucoup dans les trois premiers cas(0,5-0,25 et 0,2m) mais il y a une petite différence dans le quatrième cas 0,1m, et cela ne nous renseigne pas de choisir la taille de maille de la grille appropriée, nous allons donc assembler toutes les courbes.

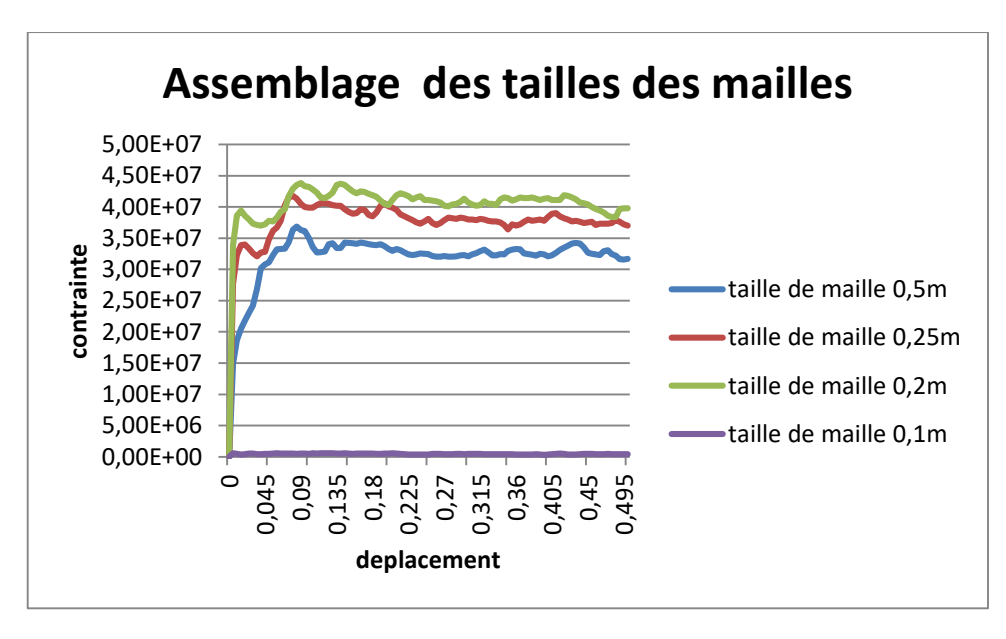

*Figure III.28:*courbe contrainte - déplacement pour déférent taille des mailles.

On constate que les trois courbes prennent la même forme et à peu près la même capacité portante sauf la courbe de la taille de maille de 0,1m revient au zéro, nous allons prendre la taille de maille de 0,25m comme une taille idéale pour avoir la possibilité d'avoir plus de précision dans nos résultats.

## **III.1.2. Variation de la dimension du domaine sol** :

Nous allons étudier plusieurs démentions du domaine représentant le sol pour connaitre l'influence de l'effet de bord sur le comportement de la fondation et nous allons tracer une courbe pour chaque dimension du domaine.

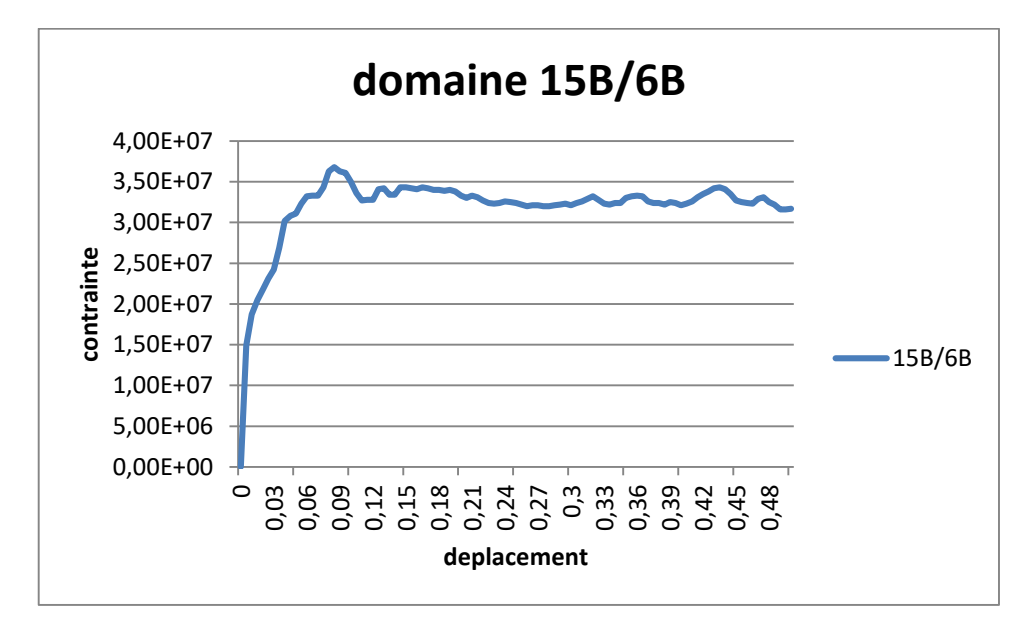

Le domaine 15B/6B(profondeur/largeur) :

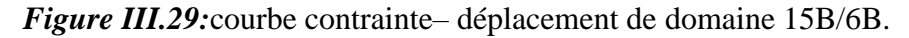

(La capacité portante est : 0,34MPa)

Le domaine 16B/7B(profondeur/largeur) :

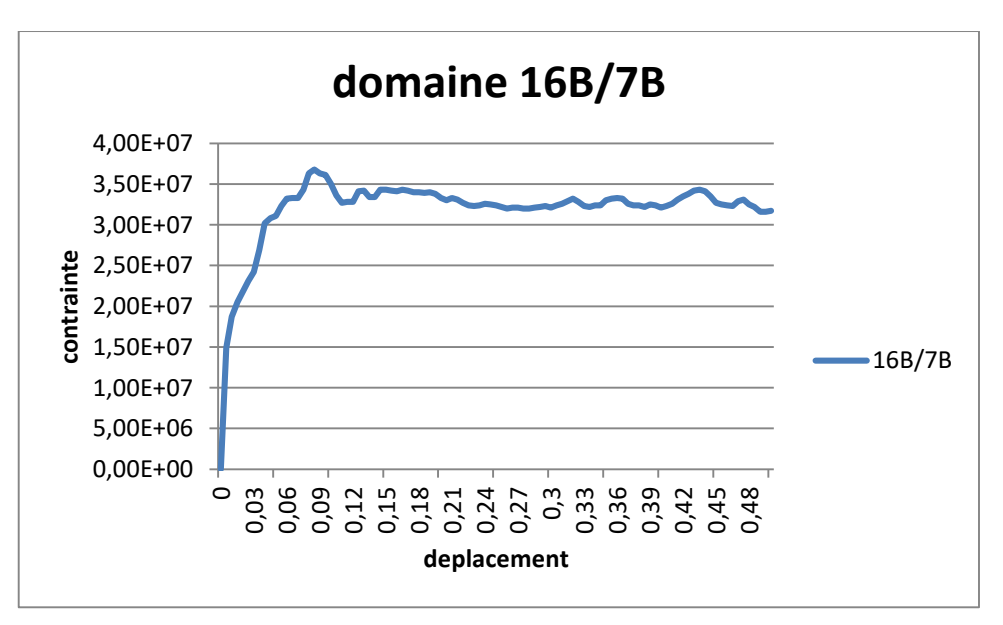

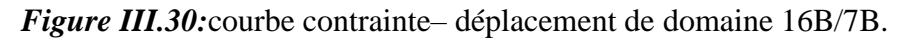

(La capacité portante est : 0,34MPa)

 $\triangleright$  Le domaine 17B/7B(profondeur/largeur):

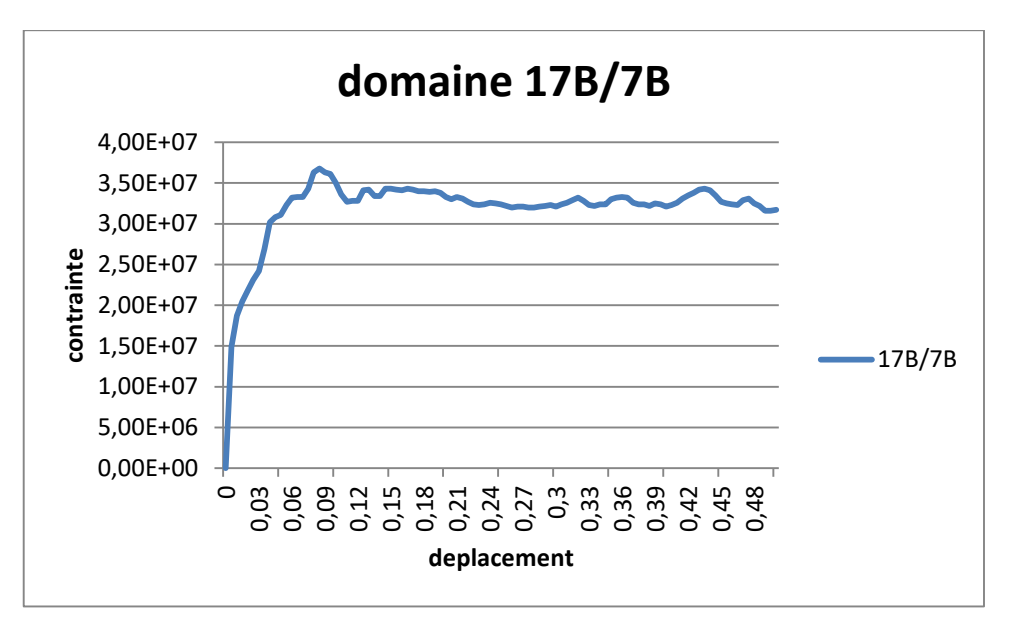

*Figure III.31:*courbe contrainte– déplacement de domaine 17B/7B.

(La capacité portante est : 0,34MPa)

Le domaine 18B/8B(profondeur/largeur) :

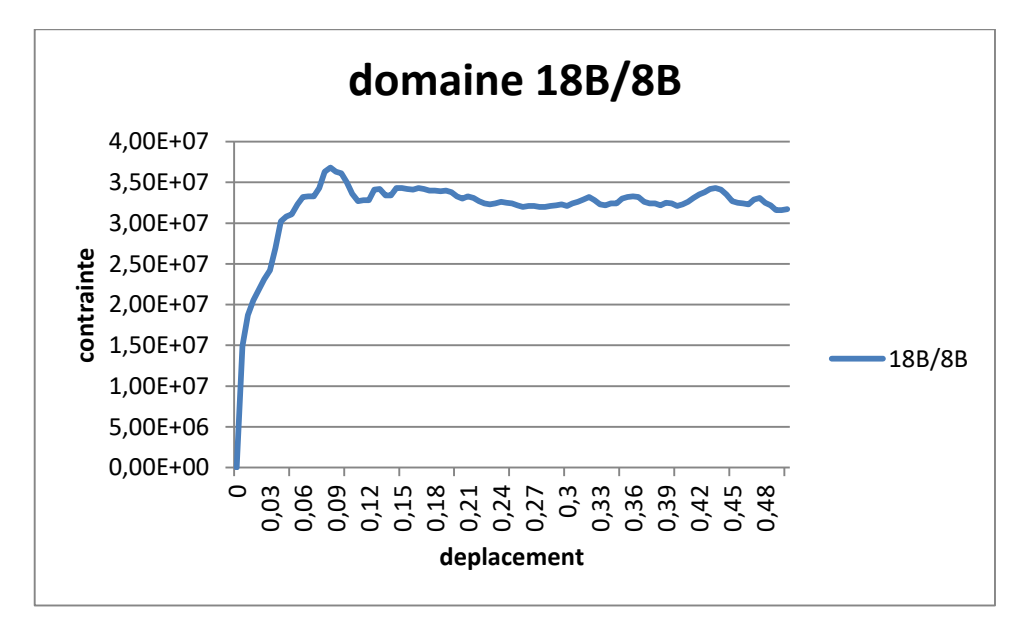

*Figure III.32:*courbe contrainte– déplacement de domaine 18B/8B.

(La capacité portante est : 0,34MPa)

On a remarqué que la capacité portante ne change pas beaucoup dans touts les cas, et cela ne nous renseigne pas de choisir la dimension du domaine sol appropriée, nous allons donc assembler toutes les courbes.

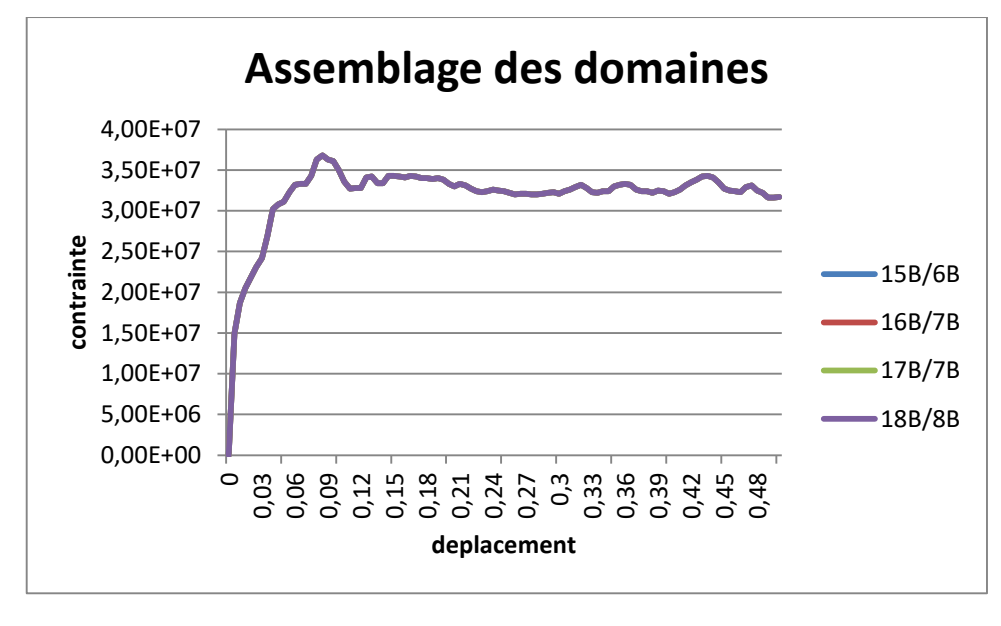

*Figure III.33:*courbe contrainte - déplacement pour déférent domaines.

Nous remarquons sur ce graphe que toutes les courbes sont confondues les unes aux autres, il n'y a pas une différence entre elles, et cela indique que toutes les limites du domaine du sol que nous avons choisis n'influencent à priori pas sur l'effet de bord quant au comportement de la fondation.

A ce titre, nous allons quand même considérer une dimension du domaine de 18B/8B vue qu'il n'y a pas un écart appréciable dans le temps de calcul.

# **III.1.3. Variation de la vitesse de chargement :**

vitesse = -0,1e-0,3 m/s :

| <b>FLAC3D 3.00</b><br>Step 5000 Model Projection<br>22:14:30 Sun Sep 05 2021                                                                                                    |  |  |  |
|----------------------------------------------------------------------------------------------------|--|--|--|
| Rotation:<br>Center:<br>$X: 9.000e + 000$<br>X: 0.000<br>$Y: 5.000e-001$<br>Y: 0.000<br>Z: 4.000e+000<br>Z: 0.000<br>Dist: 5.027e+001<br>Size: 2.000e+001                                                                                                    |  |  |  |
| Grid<br>$M$ aqfac = $0.000e+000$<br>Linestyle<br>Contour of Velocity Mag.<br>$M$ agfac = $0.000e+000$<br>0.0000e+000 to 1.0000e-007<br>1.0000e-007 to 2.0000e-007<br>2.0000e-007 to 3.0000e-007<br>3.0000e-007 to 4.0000e-007<br>4.0000e-007 to 5.0000e-007<br>5.0000e-007 to 6.0000e-007<br>6.0000e-007 to 7.0000e-007<br>7,0000e-007 to 8,0000e-007<br>8.0000e-007 to 9.0000e-007<br>9.0000e-007 to 1.0000e-006 |  |  |  |
| 1,0000e-006 to 1,0003e-006<br>Velocity<br>$Maximum = 1.000e-006$<br>Linestyle<br>Itasca Consulting Group, Inc.<br>Minneapolis, MN USA                                                                                                    |  |  |  |

*Figure III.34:FLAC3D* \_ changement de vitesse (-0,1e-0,3 m/s)

 $\triangleright$  vitesse = -0,1e-0,4 m/s :

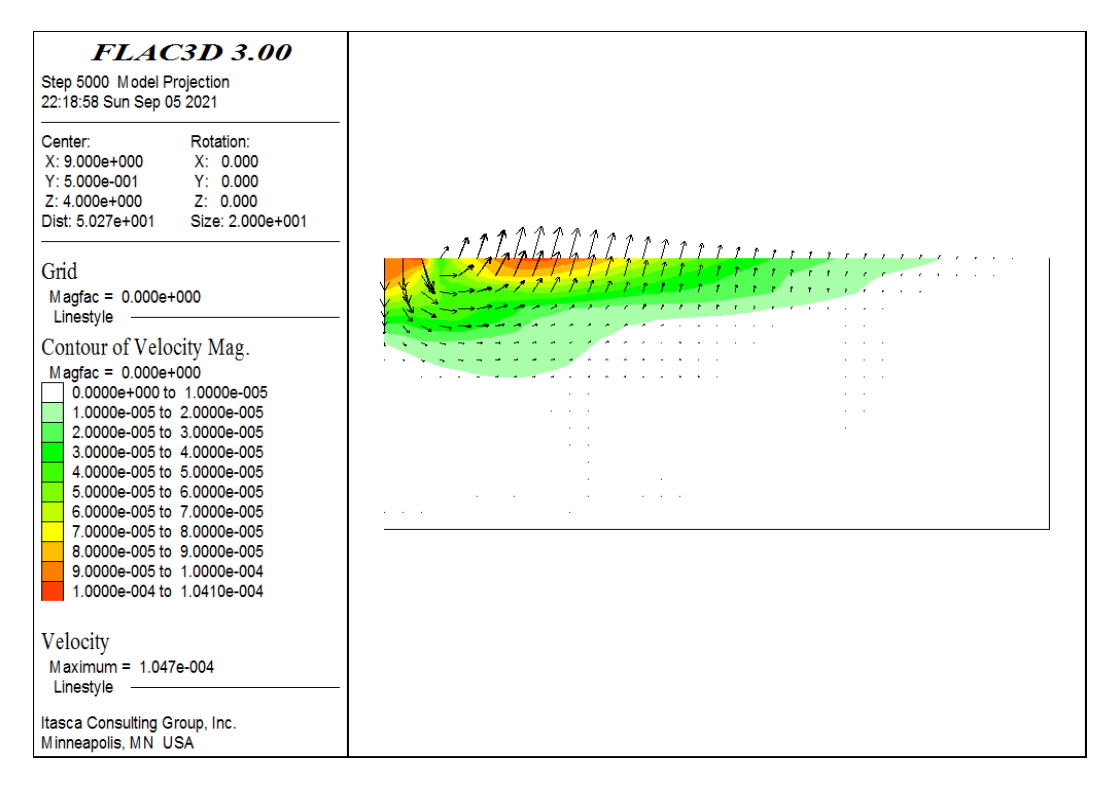

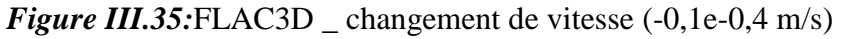

 $\triangleright$  vitesse = -0,1e-0,5 m/s :

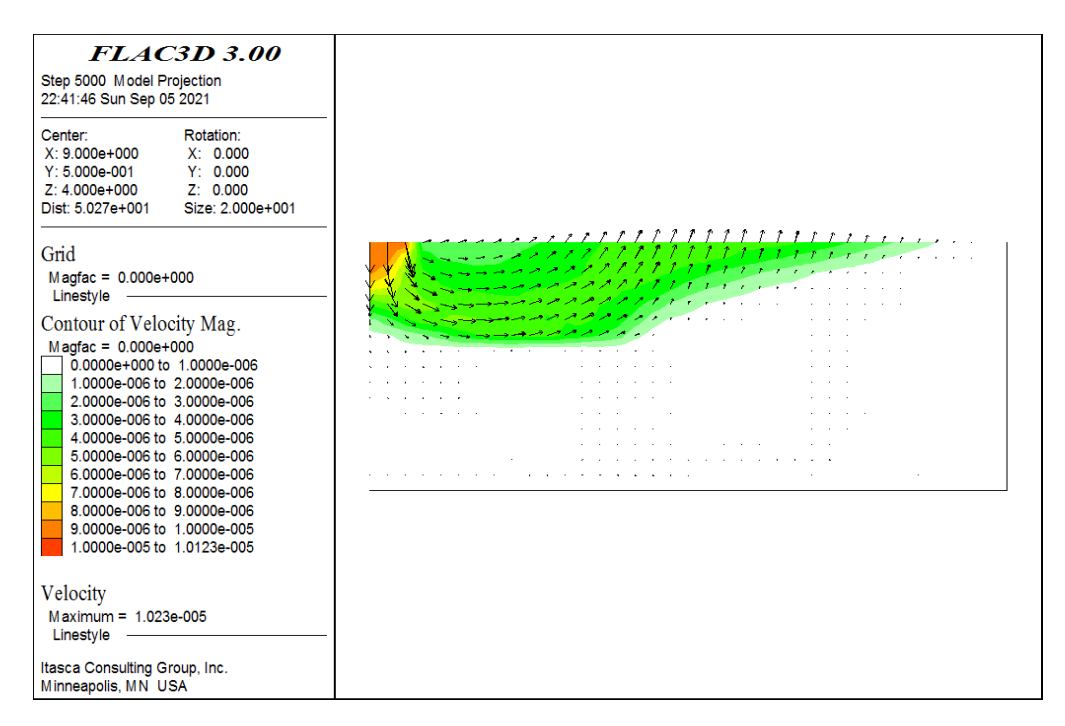

*Figure III.36:FLAC3D* \_ changement de vitesse (-0,1e-0,5 m/s)

Nous remarquons que l'allure des déformations subites après application successive des 3 vitesses que c'est dans la dernière où elle est la plus concordante avec la surface de glissement connue en littérature.

Selon donc les résultats obtenus nous allons choisir dans notre modèle à étudier dans la suite une taille de la maille de la grille égale à 0,25m, une dimension de bord de 18B/8B et une vitesse de chargement de -0,1e-0,5 m/s.

# **III.2. Etude paramétrique :**

Pour cette étude paramétrique, on appliquera le modèle précédemment établi en changeantà chaque fois la qualité du sol en termes de résistance : bonne, moyenne puis mauvaise. Ceci sera fait pour différentes largeurs de la fondation.

Les propriétés mécaniques pour chaque qualité de sol sont résumées dans le tableau suivant en terme de paramètres à introduire dans le modèle de HB (diminutif de Hoek-Brown).

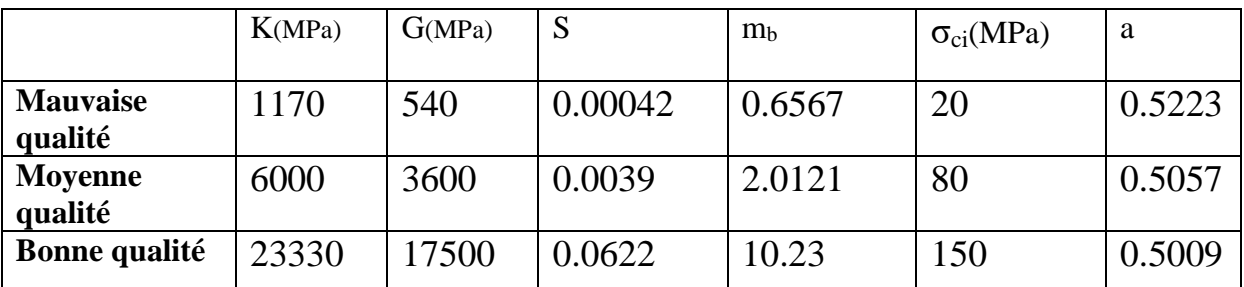

*Tableau III.13 :* caractéristique mécanique pour différente qualité de sol rocheux.

# **III.2.1. La largeur de fondation B=6m :**

 $\triangleright$  Massif rocheux de bonne qualité :

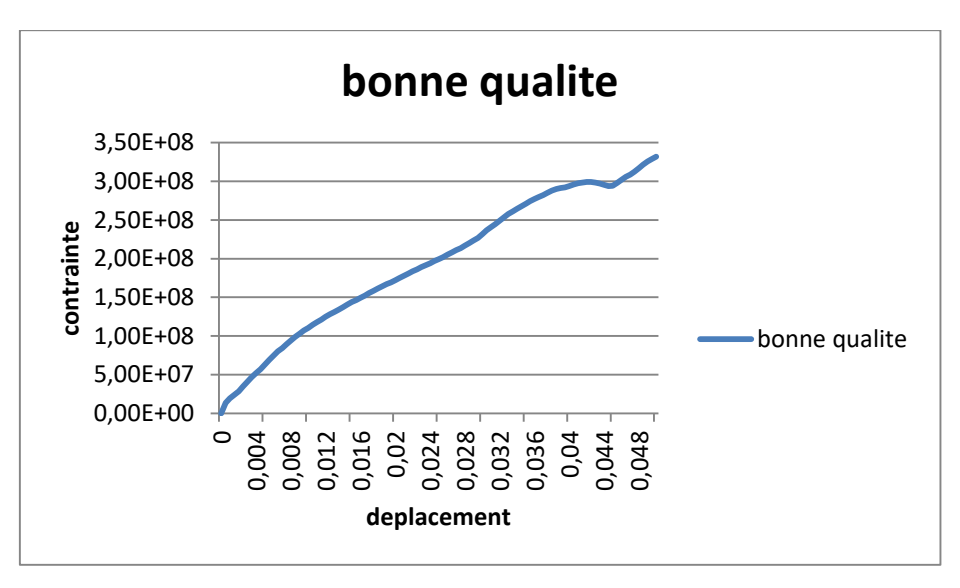

*Figure III.37:*Courbe contrainte /déplacement d'un massif rocheux de bonne qualité (6B).

| <b>FLAC3D 3.00</b><br>Step 5000 Model Projection<br>21:12:51 Sat Sep 11 2021                                                                                                    |                                                                                                    |
|----------------------------------------------------------------------------------------------------|----------------------------------------------------------------------------------------------------|
| Center:<br>Rotation:<br>$X: 9.000e + 000$<br>X: 0.000<br>Y: 0.000<br>$Y: 5.000e - 001$<br>$Z: 4.000e + 000$<br>Z: 0.000<br>Size: 2.000e+001<br>Dist: 5.027e+001<br>Increments:<br>Move: 2.000e+000<br>Rot.: 10,000<br>Grid<br>Magfac - 0.000e+000                                                                                                    | LAS FAR TRANSPORTED TO THE TAX<br>. . <b>.</b>                                                                                                    |
| Linestyle<br>Contour of Velocity Mag.<br>Magfac - 0.000e+000<br>0.0000e+000 to 1.0000e-006<br>1,0000e-006 to 2,0000e-006<br>2.0000e-006 to 3.0000e-006<br>3.0000e-006 to 4.0000e-006<br>4.0000e-006 to 5.0000e-006<br>5.0000e-006 to 6.0000e-006<br>6.0000e-006 to 7.0000e-006<br>7.0000e-006 to 8.0000e-006<br>8.0000e-006 to 9.0000e-006<br>9.0000e-006 to 1.0000e-005<br>1.0000e-005 to 1.0002e-005 | $\mathbf{X}^{\mathbf{1}}\mathbf{X}^{\mathbf{2}}\mathbf{X}^{\mathbf{3}}\mathbf{X}^{\mathbf{3}}\mathbf{X}^{\mathbf{4}}\mathbf{X}^{\mathbf{3}}\mathbf{X}^{\mathbf{4}}\mathbf{X}^{\mathbf{3}}\mathbf{X}^{\mathbf{4}}\mathbf{X}^{\mathbf{4}}\mathbf{X}^{\mathbf{4}}\mathbf{X}^{\mathbf{4}}\mathbf{X}^{\mathbf{4}}\mathbf{X}^{\mathbf{4}}\mathbf{X}^{\mathbf{4}}\mathbf{X}^{\mathbf{4}}\mathbf{X}^{\mathbf{4$<br><b>**************</b> ******<br><b>***************</b><br><b>.</b><br>*********************** |
| Velocity                                                                                                    |                                                                                                    |
| Itasca Consulting Group, Inc.<br>Minneapolis, MN USA                                                                                                    |                                                                                                    |

*Figure III.38:*FLAC3D \_ massif rocheux de bonne qualité (6B).

 $\triangleright$  Massif rocheux de mauvaise qualité :

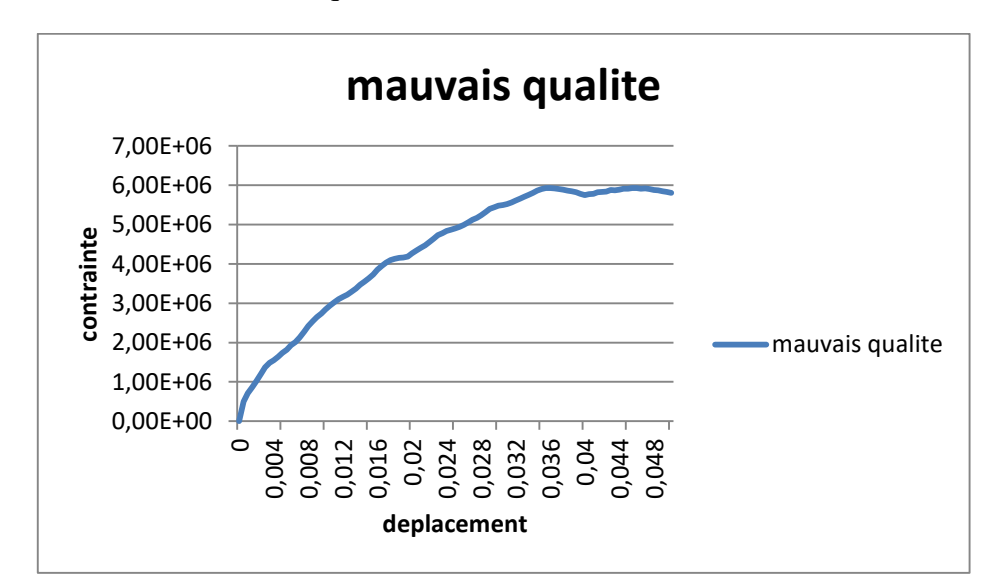

*Figure III.39:*Courbe contrainte /déplacement d'un massif rocheux de mauvaise qualité (6B).

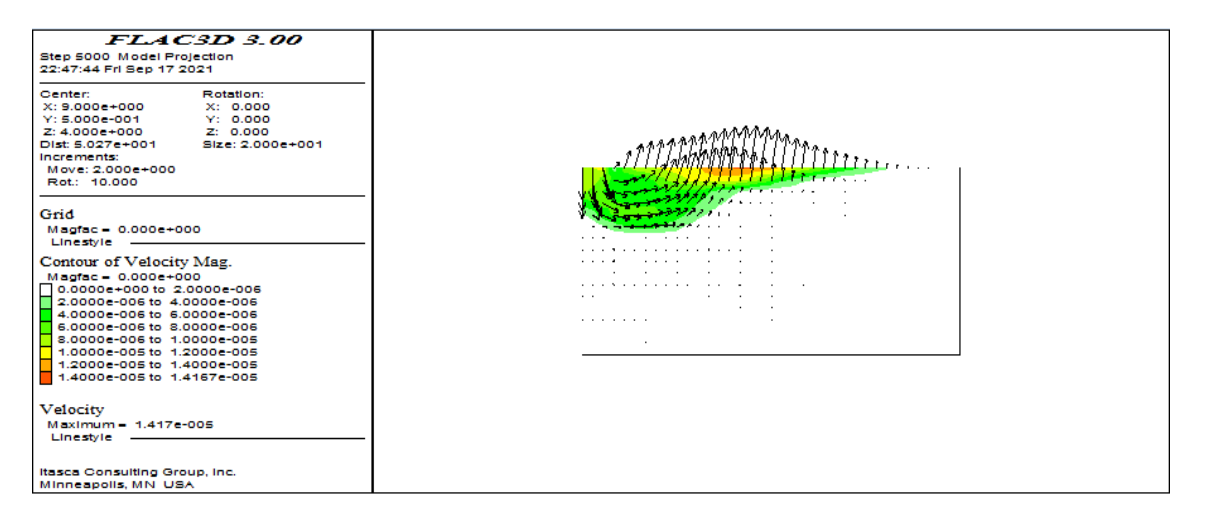

*Figure III.40:*FLAC3D \_ massif rocheux de mauvaise qualité (6B).

 $\triangleright$  Massif rocheux de moyenne qualité :

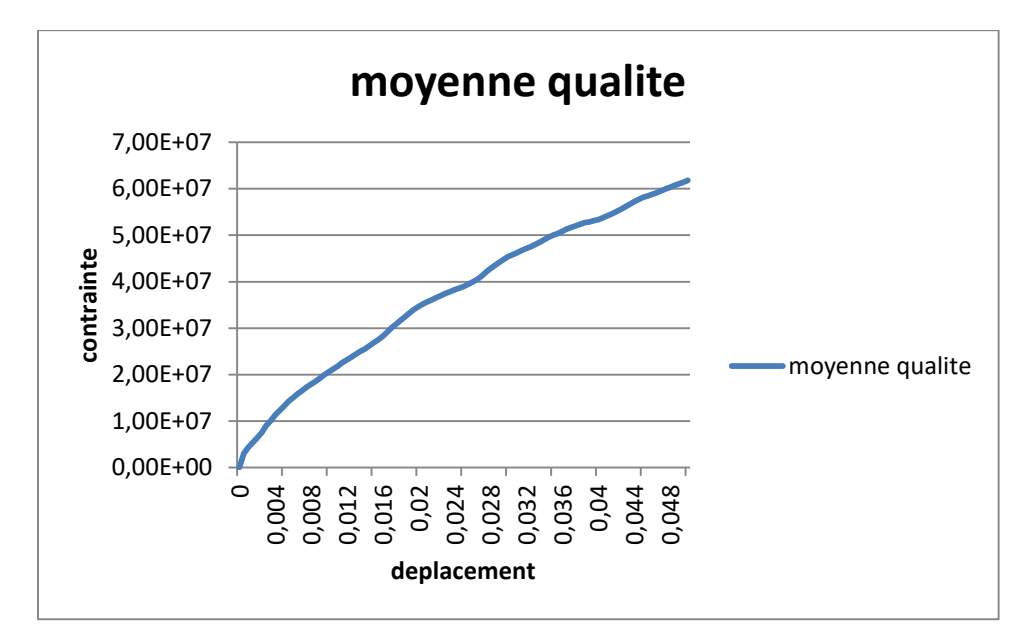

*Figure III.41:*Courbe contrainte /déplacement d'un massif rocheux de moyenne qualité (6B).

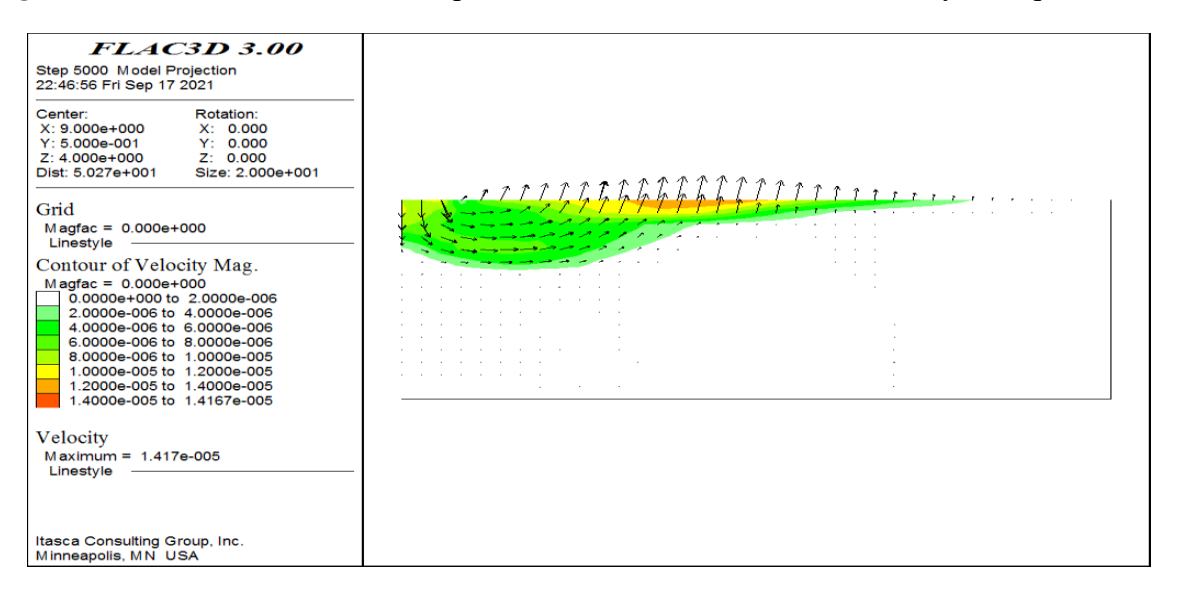

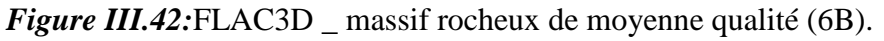

D'après les figures qui montrent la déformation du sol, on note que la qualité du sol a une relation avec le mécanisme de rupture. On peut facilement voir que la surface de rupture la plus nette est celle de la mauvaise qualité de la roche et c'est elle qui offre une capacité portante la plus petite (voir courbes contraintes-déplacements), ce qui était prévisible.

A l'inverse, on note que le sol rocheux le plus résistant est celui de bonne qualité où l'on peut lire que la capacité portante est de 330MPa, qui correspond à une très bonne assise rocheuse pour la fondation choisie.

### **III.2.2. La largeur de fondation B=4m :**

 $\triangleright$  Massif rocheux de bonne qualité :

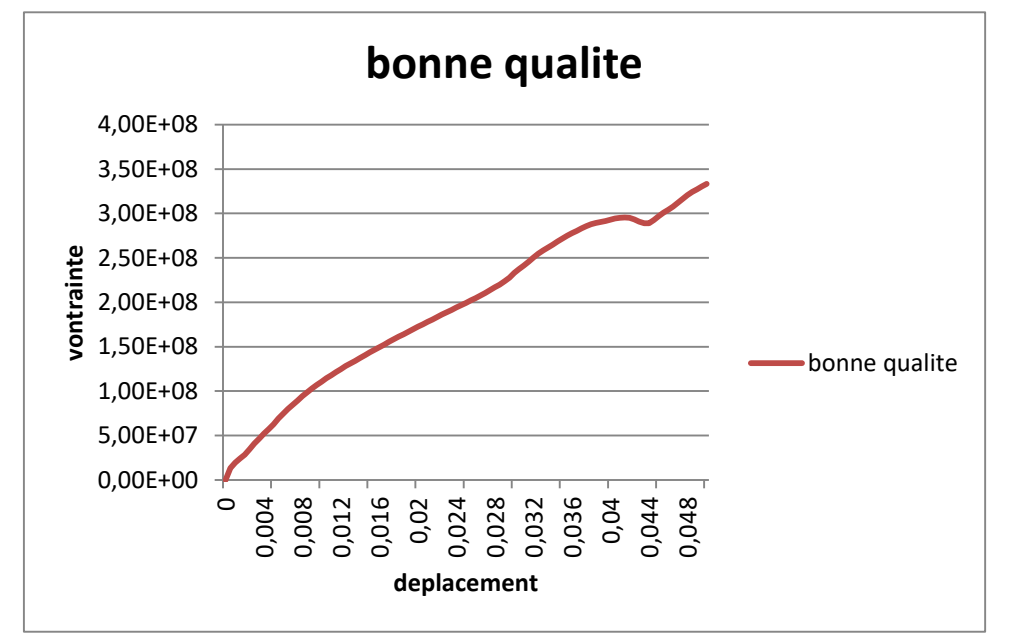

*Figure III.43:*Courbe contrainte /déplacement d'un massif rocheux de bonne qualité (4B).

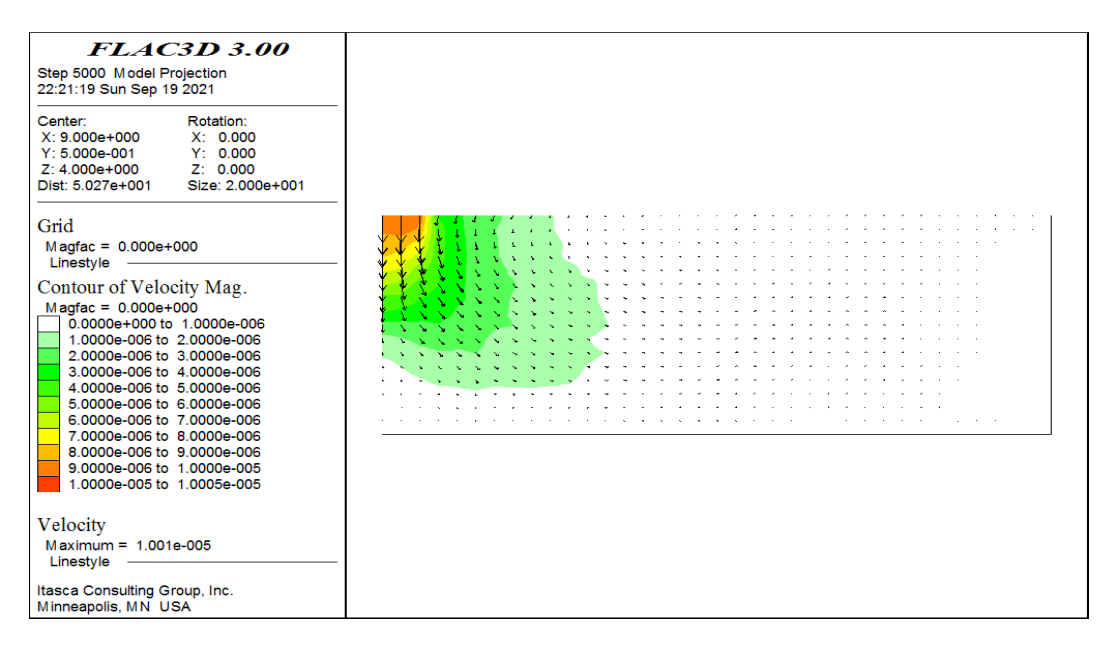

*Figure III.44:FLAC3D* \_ massif rocheux de bonne qualité (4B).

 $\triangleright$  Massif rocheux de moyenne qualité :

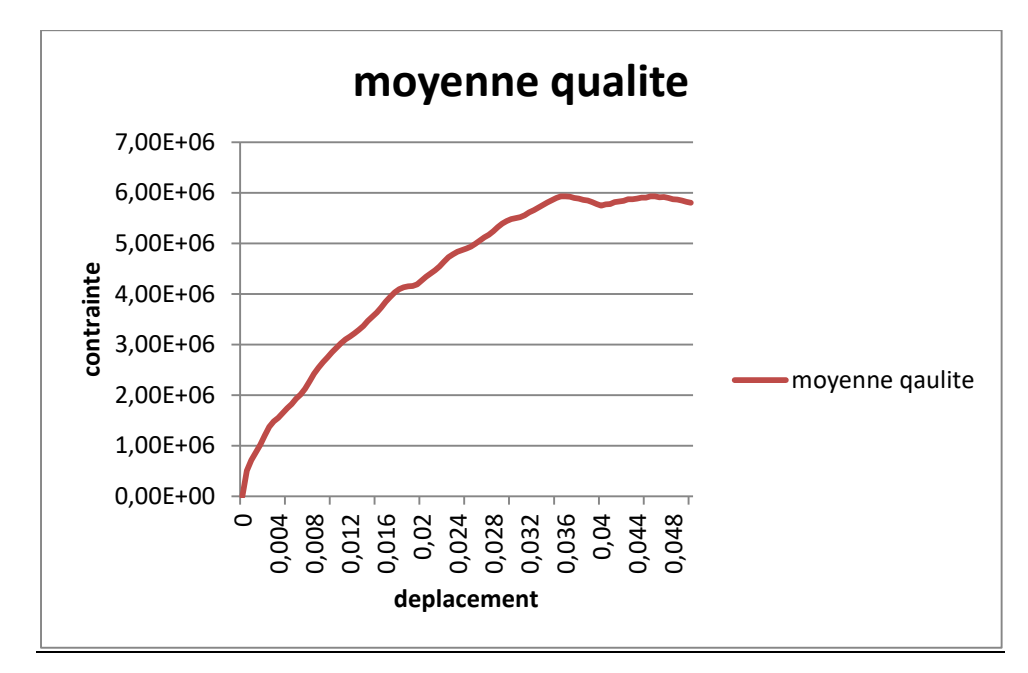

*Figure III.45:*Courbe contrainte /déplacement d'un massif rocheux de moyenne qualité (4B).

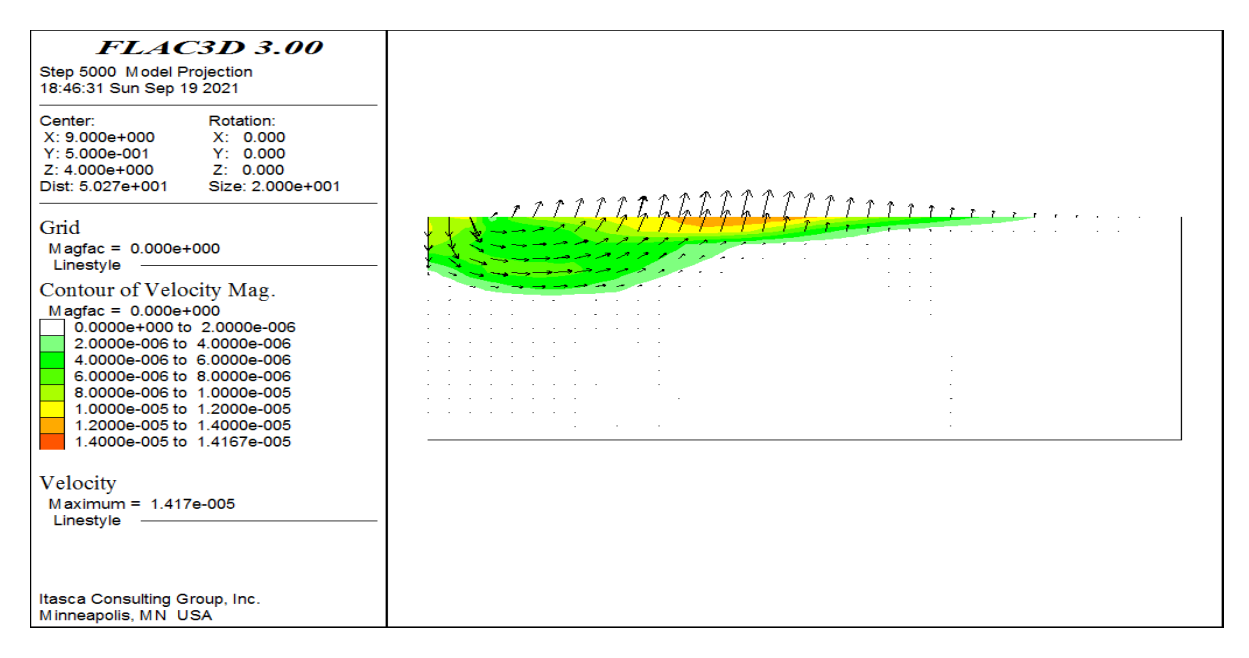

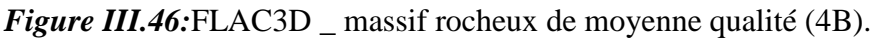

 $\triangleright$  Massif rocheux de mauvaise qualité :

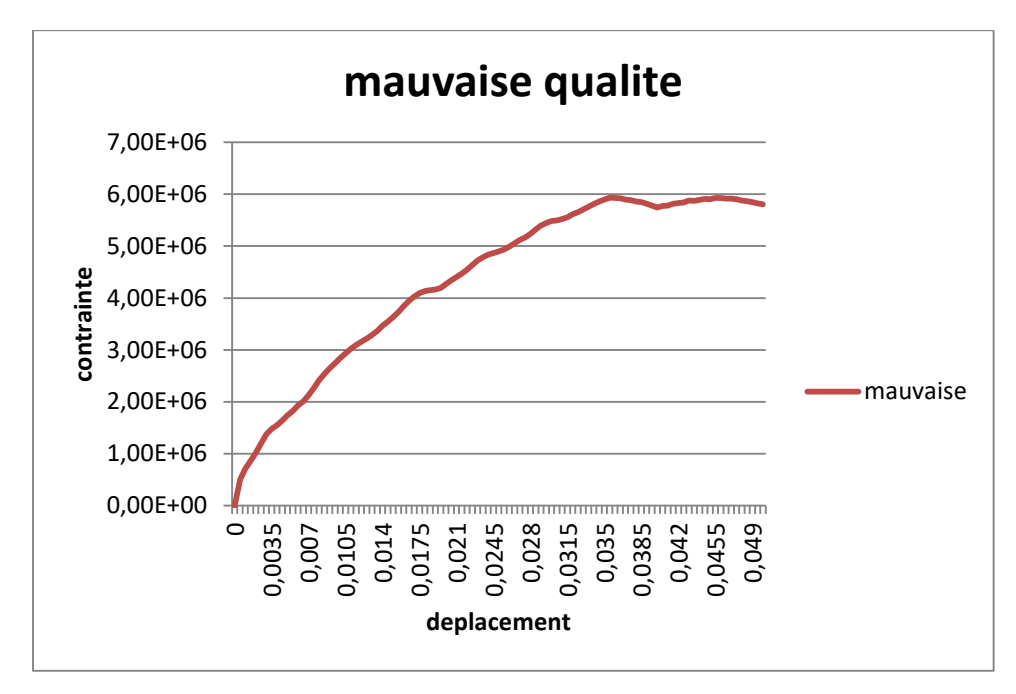

*Figure III.47:*Courbe contrainte /déplacement d'un massif rocheux de mauvaise qualité (4B).

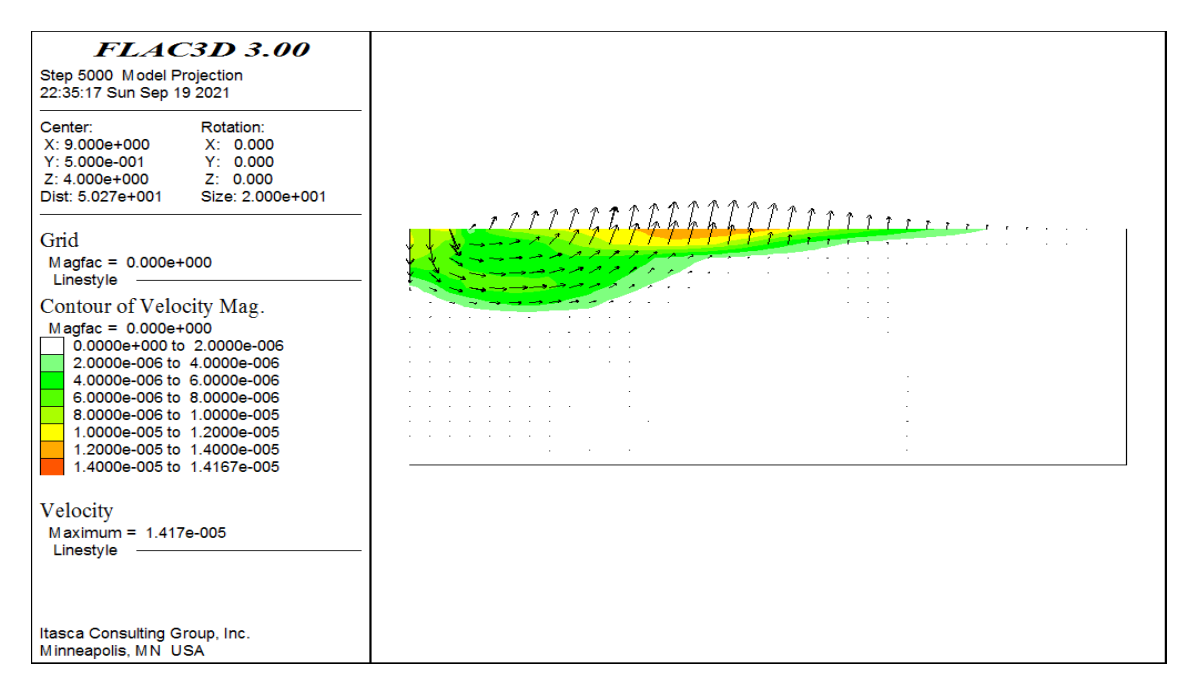

*Figure III.48:FLAC3D* massif rocheux de mauvaise qualité.

### **III.2.3. La largeur de fondation B=2m :**

 $\triangleright$  Massif rocheux de bonne qualité :

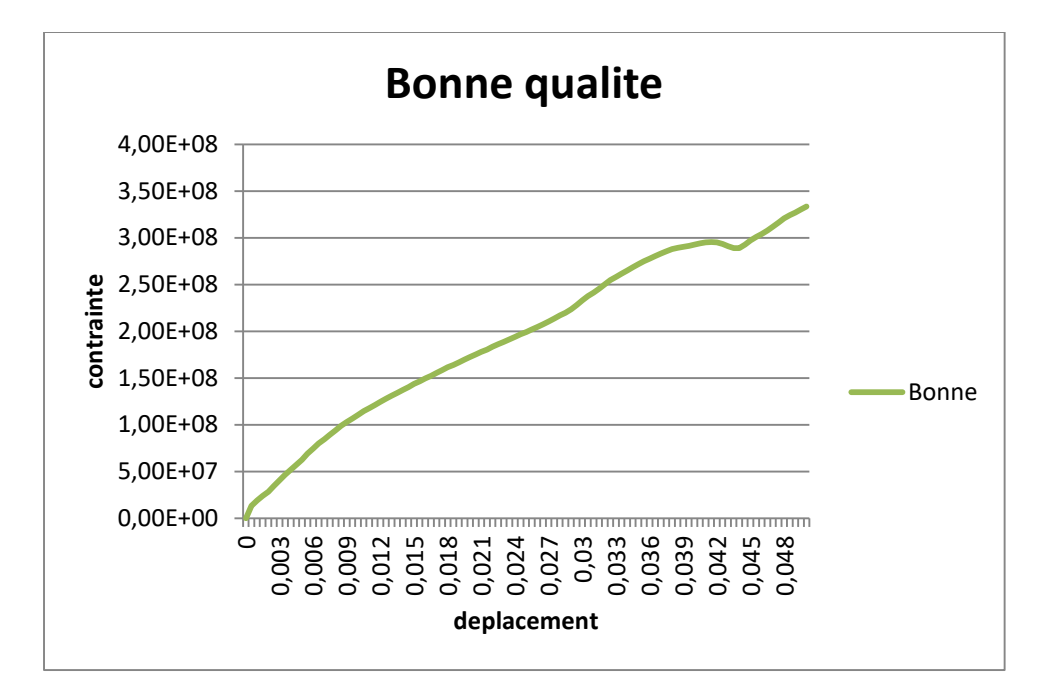

*Figure III.49:*Courbe contrainte /déplacement d'un massif rocheux de bonne qualité (2B).

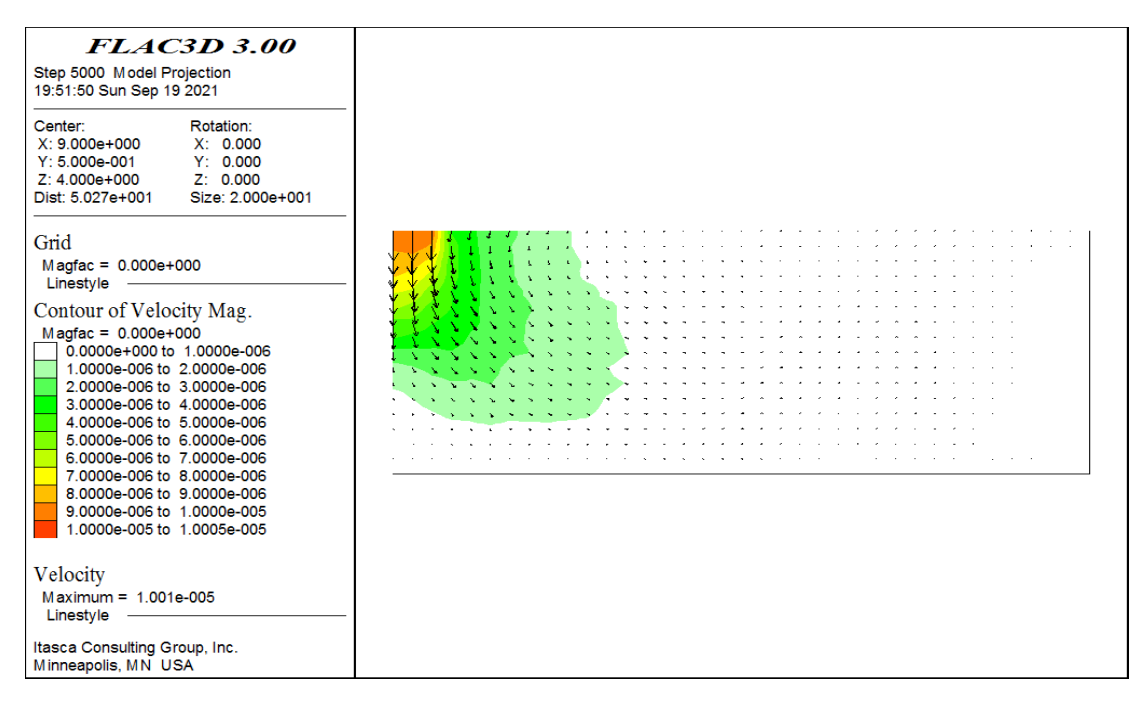

*Figure III.50:FLAC3D* massif rocheux de bonne qualité (2B).

 $\triangleright$  Massif rocheux de moyenne qualité :

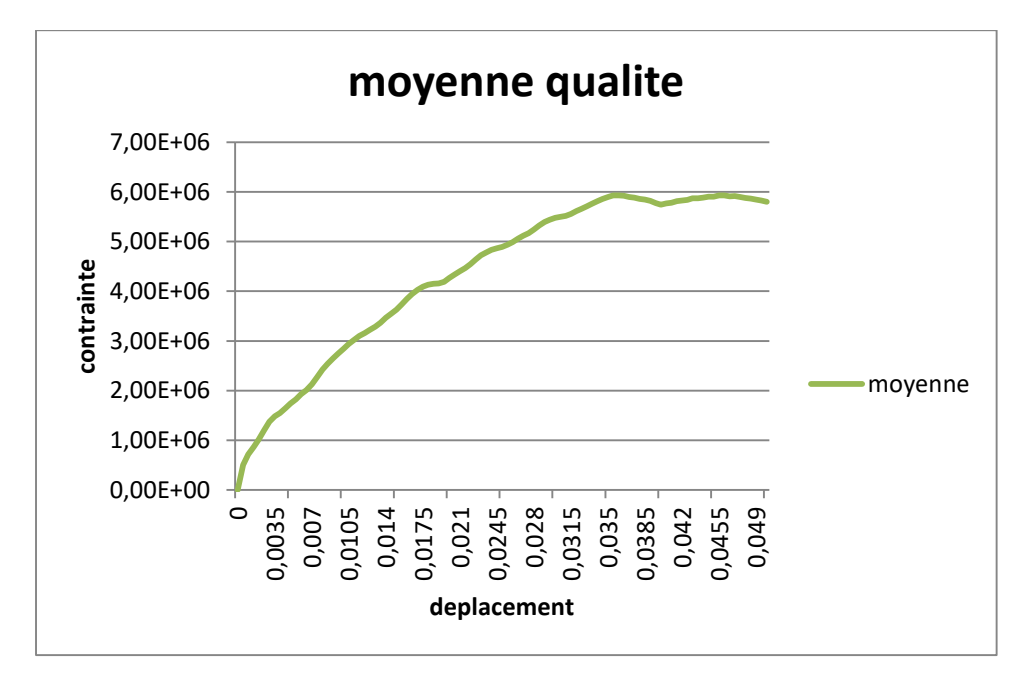

*Figure III.51:*Courbe contrainte /déplacement d'un massif rocheux de moyenne qualité (2B).

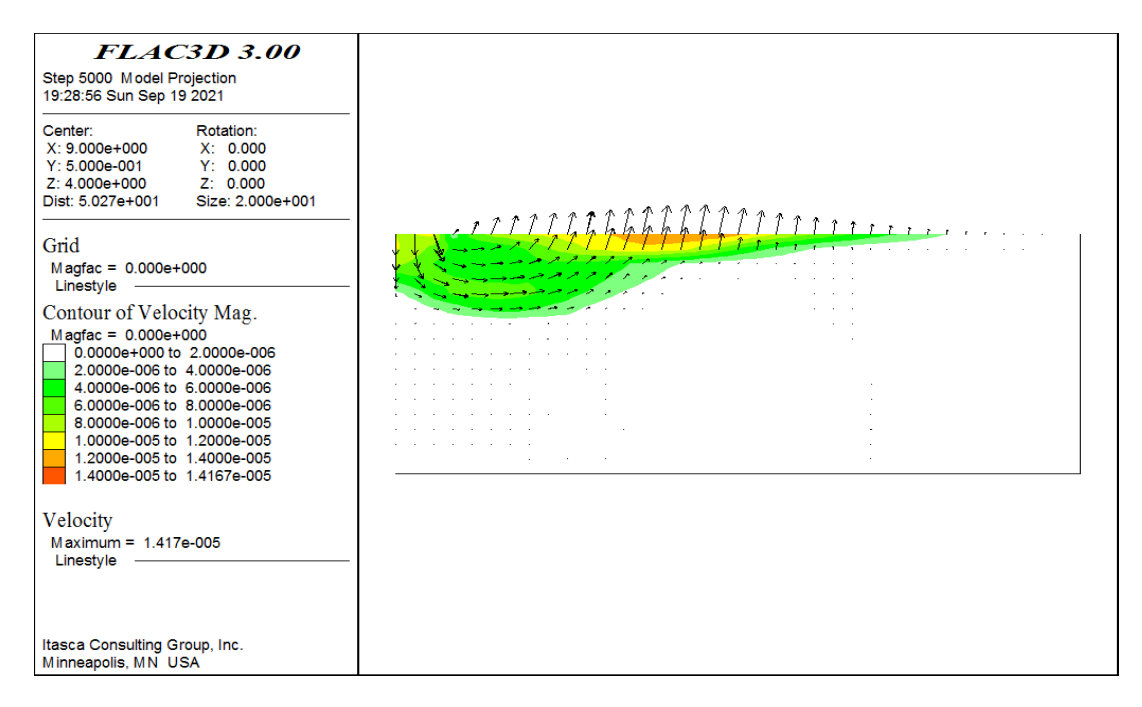

*Figure III.52:FLAC3D* \_ massif rocheux de moyenne qualité (2B).

 $\triangleright$  Massif rocheux de mauvaise qualité :

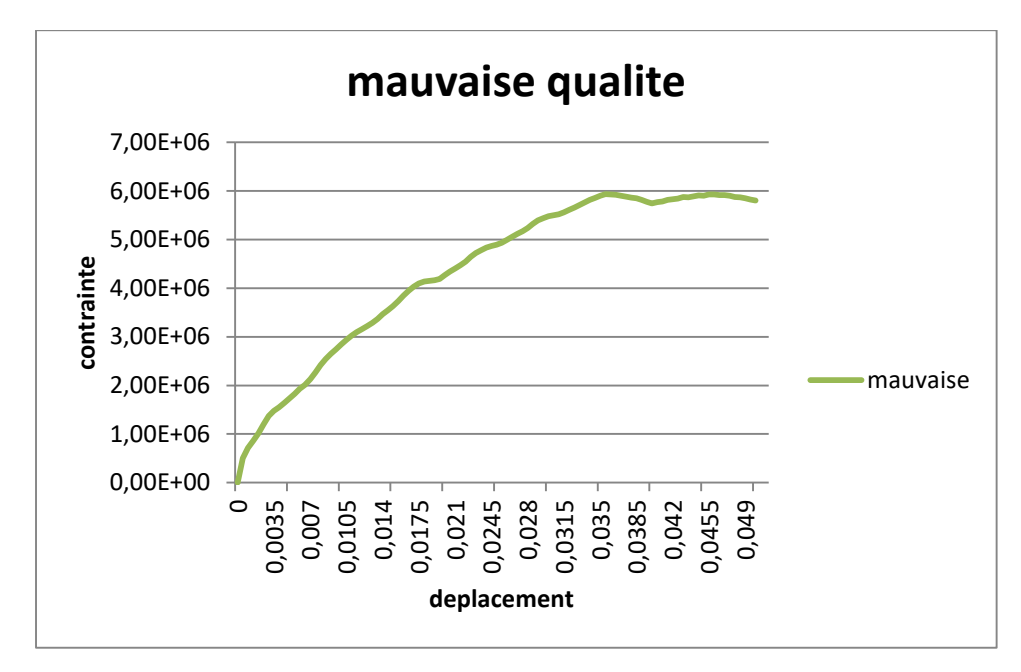

*Figure III.53:*Courbe contrainte /déplacement d'un massif rocheux de mauvaise qualité (2B).

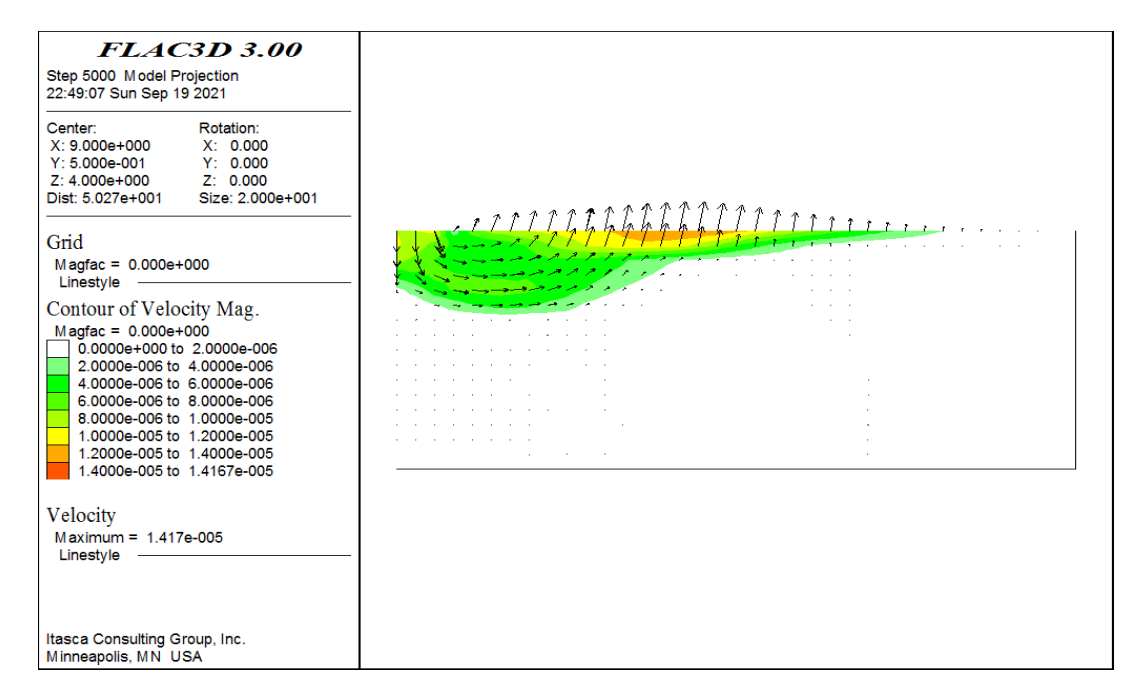

*Figure III.54:*FLAC3D \_ massif rocheux de mauvaise qualité (2B).

Après cette étude paramétrique sur la largeur de la fondation sur différentes qualités de roche, nous ne remarquons pas de différence sensible sur la capacité portante du sol à part pour le cas de la qualité moyenne où le domaine élastique est plus important pour une largeur de fondation de 6m et par conséquent une plus importante capacité portante.

# **III.3. Conclusion :**

La reproduction des surfaces de glissement et les courbes contraintes-déplacements nous renseignent sur le bon choix d'une grandeur d'un paramètre à injecter dans notre modèle pour l'étude paramétrique à mener. Nous pouvons ainsi estimer la capacité portante d'un sol selon la qualité de son matériau et de la largeur qu'à la fondation.

# **IV. Conclusion générale**

Le travail présenté dans cette thèse est une contribution à l'étude de l'effet d'interférence des semelles filante sur les massifs rocheux

La partie de revue de la littérature nous avant voir que toute structure a besoin d'une bonne base pour ne pas s'effondrer. C'est pour cela qu'une fondation fait office de relais entre la structure et le sol. Elle est comprise dans l'élément architectural d'un bâtiment et a pour rôle de s'opposer au tassement et aux infiltrations des eaux, tout en assurant la transmission des charges et la répartition de ces dernières dans le sol.

Le choix du type de fondation dépend des caractéristiques de la masse rocheuse et de la descente des charges apportées par la superstructure.

Les deux éléments importants aux quels nous nous sommes intéressés dans ce travail, à savoir la capacité portante du masse rocheuse et le déplacement vertical sous la fondation correspondant , l'étude fait en trois étapes, on a cherché d'abord la taille de maillage optimale pour notre maillage, puis on a voir les dimensions du champ représentant la frontière terrestre pour voir l'effet des bords et enfin la vitesse considérée pour la simulation de chargement qui nous conduit pour déduire la capacité portante des sols de notre étude.

Enfin, Le modèle de Hoek-Brown est largement utilisé pour les massifs rocheux et appliqué à un grand nombre de problèmes en géotechnique dont les fondations aux rocher. Si on doit comparer nos résultat à ceux trouvés par Benslimane & Bourouhaha, nous allons nous rendre compte qu'il y a une bonne concordance dans l'allure des courbes mais pas dans les grandeurs des valeurs, donc d'un point qualitatif il y a une bonne concordance mais d'un point de vue quantitative il y a beaucoup d'écart.

# **LES REFERENCE BIBLIOGRAPHIQUE**

- **Prof. Amar KASOUL** Cours : Ossatures Bâtiment (2015/2016) MASTER Génie Civil Option: Structures civiles et industrielles UHB Chlef.
- **Sellami, laafer.2012** analyse de la capacité portante du sol et choix du type de fondation Mémoire de fin d'étude pour l'obtention du diplôme de master en géotechnique a Université de khemis milliana Institut des sciences de la nature et de la terre.
- **Hoek, E T and Brown , E T. 1988.** The Hoek-Brown failure criterion. Toronto. 15th Canadian Rock Mechanics Symposium, . Canada : s.n., 1988.
- **Chalhoub M.** apports des méthodes d'homogénéisation numériques a la classification des massifs rocheux fractures, page : 41/206
- **Annexe D :** Méthodes de classification des masses rocheuses fracturées page : 9-10
- **Univ-batna,** chapitre VI : classification géomantiques des massifs rocheux.
- **Bieniawski, Z T. 1976.** Rock Mass Classification in Rock Engineering. Exploitation for rock engineering. CapeTown : Publ Rotterdam : AA Balkema , 1976, Vol. 1, pp. 97-106.
- **R, Houpert.** 16 mars 1989. la modalisation des mssifs rocheux .20éme anniversaire du Comité francais de Géologie de l'ingenieur . Paris : s.n., 16 mars 1989.
- **1980b**. A modified Hoek-Brown criterion for jointed rock masses. J. Geotech Engng. 1980b, Vols. 106, (GT9), pp. 1013-1035.
- **Chapitre II :** présentation numérique utilise et loi de comportement (file:///C:/Users/ADMIN/Desktop/chapitre%20II-Version%20Finale-2013.pdf)
- [https://www.itasca.fr/software/flac3d](https://www.google.com/url?q=https%3A%2F%2Fwww.itasca.fr%2Fsoftware%2Fflac3d&sa=D&sntz=1&usg=AFQjCNFU_V81m7LzTZxtWDw1spSghHczrw)